République Algérienne Démocratique et Populaire

Ministère de l'Enseignement Supérieur et de la Recherche Scientifique

Université Aboubakr Belkaid Tlemcen

Faculté de Technologie Département de Génie Civil

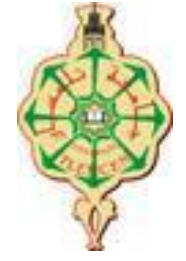

Mémoire pour l'Obtention du Diplôme de Master en Génie Civil Spécialité : Construction Métallique.

**Thème :**

# **ETUDE D'UN BATIMENT EN CHARPENTE METALLIQUE (R.D.C + 4) A REMCHI (BLOC A EN L)**

**Présenté en 10 Septembre 2016 par :**

**Zakarya Chouia**

**Devant le Jury composé de :**

Pr. BOUMECHRA. N **Président** Dr. BOURABAH. M. A **Examinatrice** Dr. BEDJAOUI. C **Examinateur** Dr. RAS A **Encadreur**

**année universitaire :2015-2016**

*Je commence par remercie premièrement Mon DIEU qui m'as donné cette vie, cette opportunité, et le pouvoir, la chance de vivre ma vie personale et vivre ma future vie professionnelle.*

*Je remercie Milliards de fois mes parents,*

*A ma très cher mère : Pour moi ma mère, tu me présente l'univers de l'amour, Affable, Honorable bonté, t'est simplement le symbole de mon existence, la source de tendresse et de dévouement.*

*Ta prière et ta bénédiction c'est suffisant pour moi pour savoir par cœur que je vais réussir ou je mis mes pas nulle part , grâce à toi, tout dédicaces existent ne doit même pas être micro éloquente d'exprimer ce que tu mérite .*

*Sans toi je n'arrive pas imaginer ma vie. J'apprécie tes sacrifices que t'as toujours prêt à me donner et toujours seras me donner, j'arriverai jamais exprimer réellement une partie de tout ce que tu m'avais faire pour diriger ma vie avec tous les bonheurs*

*Je dédie ce travail en témoignage de mon profond amour, puisse dieu le tout puissant, te préserver et t'accorder sante, longue vie et bonheur.*

*Sans la participation de mon précieux père mes espérances de ma vie, lancer un travail, mes compétences seront nulles, mon père pour moi ce n'est pas seulement un père, c'est mon Partner, mon meilleur amis , le Person qui toujours me pousser vers l'avant avec de nouveaux idées , j'apprécie tous les efforts que t'as fait depuis mon enfance, tes conseils* 

*Je dédie ce travail qui est le fruit de tes sacrifices que t'as consentis tout le long durées de ma vie.*

*Bref, à mes très cher sœurs Wafaa, Lamia, Farah, et n' oublierons pas mon frère Redouane, mes sœurs, mon frère qui sont le appuies de mon réussir non seulement de la cote éducatif mais en plus de la cote sociologique , culture et de partager entre nous la connaissance et le coup de mains des conseils et de propositions d'idées , je me rappelle toujours les moments les plus délicats durons tout ma vie et seulement ma petite famille qu'elle ma aider, Merci beaucoup ma famille et très beau oups* 

*Je vous dédie ce travail avec tous mes vœux de bonheur, et de réussir.*

*Et finalement je dédie tout ce travail à toutes les familles CHOUIA, HACHEMI, mes oncles, mes tantes, paternel et maternel, mes cousins, sur tout le territoire l'Algérien et bien sûr mondialement.*

*Y-a pas de gouts d'expressions si j'oublier les amis les plus proches de la famille et en personne,*

*Ainsi que tous mes enseignants de mon primaire grade jusqu'au l'université, mes collègues, et tous les gens proche que je connais qui témoins leur soutiens faisons encore leurs générosités, que je les respecter de profond de mon esprit.*

*Zakarya Chouia.*

 *J'adresse mon plus sincères sentiments de reconnaissance et de remerciement envers*

*DIEU, le clément et le miséricordieux, lequel je m'accordé la force et le courage de mener à bien ce modeste travail.*

*Mes parents pour tous les bienfaits qu'ils M'ont accordés, leur écoute, leur disponibilité, leurs supports et aussi leur grand Amour.*

*J'exprime toutes mes profondes reconnaissances à mon illustre encadreur Docteur. RAS. A pour le temps qu'ils m'accordé de lui confiance et de lui aide scientifique, ainsi leurs précieux conseils.*

*Je remercie également tous mes enseignants durant tout mon cursus et spécialement les enseignants de la filière construction métallique.*

*Je remercie, j'adresse aussi aux membres du jury qui m'ont fait l'honneur d'examiner ce travail.*

*Je remercie vivement Professeur. BOUMECHRA. N qui a bien voulu m'accepter de présider ce jury ainsi que Docteur. BOURABAH. M. A et Docteur. BEDJAOUI. C d'avoir pris la peine de lire et évaluer mon modeste travail. Conseils prodigues.*

*Merci aussi à tous les membres de ma famille pour leur soutien.*

*Je remercie aussi tous mes amis et collègues pour leurs aides, leurs patiences, leurs compréhensions et leurs encouragements.*

*Enfin, j'exprime toute mes gratitudes à toute personne ayant contribuée de près ou de loin à la réalisation de ce travail.*

## **RESUME**

Ce projet consiste à étudier un bâtiment en charpente métallique d'usage d'habitation en (R+4), située à Remchi (Tlemcen).

Ce projet est réalisé en plusieurs étapes. On a commencé par effectuer les descentes des charges selon la norme RNV-2013, le pré-dimensionnement des éléments porteurs, l'étude sismique selon le règlement RPA99 (version2003) a été élaboré à l'aide des logiciels, la vérification des éléments, l'étudié le plancher mixte (collaborant) qui se compose d'une tôle nervurée plus des connecteurs et d'une dalle de compression en béton armé, ce dernier sur lui-même a été étudié.

Enfin on a terminé par le calcul des différents assemblages nécessaires et les fondations.

**Mots clés :** Charpente métallique, RPA 99(version2003), Assemblage.

This project is to study a building steelwork for residential use in the  $(R + 4)$ , located Remchi (Tlemcen).

 This project is realized in several stages. loads downhill We started performing according to Standard NVR-2013, the preliminary design of structural elements, seismic study by RPA99 Regulation (version2003) was developed using the software, verification elements, the studied composite floor (collaborating) which consists of a ribbed sheet more connectors and a compression slab of reinforced concrete, the latter on itself was studied.

 Finally was completed by calculating the various necessary assemblies and foundations. Keywords: Metal framework, RPA 99 (version2003) assembly.

**ملخص**

ھذا المشروع یھدف لدراسة مبنى بھیكل حدیدي ھذا الأخیر مخصص للسكن، یتواجد في بلدیة الرمشي ولایة تلمسان، یتكون من طابق سفلي و أربعة طوابق.

 تم تطویر ھذا المشروع بإتباع عدة خطوات، أجریت تقییما للحمولة لغرض التصمیم الأولي للھیكل، ودراسة زلزالیة باستخدام قانون المنشات الزلزالیة (2003Version (99RPA, یلیھ التحقق من العناصركلھا .بعد ذلك قمت بدراسة البلاطات. و أخیرا درست كیفیة التجمیع و الربط بین مختلف العناصر الضروریة مع دراسة للأساسات.

تجمیع(2003Version (99RPA,**الكلمات المفتاحیة :** ھیكل معدني، قانون المنشات الزلزالیة

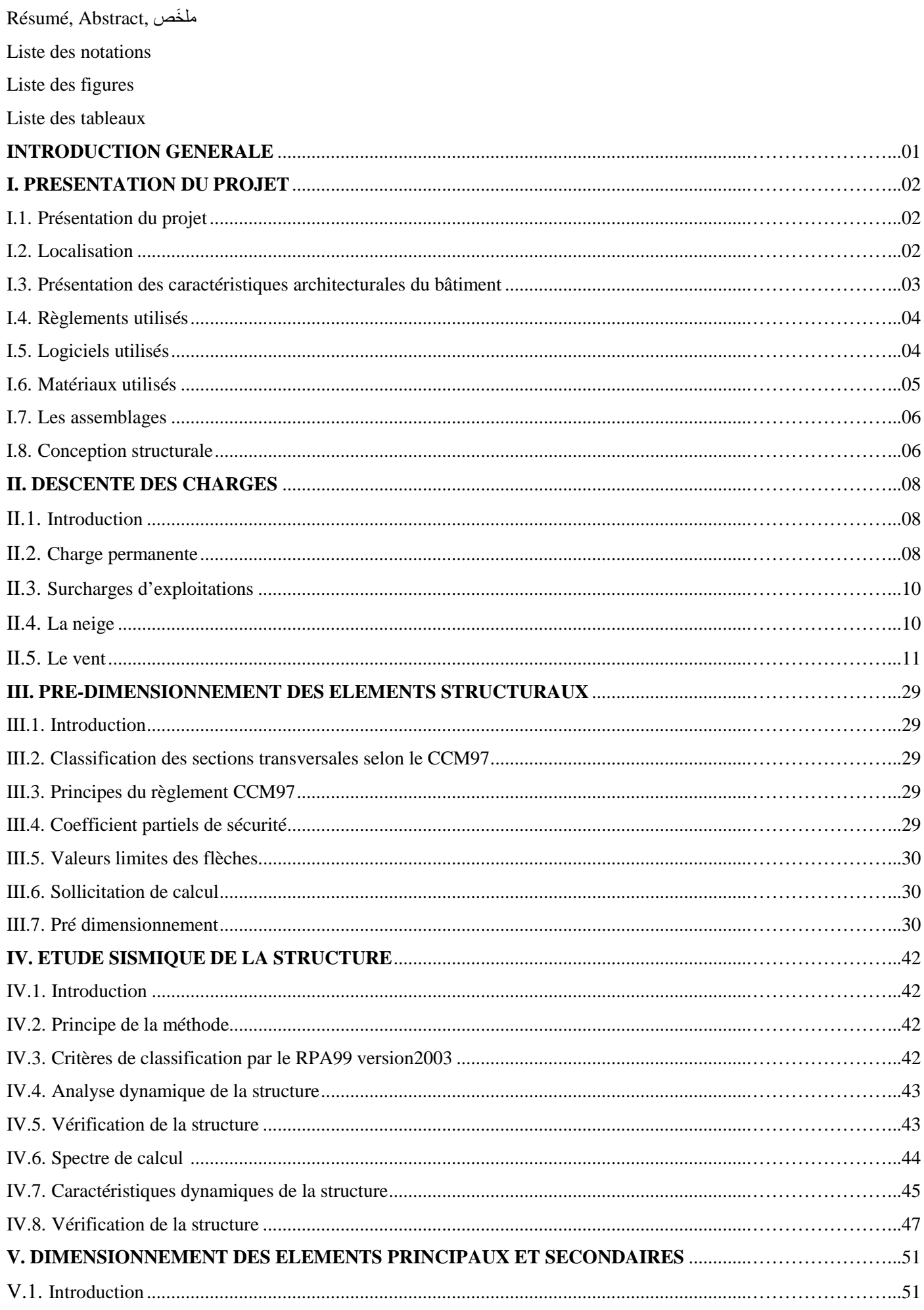

# **TABLE DES MATIERES**

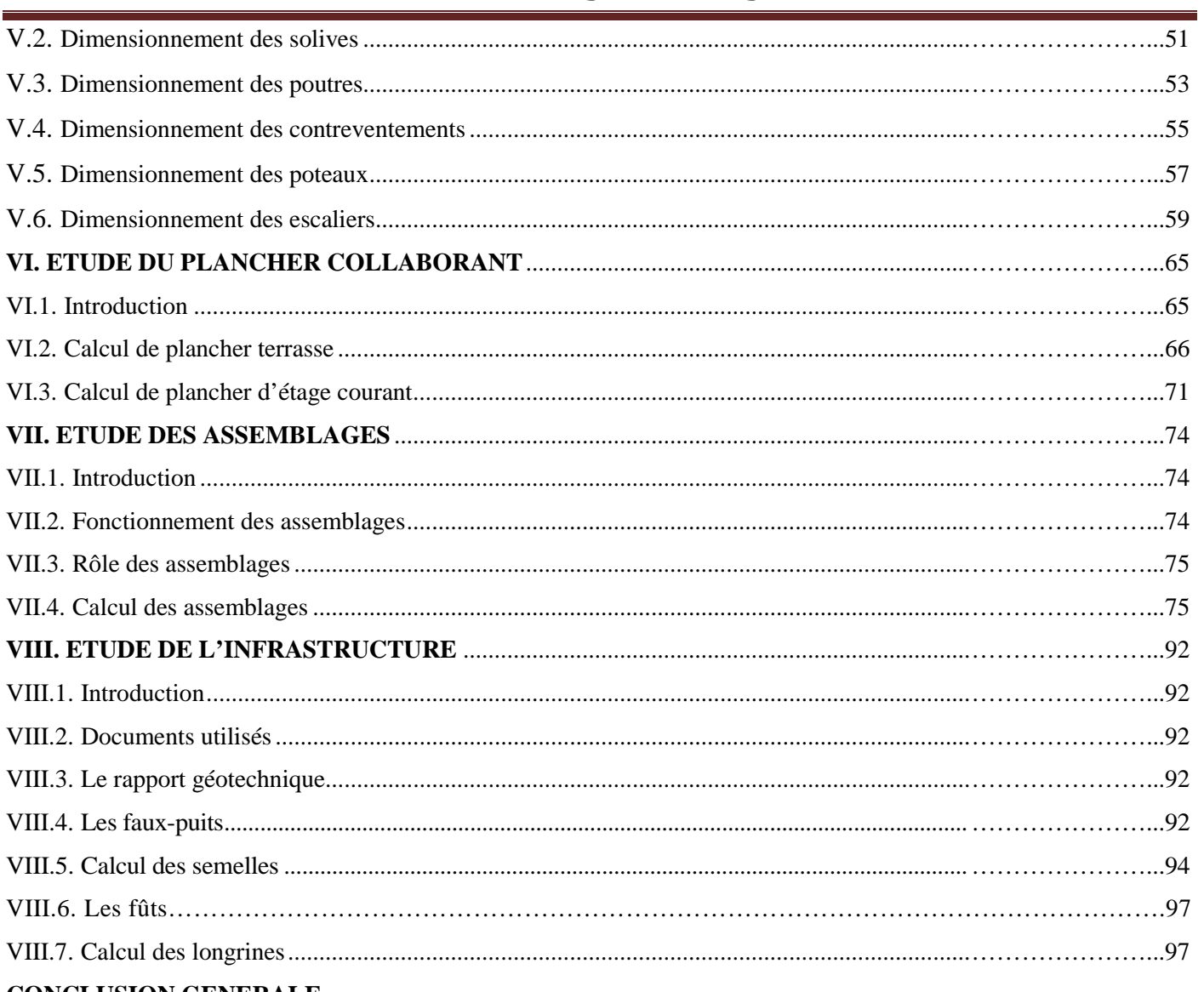

# **CONCLUSION GENERALE**

Références bibliographiques Annexes.

# **LISTE DES FIGURES**

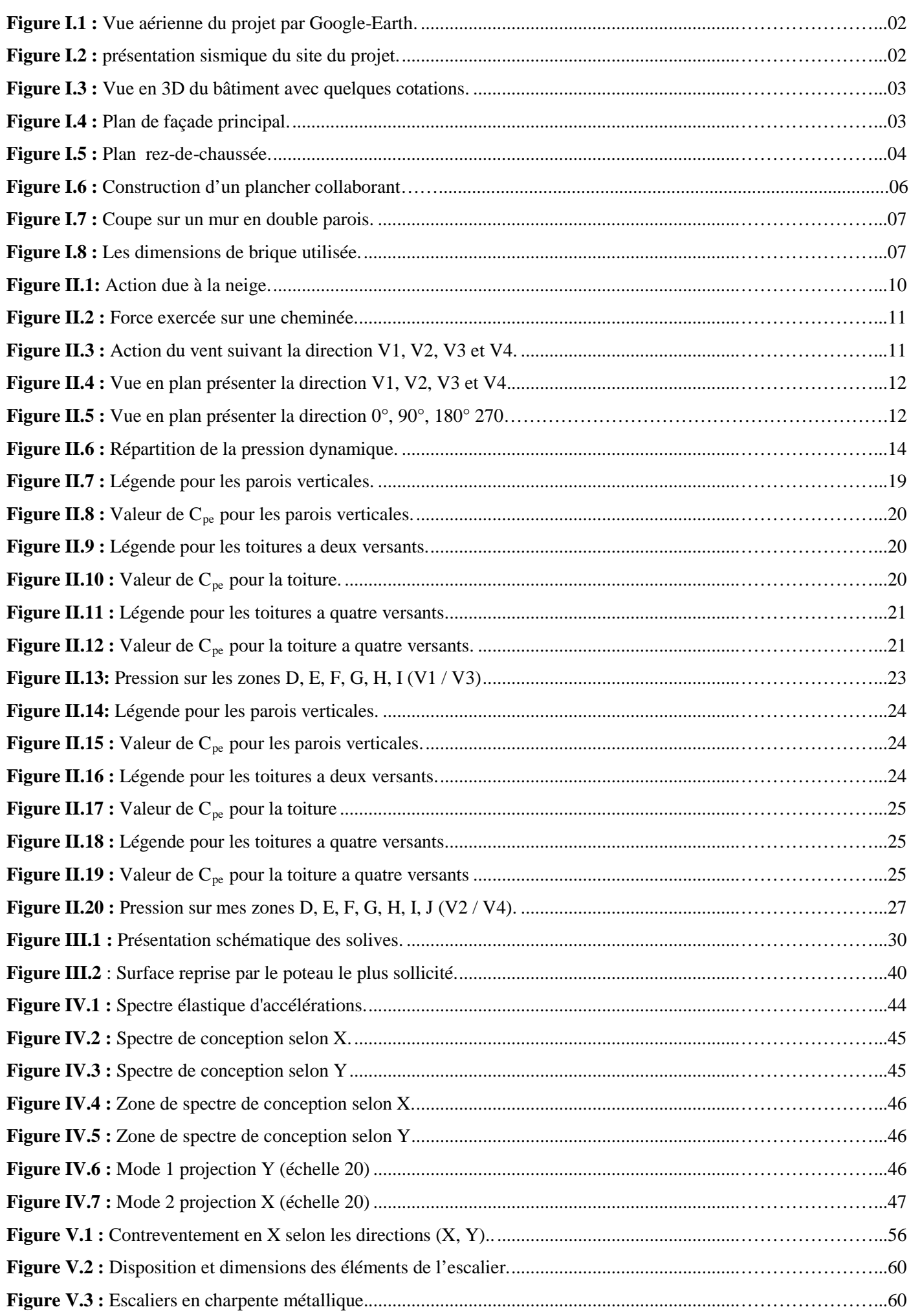

# **LISTE DES FIGURES**

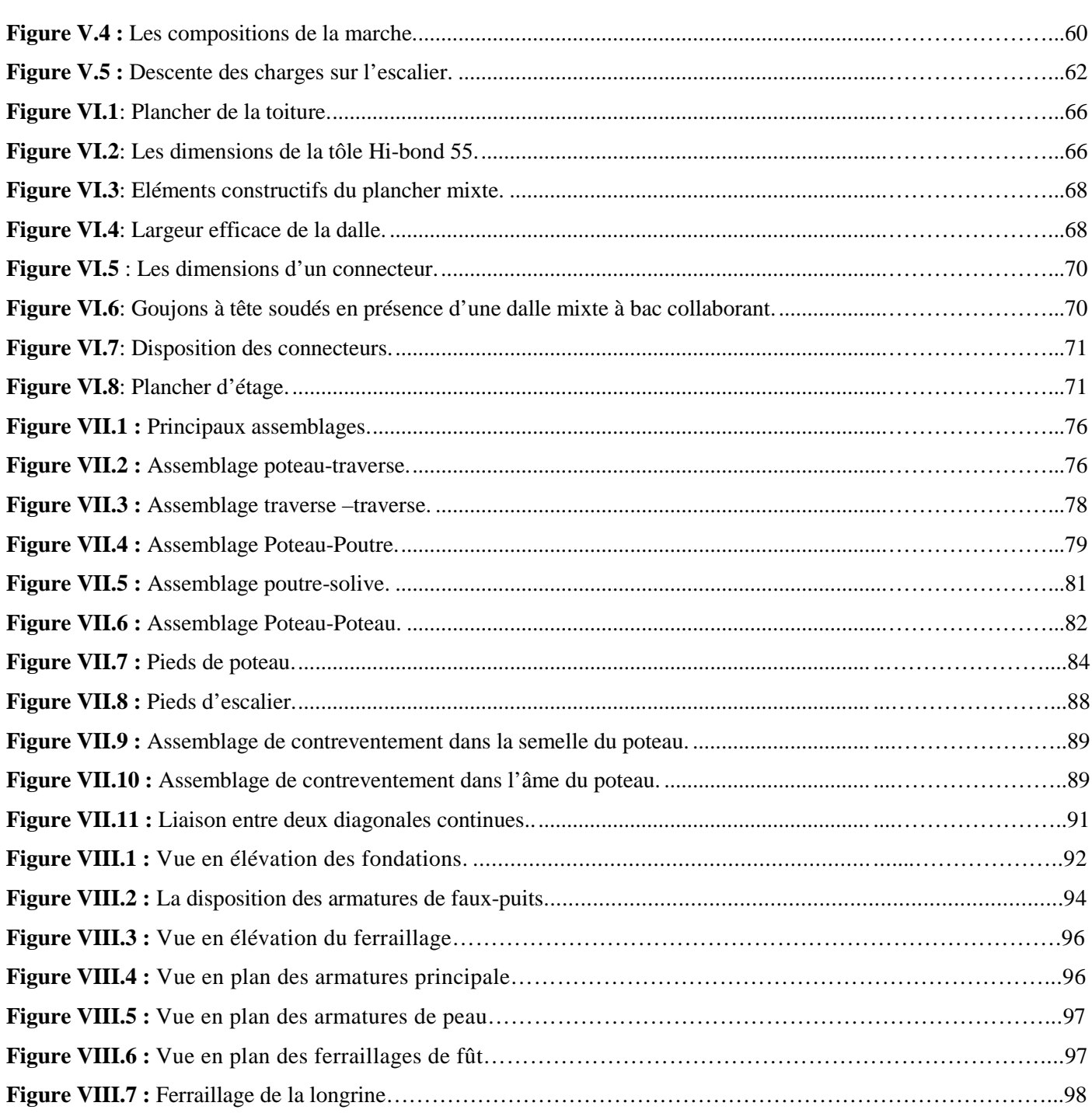

# **LISTE DES TABLEAUX**

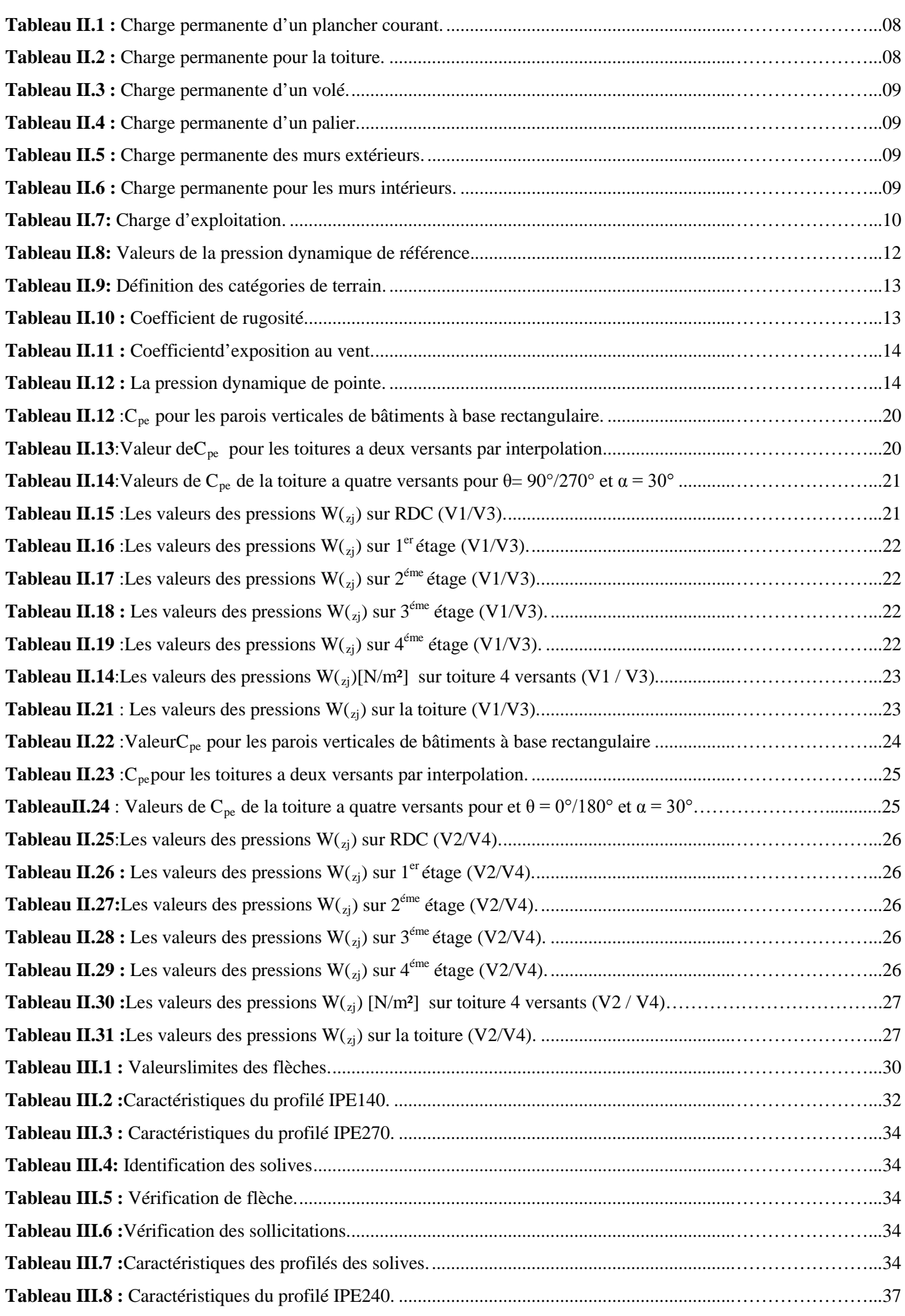

# **LISTE DES TABLEAUX**

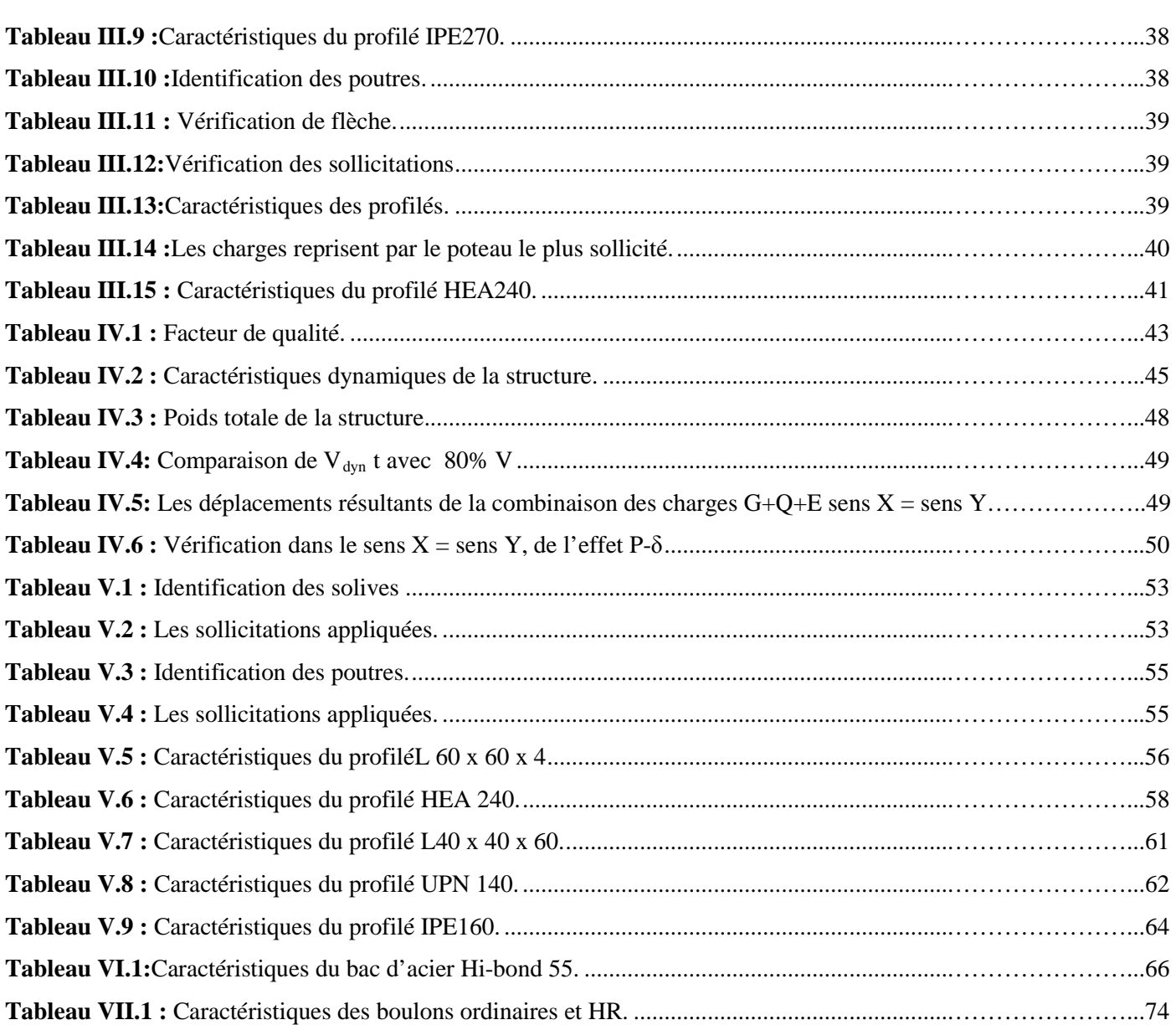

#### **Les charges :**

- G : Charge permanente.
- Q : Charge d'exploitation.
- $S_n$ : Surcharge climatique de la neige.
- W<sub>n</sub> : Surcharge climatique du vent.

#### **Les caractéristiques d'un profiles en I ou H :**

- b : la longueur de la semelle
- d : la hauteur de l'âme.
- h : Hauteur du profilé.
- $t_f$ : Epaisseur d'une semelle de profile.
- $t_w$ : Epaisseur de l'âme de profile.
- L : longueur de l'élément.
- Nbr : Nombre des éléments

#### **Majuscules latines :**

- A : Section brute d'une pièce.
- Anet : Section nette d'une pièce.
- Aw : Section de l'âme.
- Av: Aire de cisaillement.
- C : Cohésion.
- Ct : Coefficient de topographie.
- Cr : Coefficient de rugosité.
- Ce : Coefficient d'exposition.
- $C_d$ : Coefficient dynamique.
- E : Module d'élasticité longitudinale.
- F : Force en générale.
- G : Module d'élasticité transversale.
- I : Moment d'inertie.
- $K_0$ : Coefficient de flambement.
- $K_t$ : Facteur de terrain.
- M : Moment de flexion.
- $M_{Sd}$ : Moment fléchissant sollicitant.

MRd : Moment résistant par unité de longueur dans la plaque d'assise.

- $M_{Pl}$  : Moment plastique.
- Mb,Rd : Moment de la résistance au déversement .
- $N_{p1, Rd}$ : Effort normal de la résistance plastique de la section transversale brute.
- Nb,Rd : Effort normal d'un élément comprimé au flambement.

 $N_{Sd}$ : Effort normal sollicitant.

 $N_{t sd}$ : Effort normale de traction.

N<sub>csd</sub>: Effort normal de compression.

 $N_{c,Rd}$ : Valeur de calcul de la résistance de la section transversale à la compression.

R : Coefficient de comportement de la structure.

σ : Contrainte normale.

 $F_0$ : Effort de calcul normal à la section.

L0 : Largeur effective du côté normal à l'effort.

τ : Contrainte tangente.

 $F_{\parallel}$ : Effort de calcul tangentiel à la section.

L  $\parallel$  : Largeur effective du côté tangentiel à l'effort.

T : Épaisseur

VEd: Valeur de calcul de l'effort tranchant

Vc,Rd: Valeur de calcul de la résistance au cisaillement.

NEd: Valeur de calcul de l'effort de traction

 $N_{t, Rd}$ : Valeurs de calcul de résistances à la traction

 $F_{\text{TEd}}$ : Valeur de conception de la force de tension

 $F<sub>T,Rd</sub>$ : Tension de résistance de conception d'une semelle du tronçon en T

Mc,Rd: Valeur de calcul de la résistance à la flexion

MEd: Valeur de calcul du moment fléchissant…

V<sub>sd</sub> : Valeur de calcul de l'effort tranchant.

V<sub>réf</sub> : Vitesse de référence du vent.

Vm : Vitesse moyenne du vent

Wpl : Module de résistance plastique.

W : Poids de la structure.

#### **Minuscules latines**

*f :* La flèche.

*fmax :* La flèche maximal.

*fadm :* La flèche admissible.

*f*<sup>y</sup> : Limite d'élasticité.

h : Hauteur d'une pièce.

L: Longueur d'une pièce (Poutre, Poteau).

L*<sup>f</sup>* : Longueur de flambement.

t : Épaisseur d'une pièce.

Z : Hauteur au-dessus du sol.

 $Z_0$ : Paramètre de rugosité.

Z<sub>eq</sub> : Hauteur équivalente.

*n1,x* : Fréquence fondamentale de vibration dans la direction du vent.

*Band* : espacement ou bande autour d'éléments.

#### **Minuscules grecques**

- χ : coefficient de réduction pour le mode de flambement approprié.
- $\beta_w$ : Facteur de corrélation.
- $\gamma_M$  : Coefficient de sécurité.
- λ : Élancement.
- *λ* LT: Élancement de déversement.
- α : Facteur d'imperfection.
- $\phi$ <sub>LT</sub>: Rotation de déversement.
- τ: Contrainte limite de cisaillement en élasticité.
- ε: Coefficient de réduction élastique de l'acier.
- $\sigma_a$ : Contrainte de l'acier.
- $\sigma_b$ : Contrainte du béton.
- ξ : Pourcentage d'amortissement critique.
- η : Facteur de correction d'amortissement.
- δek : Déplacement dû aux forces sismiques.
- μ : coefficient de forme de la charge de neige.
- δ : Décrément logarithmique d'amortissement

#### **Indice :**

crit : Critique. adm : admissible eff : efficace. *fr* : Frottement. m : Moyenne. *réf* : Référence. max : Maximum. min : Minimum.

corresp : Correspondante.

- e : Externe.
- i : Interne.
- x : Sens x.
- y : Sens y.

# **INTRODUCTION GENERALE**

L'acier est un matériau qui offre l'avantage d'être léger favorisant une rapidité avérée dans le montage et offre l'avantage de franchir de longues portées et par sa nature, facilement modifiable et recyclable, en contrepartie, il présente certains inconvénients tels que son coût, la corrosion et sa faible résistance anti feu et les périodes de l'entretien. Ceci implique, pour y pallier, de prévoir une protection adéquate telles que les peintures anti rouille pour lutter contre la corrosion ainsi que les peintures intumescentes au titre de protection contre le feu. Le coût, quant à lui, est atténué par la rapidité d'exécution et de montage (réalisation hors site dans des ateliers de production de charpente suivant la forme conçue).

Ce projet a pour objectif « l'étude d'un bâtiment en charpente métallique à usage d'habitation en (R.D.C + 4 étages) ».

Ce travail a été organisé de la manière suivante qui après l'introduction, on a :

Dans le premier chapitre une présentation du projet est donnée, le deuxième chapitre qui est consacré à l'évaluation des charges permanentes et d'exploitations, selon le règlement Algérien charges et surcharges et aussi les charges climatiques selon le règlement «RNV99 Version 2013», le troisième chapitre, le pré-dimensionnement des éléments de la structure secondaire et porteurs selon le règlement «CCM97» a été réalisé, le quatrième chapitre, le comportement de la structure vis-à-vis du séisme a été analysé par la méthode modale spectrale, selon le règlement «RPA99 version 2003», grâce au logiciels 'CypeCad Base 3D métal' . Le système de contreventement de la structure a été ajouté afin d'assurer la stabilité, le cinquième chapitre traite le dimensionnement des éléments porteurs et secondaire de la structure, selon le règlement «CCM97» et aussi «EC3», le plancher collaborant a été calculé et dimensionné dans le sixième chapitre. Par la suite, le dimensionnement des assemblages des différents éléments de la structure est donné dans le septième chapitre et enfin l'étude de l'infrastructure a été réalisée dans le huitième chapitre.

Le travail a été achevé par une conclusion générale.

#### **I.1. Présentation du projet:**

 Ce projet concerne l'étude d'une structurale d'habitation en ossature métallique, compose de (*R.D.C + 4 étages*), sur le terrain il existe quatre (*4*) exemplaire identiques.

Le bâtiment occupe une surface de : **280** *m²***.**

Hauteur de **18.134** *m*, longueur de **24.45** *m*, largeur de **20.75** *m*

L'ossature est en forme (*L*) en charpente métallique (poteaux. poutres) et de planchés mixtes (*béton – acier*).

La structure est composée d'un rez-de-chaussée et de quatre (*4***)** niveaux de logements. Chaque niveau est composé de trois (**3**) logements.

Les dalles sont en plancher collaborant de 8 *cm* (terrasse) et 12 *cm* (étages).

La toiture est constituée d'un plancher collaborant de 8 cm d'épaisseur,

#### **I.2. Localisation :**

Le site est implanté dans la Daïra de Remchi, Wilaya de Tlemcen «*Zone I : faible sismicité selon la classification de l'RPA 99 v. 2003* ».

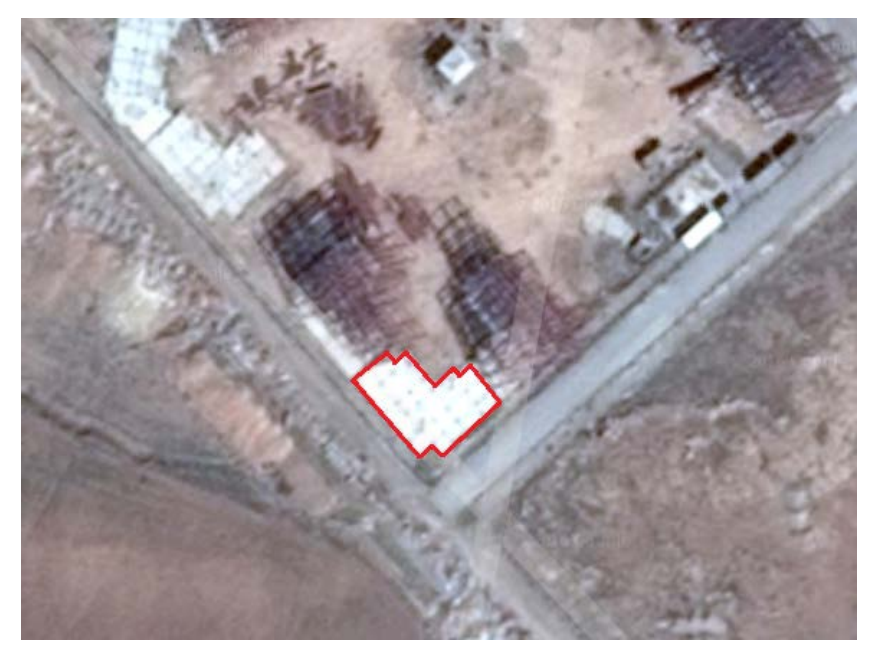

**Figure I.1:** Vue aérienne du projet par Google Earth.

Le site présente aussi les caractéristiques géotechniques et sismique suivantes :

- **La contrainte admissible du sol est de 1,5** *bar* **(***rapport géotechnique du sol***).**
- **Altitude = 215** *m* **de niveau de la mer**

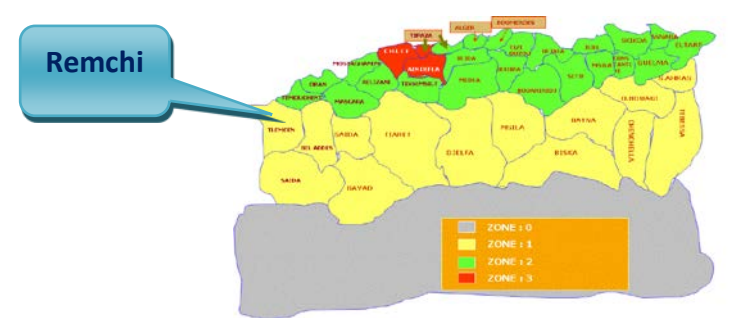

**Figure I.2 :** présentation sismique du site du projet.

#### **I.3. Présentation des caractéristiques architecturales du bâtiment :**

Le schéma au-dessous présente quelque dimension suivante :

- $X1 = 9.56$  *m*.
- $X2 = 7.76$  *m*.
- $Y1 = 9.56$  *m*.
- $Y2 = 5.6$  *m.*
- $Y3 = 3.96$  *m*
- $Z1 = 3.4 m$
- Hauteur d'étage Z1. Avec une hauteur total de Z =**18.134** *m.*
- La pente du versant est  $\alpha = 9^\circ$ .

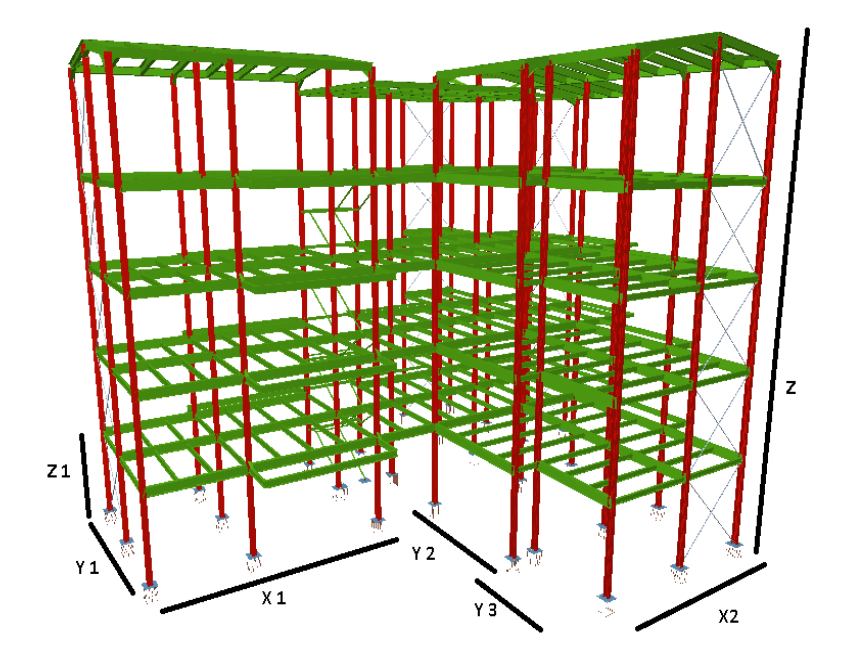

**Figure I.3 :** *Vue en 3D du bâtiment avec quelques cotations*.

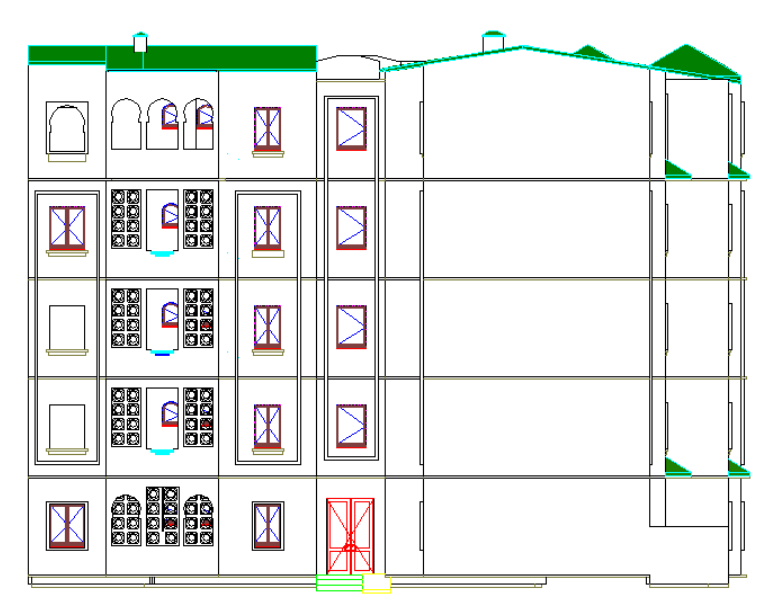

**Figure I.4 :** *Plan de façade principal*.

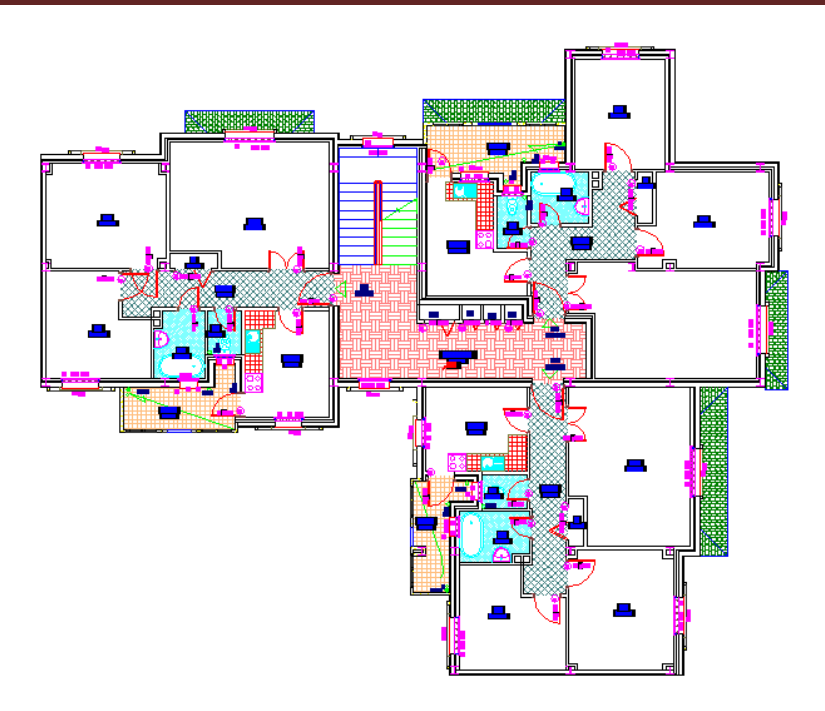

**Figure I.5 :** *Plan en haut rez-de-chaussée.*

Un logement contient des chambres CH1 (**13.75** *m²*), CH2 (**10,58** *m²*) et un salon de (**21.13** *m²*), avec une surface de cuisine de (**9,95** *m²*) sans oublier la surface des salles d'eau : WC (**1,64** *m²*) et S.D.B (**3.63** *m²*), pour le couloir de circulation, il occupe une surface de (**8.53** *m²*) et le séchoir est de (**5.71** *m²*).

# **I.4. Règlements utilisés :**

- *DTR.BC.2.2* « *Charges permanentes et charges d'exploitations* ».
- *DTR.BC.2.44* Règles de conception des Structures en aciers « *CCM97* ».
- *DTR.BC.2.48* Règles Parasismiques Algériennes « *RPA99/version 2003* ».
- *DTR.BC.2.47* Règlement Neige et Vent « *RNV99/ version 2013* ».
- *BAEL91* : Calcul des structures en béton.

# **I.5. Logiciels utilisés :**

- AutoCAD 2014.
- CypeCad V2015.n (*Base Cype Metal 3D*) **:**

 Le cypeCad est un multi logiciels sections d'ingénieur d'intégrées pour les structures et l'environnement qui porte presque tous les normes algérienne, Quelque sections:

**CypeCad** : Simulation pour architecture universel.

**Générateur de portique** : pour auto générer les charge climatique et accidentel

**Cype 3D** : Simulation et analyse et calcule tous les n'importe quels structure avec n'importe quels matériaux.

**Cype connecte** : Simulation et analyse et calcule tous les connections possible.

**Murs de soutènements** : Simulation et analyse et spécialement pour le soutènement de fondation et pieux.

**Eléments de fondation** : Simulation et Analyse et calcule ferraillage des semelles et tout éléments de fondation.

# **CHAPITRE I : PRESENTATION DU PROJET**

**Poutres continue** : Simulation et Analyse et calcule les poutres continue.

**Ponts cadres** : Simulation et Analyse et calcule les ponts cadres.

**CypeCad MEP** : Conception et analyse et calcule de l'enveloppe, distribution, installation du bâtiment avec différent élément du bâtiment.

**Cype Therme** : Simulation et Analyse et calcule pour l'humidités critique et condensation interstitielle.

**Cype Therme ashare** : Simulation et Analyse et calcule de charges thermique selon la méthode des séries temporelles.

**Cype Therme ISO-10211** : Simulation et Analyse et transmissions thermique linéaire pour les ponts.

**Cype Upon** : Simulation et Analyse et calcule de system climatisation pour les bâtiments.

**Hydro 5** : Simulation et Analyse et calcule de system climatisation par la méthode de Hydro 5.

**Approvisionnement en eau** : Simulation et Analyse et calcule de system réseaux et distribution d'eaux.

**Réseaux d'assainissements** : Simulation et Analyse et calcule de system d'assainissements.

**Cype DQE** : métrer, budgets, décompte cahier de charge.

**Cype DQE et gestion de chantier** : Cype DQE + gestion de budget et tout ce qui concerne le chantier.

**Générateur de prix** : de début a la fin auto génératrice de prix avec mise a jour par internet pour nouveaux courts

#### **I.6. Matériaux utilisés :**

#### **I.6.1. L'acier de construction :**

L'acier est un matériau par transformation qui associe le fer et le charbon dont le fer est l'élément prédominant entrant dans sa composition.

- Nuance d'acier : S235.
- La limite élastique :  $f_y = 235 MPa$ .
- La résistance à la traction :  $f_u = 360 \text{ MPa}$ .
- La masse volumique :  $\rho = 7850 \text{ Kg/m}^3$ .
- Module d'élasticité longitudinale : E = 210000 *MPa*.
- Module d'élasticité transversale : G = 84000 *MPa*.

#### **I.6.2. Le béton :**

C'est un résultant mortier par le mélange de ciment avec granulats (*sable et Pierraille*) et de l'eau, tous ces composantes intervient dans la résistance du mélange (*Béton*), on utilise ce matériau à cause de sa résistance à la compression mieux qu'à L'effort de traction.

Les caractéristiques utilisées pour ce projet sont :

- La résistance caractéristique à la compression :  $f_{c28} = 25 \text{ MPa}$ .
- La résistance caractéristique à la traction :  $f_{128} = 0.06 f_{c28} +0.6 = 2.1 \text{ MPa.}$
- Poids volumique :  $\rho = 2500 \text{ Kg/m}^3$ .
- Module d'élasticité longitudinale : E = 305000 MPa.
- Module de Young :  $E = 210$  GPa.

#### **I.7. Les assemblages :**

Les principaux modes d'assemblages sont :

#### **I.7.1. Le boulonnage :**

 Le boulonnage et le moyen d'assemblage le plus utilisé en construction métallique du fait de sa facilité de mise en œuvre et des possibilités de réglage qu'il ménage sur site, pour ce cas on a utilisé les boulons de haute résistance (*HR*) pour les assemblages rigides des portiques auto stable.

Dit un boulon HR comporte d'une tige filetée, une tête hexagonale et un écrou en acier à très haute résistance.

#### **I.7.2. Le soudage :**

Le soudage est une opération consiste à collecter deux parties du même matériau avec un cordon de soudure constitué d'un métal d'apport, ce dernier sert à lier entre les deux pièces à assembler.

#### **I.8. Conception structurale :**

On a deux types de structure :

#### **I.8.1. Structure horizontale :**

Généralement sont des planchers courants et le plancher terrasse.

#### **I.8.1.1. Plancher courant :**

Pour cette construction, concernant les planchers courants on a choisi des planchers mixtes à dalle collaborant dont la composition est illustrée sur la figure (*I.6*).

- Les bacs aciers sont de type Hi-bond 55.
- L'épaisseur totale de la dalle BA y compris l'onde est de 12 *cm*.
- Les planchers reposent sur un ensemble de poutres et solives métalliques.
- La liaison entre la dalle, le bac en acier collaborant et la structure porteuse est assurée par des connecteurs.
- Les planchers mixtes à dalle collaborant étant la solution la plus économique et la plus judicieuse techniquement.

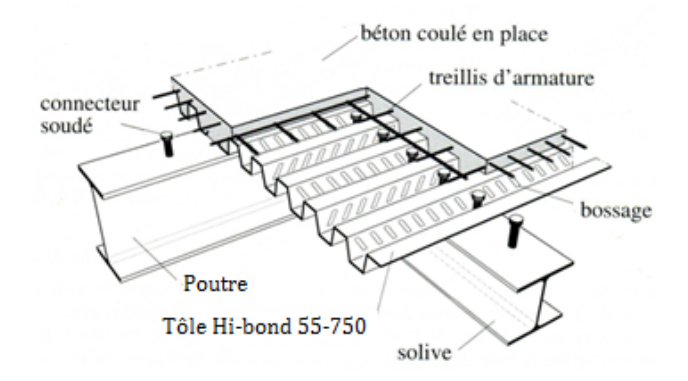

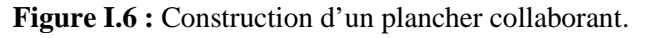

#### **I.8.1.2. Plancher terrasse :**

Il est identique aux plancher courants sauf que le versant est incliné par une pente (*9°, 30°*). Pour la partie supérieure, il comprend des couches supplémentaires (*isolation thermique, revêtement en tuiles canal*).

#### **I.8.2. Structure verticales :**

La superstructure est principalement composée des murs en maçonnerie non porteurs.

• Pour les murs extérieurs :

Les murs sont en forme de doubles parois en brique creuse de **15** et de **10** cm, avec un vide d'air de **5** *cm*.

• Pour les murs intérieurs :

Les murs sont en brique creuse de **10** *cm*.

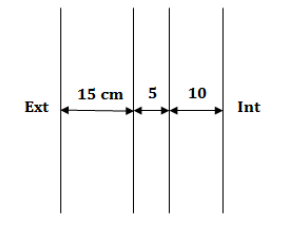

**Figure I.7 :** Coupe sur un mur en double parois.

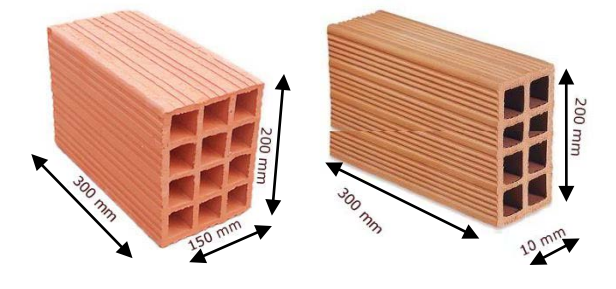

Figure I.8 : Les dimensions de brique utilisée.

La stabilité d'ensemble est assurée de la manière suivante :

**a) Dans la direction transversale :** La stabilité est assurée par des portiques autos tables avec poteaux encastré en pied et des palées en **X** a l'extrémité.

**b) Dans la direction longitudinale :** La stabilité est assurée par une ossature poteaux – poutres auto-stable en charpente métallique avec poteaux encastré en pied et des palées en **X** a l'extrémité et au milieu.

## **II.1. Introduction :**

Dans ce chapitre, les différentes charges agissantes sur les différentes surfaces de la structure, qu'elles résument l'action des charges permanentes et d'exploitation et les effets climatiques.

Ces charges vont influencer sur la stabilité de l'ouvrage tout entier. Pour cela, on respecte les normes qui respectent les valeurs des charges qui sont inscrits le règlement technique *DTR.B.C2.2 (charges et surcharges)*. [1]

En suite l'étude climatique nous donnera les effets exercés sur le structure par la neige et le vent en se basant sur le règlement neige et vent dit *RNV99 version 2013*.

#### **II.2. Charge permanente :**

Elle désigne le poids propre de tous les éléments permanents constituant l'ouvrage.

#### **II.2.1. Plancher courant :**

| <b>Plancher courant:</b> | Epaisseur $(m)$ | Longueur(m)    | $\mathbf x$ | Poids $(kG/m^2)$ |
|--------------------------|-----------------|----------------|-------------|------------------|
| Cloison de répartition   | 0,1             | 9              | 100         | 90               |
| Revêtement intérieur     | 0,02            | 20             | 100         | 40               |
| Mortier thermique        | 0,02            | 20             | 100         | 40               |
| Isolant thermique        | 0,04            | $\overline{4}$ | 100         | 16               |
| Poids de la dalle        | 0,12            | 25             | 100         | 300              |
| Hi-Bond                  | 0,55            | 0,24           | 100         | 13               |
| Faux plafond             |                 |                |             | 10               |
|                          | $\rightarrow =$ |                |             | 509              |

**Tableau II.1** : Charge permanente d'un plancher courant.

## **II.2.2. Plancher terrasse "inaccessible" :**

**Tableau II.2 :** Charge permanente pour la toiture.

| <b>Plancher toiture</b> | Epaisseur $(m)$   Longueur $(m)$ |                | X   | Poids $(kG/m^2)$ |
|-------------------------|----------------------------------|----------------|-----|------------------|
| Tuiles canal            |                                  |                |     | 50               |
| Isolation thermique     | 0,04                             | $\overline{4}$ | 100 | 16               |
| Poids de la dalle       | 0,08                             | 25             | 100 | 200              |
| Hi-bond                 | 0,55                             | 0,24           | 100 | 13               |
| Faux plafond            |                                  |                |     | 10               |
|                         | $\sum_{i=1}^{n}$                 |                |     | 289              |

# **II.2.3. Escalier :**

#### **II.2.3.1.Volé :**

# **CHAPITRE II : DESCENTE DES CHARGES**

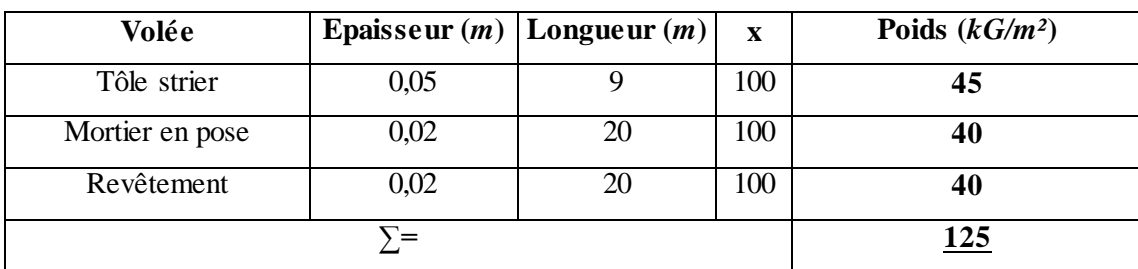

#### **Tableau II.3 :** Charge permanente d'un volé.

## **II.2.3.2. Palier :**

**Tableau II.4 :** Charge permanente d'un palier.

| Palier:                  |      | Epaisseur $(m)$ Longueur $(m)$ | X   | Poids $(kG/m^2)$ |
|--------------------------|------|--------------------------------|-----|------------------|
| Hi-bond                  | 0,55 | 0,23                           | 100 | 13               |
| Poids de la dalle :      | 0,08 | 25                             | 100 | 200              |
| Mortier en pose          | 0,02 | 20                             | 100 | 40               |
| Revêtement en carrelage: | 0,02 | 20                             | 100 | 40               |
|                          | >`=  |                                |     | 293              |

#### **II.2.4.Murs extérieurs : (double parois)**

La maçonnerie utilisée est en briques creuse (double cloison) avec *30 %* d'ouvertures :

**Tableau II.5 :** Charge permanente des murs extérieurs.

| Mure extérieur       | Epaisseur $(m)$  | Longueur $(m)$ | X   | Poids $(kG/m^2)$ |
|----------------------|------------------|----------------|-----|------------------|
| Brique doublée       | 0,2              |                | 100 | 180              |
| Revêtement intérieur | 0,02             |                | 100 |                  |
| Revêtement extérieur | $0,\!02$         |                | 100 |                  |
|                      | $\sum_{i=1}^{n}$ |                |     | 208              |

En considérant les 30 % d'ouvertures.

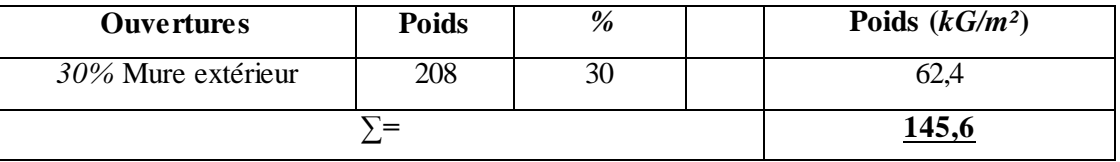

### **II.2.5.Murs intérieurs :**

La maçonnerie utilisée est en briques creuse (double cloison) avec *10 %* d'ouvertures :

**Tableau II.6 :** Charge permanente pour les murs intérieurs.

| Mure intérieur       | Epaisseur $(m)$ Longueur $(m)$ |    | X   | Poids $(kG/m^2)$ |
|----------------------|--------------------------------|----|-----|------------------|
| Brique solo          |                                |    | 100 | 91               |
| Revêtement intérieur | 0.02                           | 20 | 100 |                  |
|                      |                                |    |     | 130              |

#### En considérant les 10 % d'ouvertures.

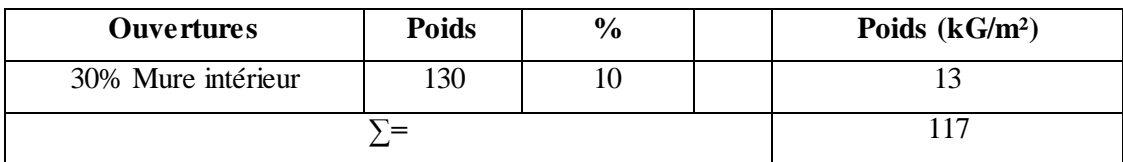

### **II.3. Surcharges d'exploitations :**

Elles correspondent aux mobiliers et aux personnes qui habitent ou fréquentes l'immeuble. Pour cela il y a des normes qui fixent les valeurs des charges en fonction de la destination de l'ouvrage et qui sont inscrits dans le règlement technique *DTR.C2.2 (charges et surcharges).*

| <b>Elements</b>         | Poids $(kG/m^2)$ |
|-------------------------|------------------|
| toiture:                | <b>100</b>       |
| Plancher étage courant: | 250              |
| <b>Escalier:</b>        | 150              |
| <b>Balcon:</b>          | 350              |

**Tableau II.7** : Charge d'exploitation :

#### Remarque :

x : Multipliiez par (1*m*) linéaire.

: Direction du vent.

#### **II.4. La neige :**

La charge caractéristique de neige **S** par unité de surface en projection horizontal de toiture ou de toute autre surface soumise à l'accumulation de la neige s'obtient par la formule suivante : [2]

# $S = \mu * Sk$  **KN/m<sup>2</sup>**

Coefficient de forme de toiture :  $\boldsymbol{\alpha} = 9^{\circ}$ ,  $\boldsymbol{\alpha} \boldsymbol{1} = 30^{\circ}$ ,  $\boldsymbol{\alpha} \boldsymbol{2} = 0.45^{\circ}$ , donc  $\boldsymbol{\mu} = 0.8$ . Le bâtiment se situe à la commune de '*Remchi'*, wilaya de '*Tlemcen'*, zone '**B'**, Groupe '**2'**. Influence de l'altitude : La valeur **S<sup>k</sup>** est déterminée par les lois de variation suivant l'altitude. **H** (m) Altitude du site considéré par rapport au niveau de la mer  $H = 215$  m.  $S_K = \frac{(0.04 \times H) +}{100}$  $\frac{N+10}{100} = \frac{(0.04 \times 215) + (0.04 \times 215)}{100}$  $\frac{x^{213.9+10}}{100} =$  $S = 0.8 \times 0.186 = 0.1488$  *KN/m<sup>2</sup>* 

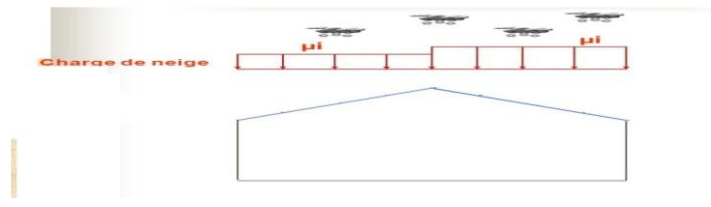

**Figure II.1:** Action due à la neige.

# **II.4.1.Charge de neige sur les obstacles :**

Les obstacles tels que cheminées, barrière à neige, garde-corps, acrotères ou autres doivent être vérifiés sous l'action d'une force  $F_s$  due au glissement d'une masse de neige sur la toiture.

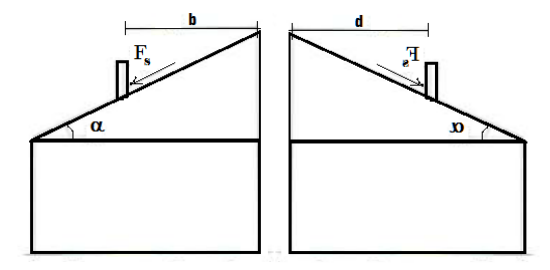

Figure II.2 : Force exercée sur une cheminée.

Cette force F<sub>s</sub> exercée la direction de ce glissement par unité de largeur est donnée par la formule suivant :  $F_s = S \times b \times \sin \alpha$ 

 $1 \rightarrow F_s = 0.1488 \times 1 \times \sin(9) = 0.023$  *KN/m* 

 $2 \rightarrow F_s = 0,1488 \times 1 \times \sin(9) = 0,023$  *KN/m* 

## **II.5. Le vent :**

 Le vent est assimilé à des forces statiques appliquées à la construction supposées horizontales, ces forces peuvent engendrer des effets dynamiques qui dépendent des caractéristiques aérodynamiques de la structure. Ces forces dépendent aussi de plusieurs autres paramètres.

## **II.5.1. Principes du DTR RNV (version 2013) :**

- Le règlement impose d'étudier le vent toutes les parois de la structure.
- Le bâtiment à étudier est considéré de forme rectangulaire donc l'étude se fera sur deux parois.
- impose un calcul jusqu'à trois directions du vent

*Sens V1* : Façade latérale. (*0°*).

- *Sens V2* : Façad[e frontispice](https://fr.wikipedia.org/wiki/Fa%C3%A7ade#Fa.C3.A7ade_principale_ou_frontispice) (principale). (*90°*).
- *Sens V3* : Façade latérale. (*180°*).

*Sens V4* : Façade arrière. (*270°*).

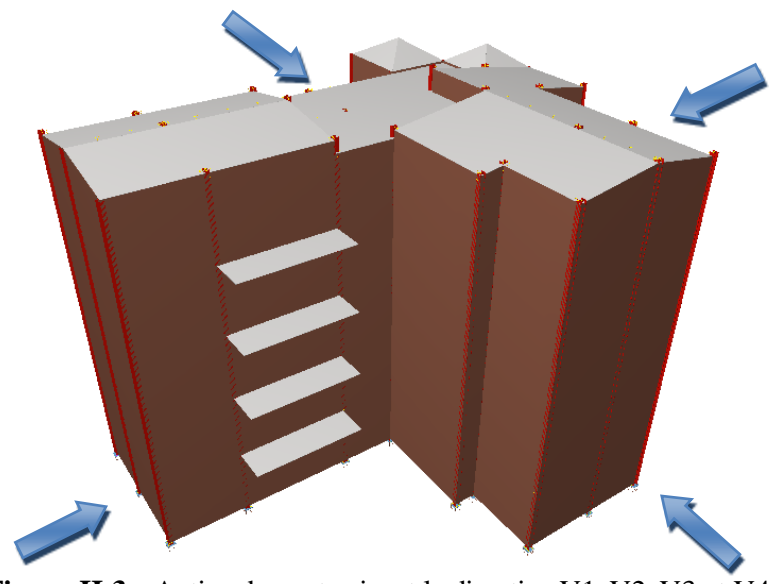

**Figure II.3 :** Action du vent suivant la direction V1, V2, V3 et V4.

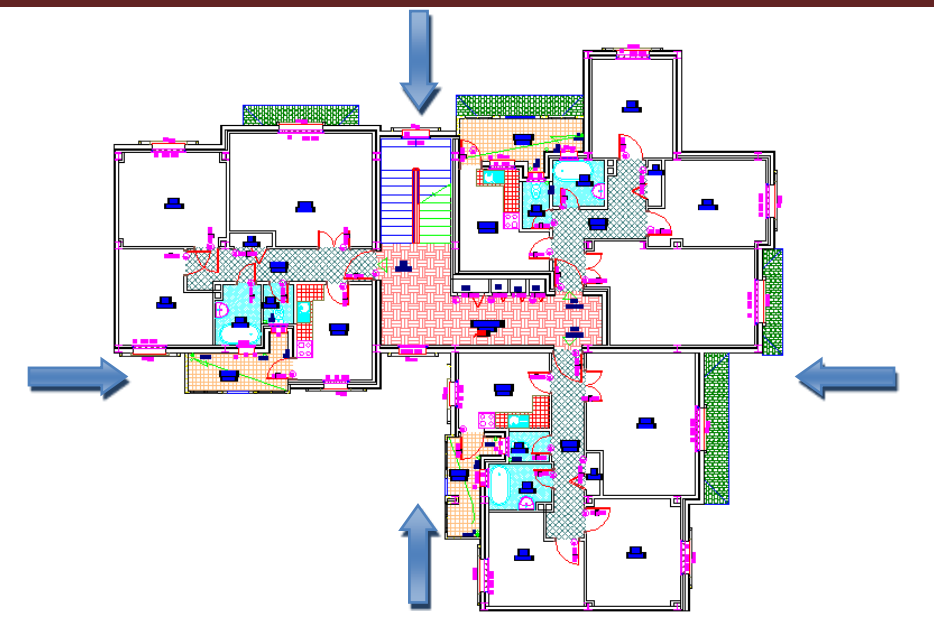

**Figure II.4 :** Vue en plan présenter la direction **V1, V2, V3** et **V4**.

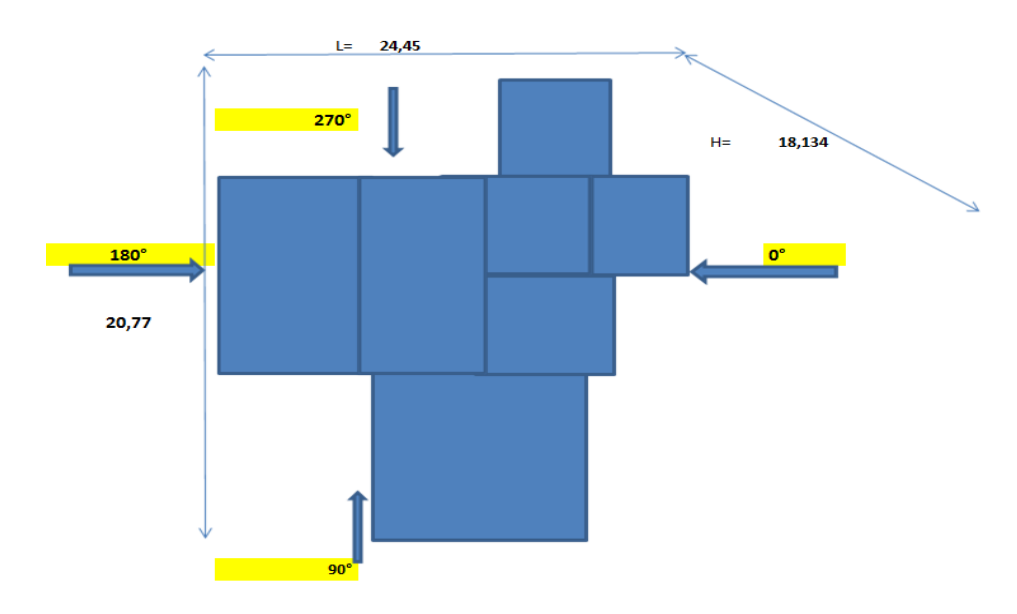

**Figure II.5 :** Vue en plan présenter la direction *0°, 90°, 180° 270°.*

Le bâtiment est classé en catégorie  $\mathbf{H} \rightarrow V_{\text{ref}} = 27 \text{ m/s}$ 

# **Données relatives au site :**

Remchi (Tlemcen) se trouve en zone **II**.

**Tableau II.7 :** Valeurs de la pression dynamique de référence.

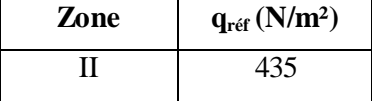

 $q_{ref}$ : Pression dynamique de référence pour les constructions permanentes (durée d'utilisation supérieure à 5 ans).

*Catégories de terrain IV* : (Zones dont au moins *15%* de la surface est occupée par des bâtiments de hauteur moyenne supérieure à *15* m).

# **CHAPITRE II : DESCENTE DES CHARGES**

#### **Tableau II.8 :** Définition des catégories de terrain.

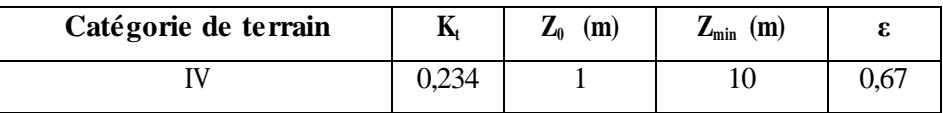

**K<sup>t</sup>** : Facteur de terrain.

**Z<sup>0</sup>** : Paramètre de rugosité.

**Zmin** : Hauteur minimal.

**ε** : Coefficient utilisé pour le calcul du coefficient.

#### **II.5.2. Coefficient d'exposition au vent (Ce) :**

La structure est considéré peu sensible aux excitations dynamiques.

Le coefficient d'exposition au vent Ce(z) tient compte des effets de la rugosité du terrain, de la topographie du site et de la hauteur au-dessus du sol.

 $Ce(z) = Ct^{2}(z) \times Cr^{2}(z) \times [1 + 7I_{v}(z)].$ 

- *Ct* : Coefficient de topographie.
- *Cr* : Coefficient de rugosité.
- $I_v(z)$  : I 'intensité de la turbulence.
- *z ( m)* : La hauteur considérée.

## **II.5.2.1. Coefficient de topographie Ct(z) :**

Le coefficient de topographie *Ct(z)* prend en compte l'accroissement de la vitesse du vent lorsque celui-ci est sur des obstacles tels que les collines, les dénivellations isolées…  $Ct(z) = 1$  (Site plat).

#### **II.5.2.2. Coefficient de rugosité Cr(z) :**

{

Le coefficient de rugosité  $Cr(z)$  traduit l'influence de la rugosité et de la hauteur sur la vitesse moyenne du vent. Il défini la loi logarithmique (logarithme népérien) :

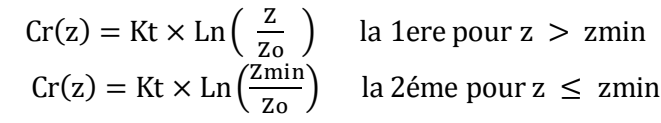

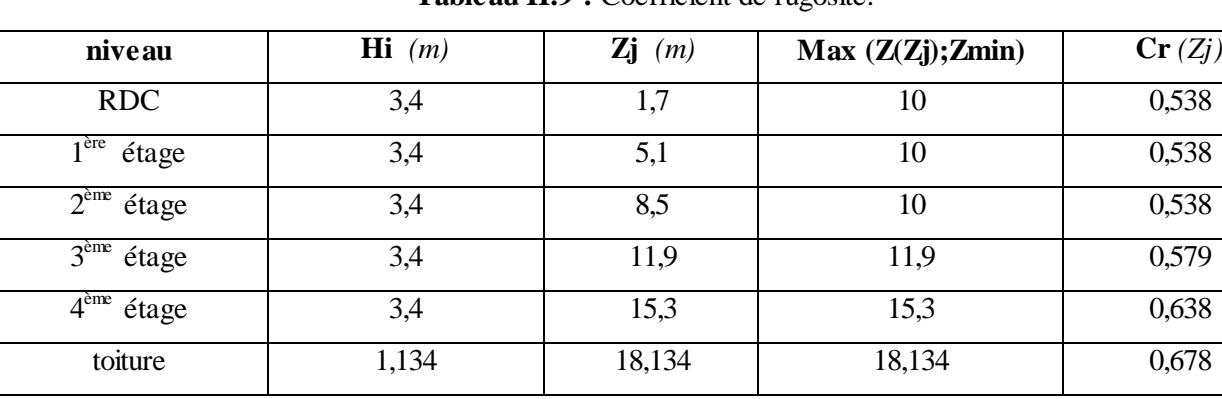

**Tableau II.9 :** Coefficient de rugosité.

# **II.5.2.3. Intensité de la turbulence :**

Il est donné par la formule suivante :

$$
\begin{cases}\n\text{Iv(z)} = \frac{1}{\text{Ct(z)} \times \text{Ln}(\frac{z}{z_0})} & \text{la 1er pour } z > \text{zmin} \\
\text{Iv(z)} = \frac{1}{\text{Ct(z)} \times \text{Ln}(\frac{\text{Zmin}}{z_0})} & \text{la 2\text{time pour } z \le \text{zmin}\n\end{cases}
$$

**Tableau II.10 :** Coefficient d'exposition au vent.

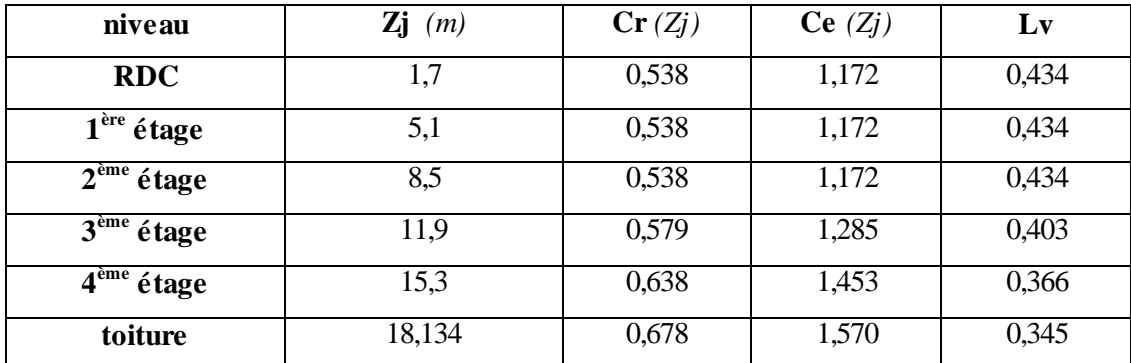

# **II.5.3. La pression dynamique de pointe q<sup>p</sup> :**

 $\mathbf{q}_{\mathbf{p}}(z_e) = \mathbf{q}_{\text{ref}} \times \text{Ce}(z_e)$  [*N/m<sup>2</sup>*]

 $q_{ref}$  : Valeurs de la pression dynamique de référence.

z<sup>e</sup> (*m*): La hauteur de référence.

**Tableau II.11 :** La pression dynamique de pointe.

| niveau                            | Zj<br>(m) | Cr(Zj) | Ce(Zj) | Lv    | $\mathbf{q}_{\mathbf{p}}$ (N/m <sup>2</sup> ) |
|-----------------------------------|-----------|--------|--------|-------|-----------------------------------------------|
| <b>RDC</b>                        | 1,7       | 0,538  | 1,172  | 0,434 | 510,199                                       |
| $\overline{1^{\text{ere}}}$ étage | 5,1       | 0,538  | 1,172  | 0,434 | 510,199                                       |
| $2eme$ étage                      | 8,5       | 0,538  | 1,172  | 0,434 | 510,199                                       |
| $\overline{3^{eme}}$ étage        | 11,9      | 0,579  | 1,285  | 0,403 | 559,005                                       |
| $4eme$ étage                      | 15,3      | 0,638  | 1,453  | 0,366 | 632,060                                       |
| toiture                           | 18,134    | 0,678  | 1,570  | 0,345 | 683,165                                       |

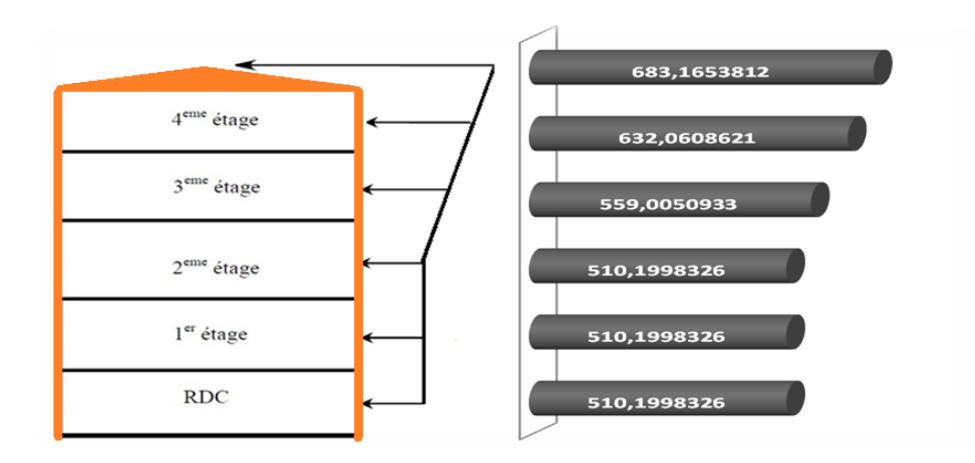

**Figure II.6 :** Répartition de la pression dynamique.

### **II.5.4.** Le coefficient dynamique  $C_d$ :

Le coefficient dynamique  $C_d$  tient compte des effets de réduction dus à l'imparfaite corrélation des pressions exercées sur les parois ainsi que des effets d'amplification dus à la partie de turbulence ayant une fréquence proche de la fréquence fondamentale d'oscillation de la structure.

**Le sens V1 / V3 :**

Il est donné par la formule suivant :

$$
C_d = \frac{1+2\times g\times Iv(Zeq)\times\sqrt{Q^2+R^2}}{1+7lv(Zeq)} \quad \text{O}u:
$$

Zeq (en m) : la hauteur équivalente de la construction.

 $I_{v}(Z_{eq})$ : l'intensité de la turbulence pour  $Z = Z_{eq}$ .

 $Q^2$ : la partie quasi-statique.

R² : la partie résonante.

g : le facteur de pointe.

# **Construction verticales telles que bâtiments, etc.**

$$
Z_{eq} = 0.6 \times h \ge Z_{min}
$$
  

$$
Z_{eq} = 0.6 \times 18,134 = 10,88 \text{ m} > Z_{min}
$$

## **II.5.4.1. Partie quasi-statique :**

Elle est donnée par la formule suivant :

$$
Q^{2} = \frac{1}{1 + 0.9 \times \left(\frac{(b+h)}{Li(2eq)}\right)^{0.63}} \quad \text{Avec}
$$

b et h (en m) sont la largeur et la hauteur de la construction.  $\rightarrow b = 24.45$  *m* et h = 18,134 *m* 

Li( $Z_{eq}$ ) est l'échelle de turbulence pour  $Z = Z_{eq}$  donnée par :

$$
Li(z) = 300 \times \left(\frac{z}{200}\right)^{\varepsilon} \qquad \text{pour} : Z_{\min} \le Z \le 200 \ m
$$
  
\n
$$
Li(Z) = Li (Z_{\min}) \qquad \text{pour} : Z \le Z_{\min}
$$
  
\n
$$
\rightarrow z_{\min} \le 10,88 \le 200 \ m \rightarrow Li(10,88) = 42,65 \ m \rightarrow Q^2 = 0,527
$$

# **II.5.4.2. Partie résonnante :**

Elle est donnée par la formule suivant :

$$
R^2 = \frac{\pi^2}{2 \times \delta} \times R_N \times R_h \times R_b
$$

 $\delta$ : Le décrément logarithmique d'amortissement structural  $\rightarrow \delta = \delta s + \delta a$ 

Ss : le decrement logarithmique d'

Sa : Le decrement logarithmique d'amortissement aérodynamique pris égal à 0.

 $\delta a = 0$  (§3.3.2. *RNV99 version 2013*).

Alors :  $\delta = 0.05 + 0 = 0.05$ 

 $R_N$ : Est la fonction adimensionnelle de la densité spectrale de puissance.

 $R_N = \frac{6}{\sqrt{N}}$  $\frac{6,600x}{(1+10,2\times \text{Nx})^5/3}$  (§3.3.2. *RNV99 version 2013*).  $N_x: E$ st la frequence adimensionnelle  $\;$  la diraction  $x$  du vent .

$$
N_{x} = \frac{n_{1,x} \times 1_{i(zeq)}}{V_{m(zeq)}} \quad (§ 3.3.2. \text{ RNV99 version } 2013).
$$

 $\mathbf{n}_{1, x}$ : La fréquence fondamentale (§3.3.4)  $\rightarrow$   $n_{1, x} = \frac{0}{4}$ √f

*f* : La flèche de la structure dû au poids propre appliqué la direction de vibration.

Pour ce cas en prendre le cas le plus défavorable avec une flèche  $f = \frac{h}{10}$  $\mathbf{1}$ 

**h** : La hauteur total de la structure  $\rightarrow f = 0,181$  *m*  $\rightarrow$  n<sub>1.x</sub> = 1,174

 $Vm(Z_{eq})$ : La vitesse moyenne en annexe 2 pour  $Z = Z_{eq}$ 

 $Vm(Z_{eq}) = C_r(z) \times C_t(z) \times V_{ref}$ . Avec  $V_{ref} = 27$  *m/s*  $C_r(Z_{eq}) = Kt \times Ln\left(\frac{Zeq}{Zo}\right) = 0,234 \times Ln\left(\frac{1}{2}\right)$  $\left(\frac{7,00}{1}\right) = 0,558$  $Vm(Z_{eq}) = 15,08$  *m/s*  $N_x = \frac{1}{x}$  $\frac{36\times42,03}{15,08} = 3,321$  $R_N = \frac{6}{\epsilon_0}$  $\frac{6,6\times3,32}{(1+10,2\times3,32)^{5/3}}=0,060$ 

R<sub>h</sub> et R<sub>b</sub> sont des fonction d'admittance arodynamique donnée par :

$$
R_h = \left(\frac{1}{\eta_h}\right) - \left(\frac{1}{2 \times \eta_h^2}\right) \times (1 - e^{-2 \times \eta_h}) \quad \text{pour } \eta_h > 0
$$
\n
$$
R_b = \left(\frac{1}{\eta_b}\right) - \left(\frac{1}{2 \times \eta_b^2}\right) \times (1 - e^{-2 \times \eta_b}) \quad \text{pour } \eta_b > 0
$$
\n
$$
\eta_h = \frac{4.6 \times N_x \times h}{l_{i(zeq)}} \to \eta_h = \frac{4.6 \times 3.32 \times 18.134}{42.65} = 6.494
$$
\n
$$
\eta_b = \frac{4.6 \times N_x \times b}{l_{i(zeq)}} \to \eta_b = \frac{4.6 \times 3.32 \times 24.45}{42.65} = 8.75
$$
\n
$$
R_h = \left(\frac{1}{6.494}\right) - \left(\frac{1}{2 \times 6.494^2}\right) \times (1 - e^{-2 \times 6.494}) = 0.142
$$
\n
$$
R_b = \left(\frac{1}{8.75}\right) - \left(\frac{1}{2 \times 8.75^2}\right) \times (1 - e^{-2 \times 8.75}) = 0.10
$$
\n
$$
\to R^2 = \frac{\pi^2}{2 \times 0.05} \times 0.060 \times 0.142 \times 0.10 = 0.09
$$

## **II.5.4.3. Facteur de pointe g :**

Il est donné par la formule suivant :

$$
g = \sqrt{2 \times \ln(600 \times v)} + \frac{0.6}{\sqrt{2 \times \ln(600 \times v)}} \ge 3 \quad (\$3.3.3. \text{ RNV2013}).
$$

La fréquence moyenne  $v$ :

$$
v = n_{Lx} \times \sqrt{\frac{R^2}{Q^2 + R^2}} \ge 0,08 \text{ [Hz]} \to v = 0,452 Hz \ge 0,08
$$
  
\n
$$
g = \sqrt{2 \times \ln(600 \times 0,452)} + \frac{0.6}{\sqrt{2 \times \ln(600 \times 0,452)}} = 3,541 \ge 3
$$
  
\n
$$
C_d = \frac{1 + 2 \times 3,526 \times 1 \times (2 \text{ eq}) \times \sqrt{Q^2 + R^2}}{1 + 71 \times (2 \text{ eq})} = 0,673
$$

#### **Le sens V2 / V4 :**

Il est donné par la formule suivant :

$$
C_d = \tfrac{1+2\times 3,526\times Iv(Zeq)\times \sqrt{Q^2+R^2}}{1+7lv(Zeq)}\,ou:
$$

**Zeq (***m***)** : la hauteur équivalente de la construction.

- $\mathbf{I}_v(z_{eq})$ : l'intensité de la turbulence pour  $z = z_{eq}$ .
- **Q²** : la partie quasi-statique.

**R²** : la partie résonante.

**g** : le facteur de pointe.

#### **Construction verticales telles que bâtiments, etc.**

$$
Z_{\text{eq}} = 0.6 \times h \ge Z_{\text{min}}
$$

$$
Z_{eq} = 0.6 \times 18,134 = 10,88 \text{ m} > Z_{min}
$$

#### **II.5.4.4. Partie quasi-statique :**

Elle est donnée par la formule suivant :

$$
Q^{2} = \frac{1}{1 + 0.9 \times \left(\frac{(b+h)}{Li(2eq)}\right)^{0.63}} \quad \text{Avec}
$$

**b** et **h** sont la largeur et la hauteur de la construction.  $\rightarrow$  b = 20.77 *m* et h = 18.134 *m* 

**Li(** $\mathbb{Z}_{eq}$ **) est l'échelle de turbulence pour**  $Z = Z_{eq}$  **donnée par :** 

$$
Li(Z) = 300 \times \left(\frac{Z}{200}\right)^{\varepsilon} \qquad \text{pour } Z_{\min} \le Z \le 200 \ m
$$
  
\n
$$
Li(Z) = Li (Z_{\min}) \qquad \text{pour } Z \le Z_{\min}
$$
  
\n
$$
\rightarrow Z_{\min} \le 10,88 \le 200 \ m \rightarrow Li(10,88) = 42,65 \ m \rightarrow Q^2 = 0,54.
$$

# **II.5.4.5. Partie résonnante :**

Elle est donnée par la formule suivant :

$$
R^2 = \frac{\pi^2}{2 \times \delta} \times R_N \times R_h \times R_b
$$

 $\delta$ : Le décrément logarithmique d'amortissement structural  $\rightarrow \delta = \delta s + \delta a$ 

Ss : le decrement logarithmique d'

Sa : Le decrement logarithmique d'amortissement aérodynamique pris égal à 0.

(§3.3.2. *RNV99 version 2013*).

Alors :  $\delta = 0.05 + 0 = 0.05$ 

 $R_N$ : Est la fonction adimensionnelle de la densité spectrale de puissance.

 $R_N = \frac{6}{(4.148)}$  $\frac{6,648}{(1+10,2\times \text{Nx})^{5/3}}$  (§3.3.2. *RNV99 version 2013*).

 $N_x: E$ st la frequence adimensionnelle  $\;$  la diraction  $x$  du vent .

 $N_{\mathcal{X}} = \frac{n_{\mathit{l},\mathit{x}} \times l_{\mathit{l}(\mathit{zeq})}}{V}$  $\frac{V_{\rm X} \cdot V_{\rm H (2eq)}}{V_{\rm H (2eq)}}$  (§3.3.2. *RNV99 version 2013*).

 $\mathbf{n}_{1,x}$ : La fréquence fondamentale (§3.3.4)  $\rightarrow$   $\mathbf{n}_{1,x} = \frac{0}{4}$  $\sqrt{f}$ 

*f* **:** La flèche de la structure dû au poids propre appliqué la direction de vibration.

Pour ce cas en prendre le cas le plus défavorable avec une flèche  $f = \frac{h}{40}$  $\mathbf{1}$ 

*h* : La hauteur total de la structure  $\rightarrow f = 0,1813$  **m**  $\rightarrow$  n<sub>1x</sub> = 1,174

 $Vm(Z_{eq})$ : La vitesse moyenne en annexe 2 pour  $Z = Z_{eq}$ 

 $Vm(Z_{eq}) = C_r(z) \times C_t(z) \times V_{ref}$ . Avec  $V_{ref} = 27$  *m/s*  $C_r(Z_{eq}) = \text{Kt} \times \text{Ln}\left(\frac{\text{Zeq}}{\text{Zo}}\right) = 0.234 \times \text{Ln}\left(\frac{1}{\text{Zo}}\right)$  $\left(\frac{1}{1}\right) = 0,558$ *Vm*( $Z_{ea}$ ) = 15,08 *m/s*  $N_x = \frac{1}{2}$  $\frac{36 \times 42.03}{15.08} = 3,321$  $R_N = \frac{6}{(1.1 \text{ m})^2}$  $\frac{6,6 \times 3,321}{(1+10,2 \times 3,321)^{5/3}} = 0,060$ 

 $R_h$  et  $R_b$  sont des fonction d'admittance arodynamique donnée par :

$$
R_h = \left(\frac{1}{\eta_h}\right) - \left(\frac{1}{2 \times \eta_h^2}\right) \times (1 - e^{-2 \times \eta_h}) \quad \text{pour } \eta_h > 0
$$
\n
$$
R_b = \left(\frac{1}{\eta_b}\right) - \left(\frac{1}{2 \times \eta_b^2}\right) \times (1 - e^{-2 \times \eta_b}) \quad \text{pour } \eta_b > 0
$$
\n
$$
\eta_h = \frac{4.6 \times N_x \times h}{I_{i(\text{zeq})}} \to \eta_h = \frac{4.6 \times 3.321 \times 18.134}{42.65} = 6,494
$$
\n
$$
\eta_b = \frac{4.6 \times N_x \times b}{I_{i(\text{zeq})}} \to \eta_b = \frac{4.6 \times 3.321 \times 20.77}{42.65} = 7.43
$$
\n
$$
R_h = \left(\frac{1}{6.494}\right) - \left(\frac{1}{2 \times 6.494^2}\right) \times (1 - e^{-2 \times 6.494}) = 0,142
$$
\n
$$
R_b = \left(\frac{1}{7.43}\right) - \left(\frac{1}{2 \times 7.43^2}\right) \times (1 - e^{-2 \times 7.43}) = 0,125
$$
\n
$$
\to R^2 = \frac{\pi^2}{2 \times 0.05} \times 0.060 \times 0.142 \times 0.125 = 0,106
$$

## **II.5.4.6. Facteur de pointe g :**

Il est donné par la formule suivant :

$$
g = \sqrt{2 \times \ln(600 \times v)} + \frac{0.6}{\sqrt{2 \times \ln(600 \times v)}} \ge 3
$$
 (§3.3.3. RNV2013).

La fréquence moyenne  $v$ :

$$
v = n_{Lx} \times \sqrt{\frac{R^2}{Q^2 + R^2}} \ge 0,08 \text{ [Hz]} \to v = 0,476 \text{ Hz} \ge 0,08
$$
  

$$
g = \sqrt{2 \times \ln(600 \times 0,476)} + \frac{0.6}{\sqrt{2 \times \ln(600 \times 0,476)}} = 3,54 \ge 3
$$
  

$$
C_d = \frac{1 + 2 \times 3,54 \times \text{IV}}{1 + 7 \text{IV}}(2\text{eq})} = 0,687
$$

#### **II.5.5. Calcul de la pression due au vent :**

#### **Détermination de la pression aérodynamique :**

La pression dynamique W(Zj)[N/m<sup>2</sup>] agissant sur une paroi est obtenue à l'aide de la formule suivante :  $w(Z_i) = q_p(Z_i)$ ) [ ] [*N/m²*] (§2.5.2. *RNV99 version2013*)

#### **Détermination de coefficient de pression :**

#### **a) Calcul des coefficients de pressions extérieures Cpe :**

On détermine le coefficient à partir des conditions suivantes :

 $C_{pe} = C_{pe,1} \text{ si } S \le 1 \text{ m}^2$ 

 $C_{pe} = C_{pe,1} + (C_{pe,10} + C_{pe,1})$  x log10(S) si 1  $m^2 < S < 10$   $m^2$ 

 $C_{pe} = C_{pe.10} \text{ si } S \ge 10 \text{ m}^2$ 

Notre cas :  $S \ge 10$   $m<sup>2</sup>$ 

Alors  $C_{\rm pe} = C_{\rm pe.10}$ 

#### **La direction du vent V1 / V3 :**

Sur la façade latérale :

#### **a. Pour les parois verticales** :

 $b = 20.77$  *m*;  $d = 24.45$  *m*;  $h = 18.134$  *m* 

 $e = min (b ; 2h) = min (20.77 ; 2*18.134) = 20.77 m$ 

d > e, alors la paroi est divisée **A, B, C, D, E** qui sont données par la figure suivants :

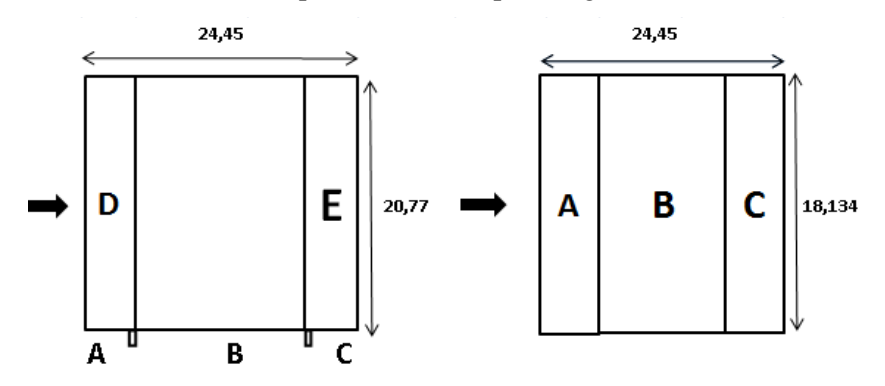

Figure II.7: Légende pour les parois verticales.

# **CHAPITRE II : DESCENTE DES CHARGES**

**A B C D E** Cpe,10 | Cpe,10 | Cpe,10 | Cpe,10 | Cpe,10  $-1,0$   $-0,8$   $-0,5$   $+0,8$   $-0,3$  $\ddot{\mathbf{1}}$ D

**Tableau II.12** : **Cpe** pour les parois verticales de bâtiments à base rectangulaire.

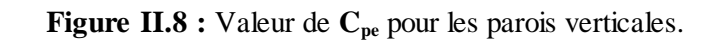

#### **b. la toiture :**

• Toiture à deux versants le sens V1/ V3 donc  $\theta = 90\frac{270}$ 

 $b = 20.77$  *m* 

d = 24.45 *m*

 $h = 18.134 \ m$ 

 $e = min (b,2h) = min (20.77 ; 2*18.134) = 20.77 m$ 

Les différentes zones de pression **F, G, H, I** sont représentées sur la figure :

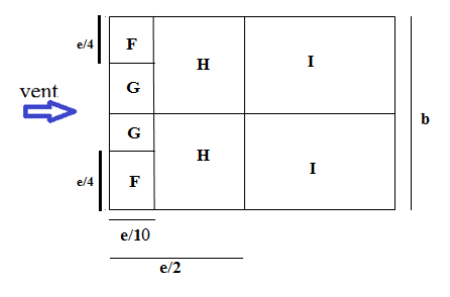

**Figure II.9 :** Légende pour les toitures a deux versants.

Valeurs de C<sub>pe</sub> de la toiture a deux versants pour  $\theta = 90^{\circ}/270^{\circ}$  et  $\alpha = 9^{\circ}$ 

Tableau II.13 : Valeur de C<sub>pe</sub> pour les toitures a deux versants par interpolation.

| $\alpha$             |         |                |                                                   | $Cpe, 10$   $Cpe, 1$   $Cpe, 10$   $Cpe, 1$   $Cpe, 10$   $Cpe, 1$   $Cpe, 10$   $Cpe, 1$ |         |
|----------------------|---------|----------------|---------------------------------------------------|-------------------------------------------------------------------------------------------|---------|
| $\mathbf{Q}^{\circ}$ | $-1,48$ | $-2,12$ $-1,3$ | $\begin{vmatrix} -2 & -0.66 & -1.2 \end{vmatrix}$ | $-0,56$                                                                                   | $-0,56$ |

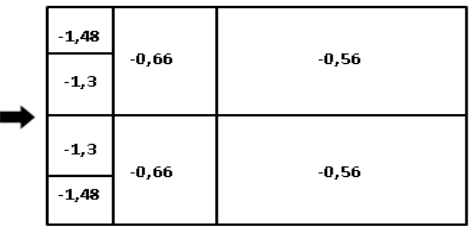

**Figure II.10 :** Valeur de  $C_{pe}$  pour la toiture.

**•** Toiture à quatre versants le sens V1/ V3 donc  $\theta = 90^{\circ}/270^{\circ}$ 

 $b = 3.75$  m.

 $d = 3.3$  m.

 $h = 18.134$  m.

 $e = min (b,2h) = min (3.75; 2*18.134) = 3.75 m.$ 

Les différentes zones de pression **F, G, H, I, J, K, L, M, N** sont représentées sur la figure :

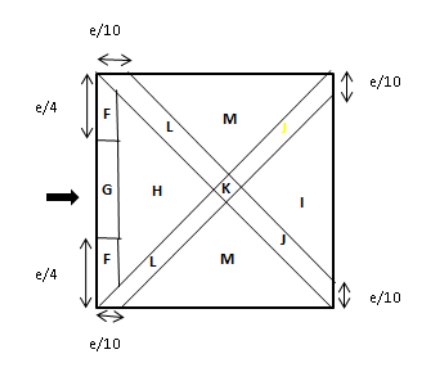

**Figure II.11 :** Légende pour les toitures a quatre versants.

**Tableau II.14** : Valeurs de C<sub>pe</sub> de la toiture a quatre versants pour  $\theta = 90^{\circ}/270^{\circ}$  et  $\alpha = 30^{\circ}$ .

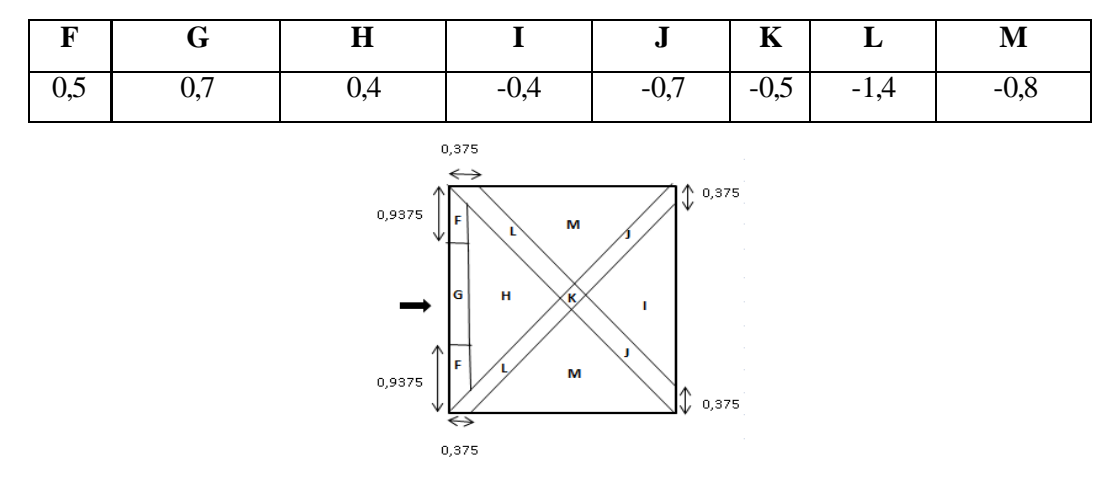

**Figure II.12 :** Valeur de  $C_{pe}$  pour la toiture a quatre versants.

#### **b) Calcule de Coefficient de pression interne Cpi :**

Ce cas, structure avec cloison intérieur on a deux valeurs :

 $C_{pi}$  = +0,8 et  $C_{pi}$  = -0,5

Les résultants de W(Zj) [N/m<sup>2</sup>] sont données par les tableaux suivants :

**Tableau II. 15** : Les valeurs des pressions  $W_{(z_i)}$  [N/m<sup>2</sup>] sur RDC (V1 / V3).

| <b>NIVEAU</b> | Zone | $\mathbf{q}_{\mathbf{p}}$ | $C_{pe}$ | $C_{p1}$ | Cp2 | $W_{\text{z}}(n)$ | $W_{\text{z}}^2$ |
|---------------|------|---------------------------|----------|----------|-----|-------------------|------------------|
| <b>RDC</b>    | A    | 510,2                     | - 1      | $-0,5$   | 0,8 | $-255,1$          | $-918$           |
| RDC           | B    | 510,2                     | $-0,8$   | $-0,5$   | 0,8 | $-153,1$          | $-816$           |
| RDC           |      | 510,2                     | $-0,5$   | $-0,5$   | 0,8 | U                 | $-663$           |
| RDC           | D    | 510,2                     | 0,8      | $-0,5$   | 0,8 | 663,3             | $\theta$         |
| <b>RDC</b>    | Ε    | 510,2                     | $-0,3$   | $-0,5$   | 0,8 | 102               | $-561$           |

# **CHAPITRE II : DESCENTE DES CHARGES**

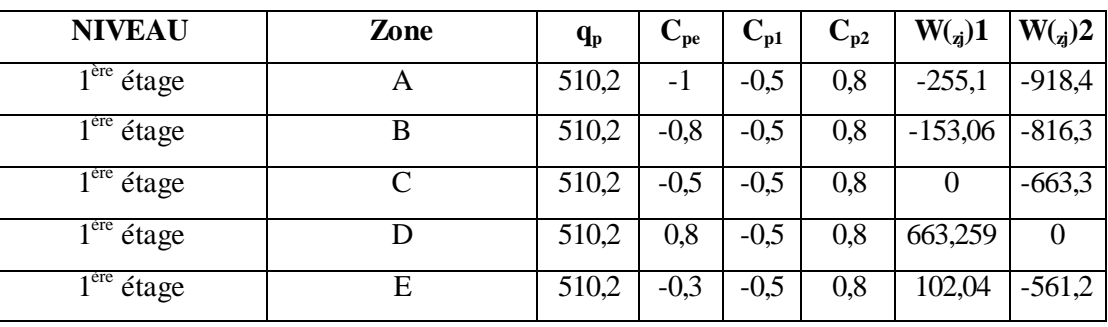

**Tableau II.16**: Les valeurs des pressions  $W(z)$  [N/m<sup>2</sup>] sur 1<sup>er</sup> étage (V1 / V3).

**Tableau II.17** : Les valeurs des pressions  $W_{(z_i)}$  [N/m<sup>2</sup>] sur  $2^{6m}$  étage (V1 / V3).

| <b>NIVEAU</b>                    | Zone | $q_{\rm p}$ | $\mathbf{C_{pe}}$ | $C_{p1}$ | $\mathbf{C}_{\mathbf{p2}}$ | $W_{\left( z\right) }1$ | $W_{(z_i)}$ 2  |
|----------------------------------|------|-------------|-------------------|----------|----------------------------|-------------------------|----------------|
| 2 <sup>eme</sup><br>étage        | A    | 510,2       | - 1               | $-0,5$   | 0,8                        | $-255,1$                | $-918,4$       |
| $2^{\text{em}}$ étage            | B    | 510,2       | $-0,8$            | $-0,5$   | 0,8                        | $-153,06$               | $-816,3$       |
| 2 <sup>eme</sup><br>étage        |      | 510,2       | $-0,5$            | $-0,5$   | 0,8                        |                         | $-663,3$       |
| $2^{\rm em}$<br>étage            | D    | 510,2       | 0,8               | $-0,5$   | 0,8                        | 663,259                 | $\overline{0}$ |
| $\gamma$ <sup>eme</sup><br>étage | Е    | 510,2       | $-0,3$            | $-0,5$   | $_{0,8}$                   | 102,04                  | $-561,2$       |

**Tableau II.18** : Les valeurs des pressions  $W_{(z)}$  [N/m<sup>2</sup>] sur 3<sup>éme</sup> étage (V1 / V3).

| <b>NIVEAU</b>                     | Zone | $\mathbf{q}_{\mathbf{p}}$ | $C_{pe}$ | $C_{p1}$ | $C_{p2}$ | $W_{\left( z\right) }1$ | $W_{(z_i)}$ 2 |
|-----------------------------------|------|---------------------------|----------|----------|----------|-------------------------|---------------|
| 3 <sup>eme</sup><br>étage         | А    | 559,01                    | -1       | $-0,5$   | 0,8      | $-279,503$              | $-1006$       |
| 3 <sup>eme</sup><br>étage         | B    | 559,01                    | $-0,8$   | $-0,5$   | 0,8      | $-167,702$              | $-894,4$      |
| $\overline{3}^{\text{eme}}$ étage | C    | 559,01                    | $-0,5$   | $-0,5$   | 0,8      | $\theta$                | $-726,7$      |
| $\overline{3}^{\text{eme}}$ étage | D    | 559,01                    | 0,8      | $-0,5$   | 0,8      | 726,706                 | 0             |
| 3 <sup>eme</sup><br>étage         | E    | 559,01                    | $-0,3$   | $-0,5$   | 0,8      | 111,801                 | $-614.9$      |

**Tableau II.19** : Les valeurs des pressions  $W_{(z)}$  [N/m<sup>2</sup>] sur  $4^{6m}$  étage (V1 / V3).

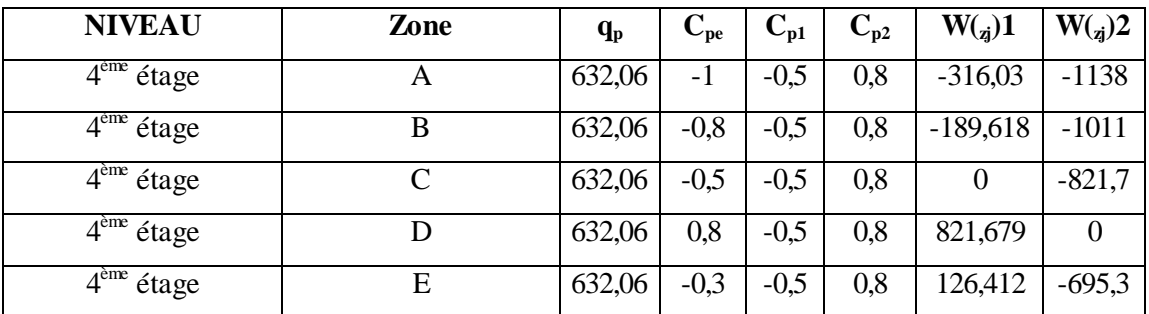

# **CHAPITRE II : DESCENTE DES CHARGES**

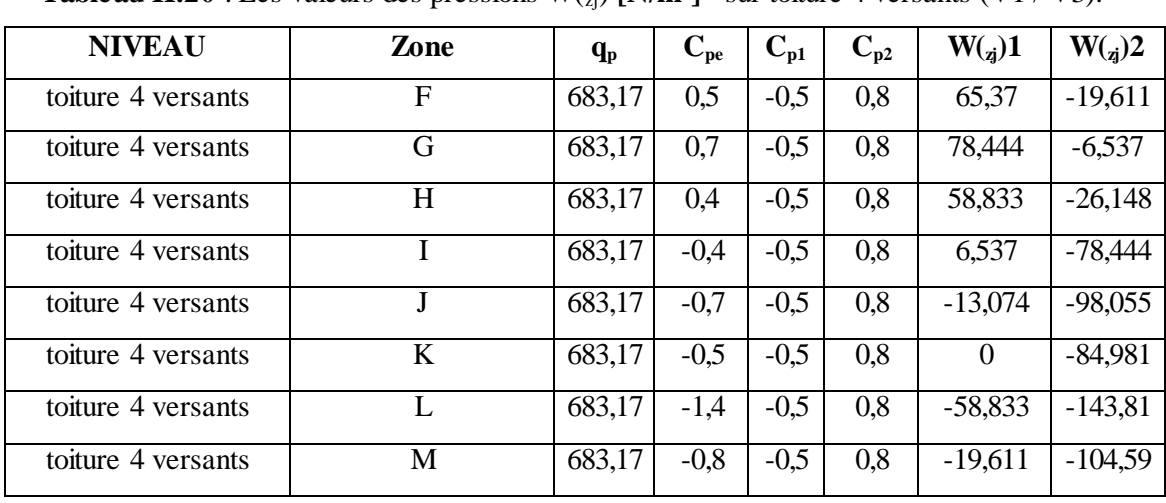

**Tableau II.20** : Les valeurs des pressions  $W_{(i)}$  [N/m<sup>2</sup>] sur toiture 4 versants (V1 / V3).

**Tableau II.21** : Les valeurs des pressions  $W_{(z)}$  [N/m<sup>2</sup>] sur la toiture (V1 / V3).

| <b>NIVEAU</b> | Zone | $\mathbf{q}_{\mathbf{p}}$ | $\mathbf{C_{pe}}$ | $C_{p1}$ | $\rm C_{n2}$ | $W_{\text{z}}(1)$ | $W_{\alpha}$ )2 |
|---------------|------|---------------------------|-------------------|----------|--------------|-------------------|-----------------|
| toiture       | F    | 683,17                    | $-1,48$           | $-0,5$   | 0,8          | $-669,502$        | $-1558$         |
| toiture       |      | 683,17                    | $-1,3$            | $-0,5$   | 0,8          | $-546,532$        | $-1435$         |
| toiture       | H    | 683,17                    | $-0,66$           | $-0,5$   | 0,8          | $-109,306$        | $-997,4$        |
| toiture       |      | 683,17                    | $-0,56$           | $-0,5$   | 0,8          | $-40,9899$        | $-929,1$        |

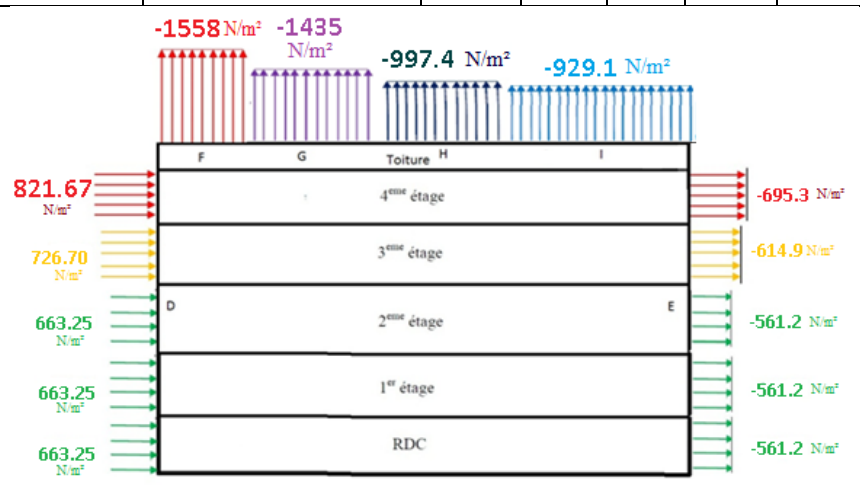

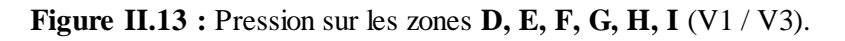

**c) Calcul des coefficients de pressions extérieures Cpe :**

**La direction du vent V2 / V4** : Sur la façade principale

**a. Pour les parois verticales** :

 $d = 20.77$  m

 $b = 24.45$  m

 $h = 18.134$  m

 $e = min (b,2h) = min (24.45 ; 2 \times 18.134) = 24.45 m$ 

e > d alors la paroi est divisée **A', B', D, E** qui sont données par la figure suivants :
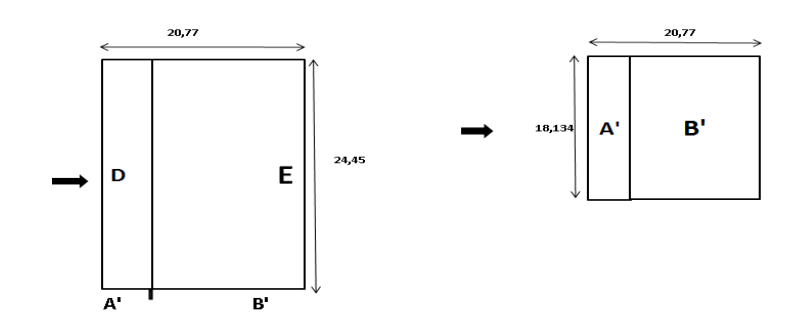

**Figure II.14:** Légende pour les parois verticales.

Tableau II.22 : Valeur C<sub>pe</sub> pour les parois verticales de bâtiments à base rectangulaire.

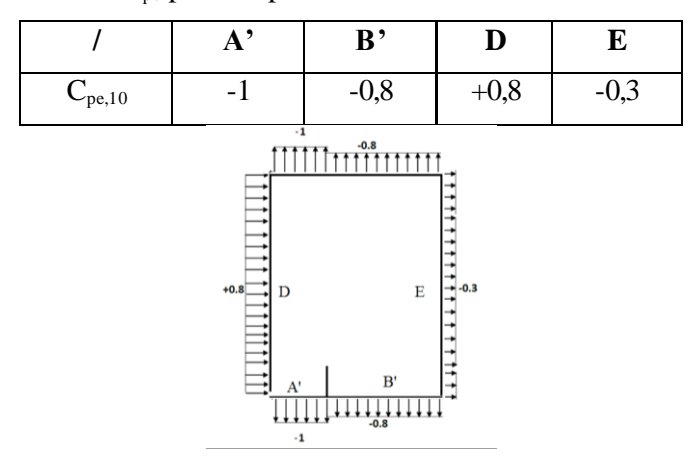

Figure II.15: Valeur de C<sub>pe</sub> pour les parois verticales.

**b. la toiture :**

• Toiture à deux versants le sens V2 / V4 donc :  $\theta = 0^{\circ}/180^{\circ}$ 

 $d = 20.45$  m,  $b = 24.45$  m,  $h = 18.134$  m

 $e = \text{min}(b, 2h) = \text{min}(24.45 ; 2 \times 18.134) = 24.45 \text{ m}$ 

Les différentes zones de pression **F, G, H, I, J** sont représentées sur la figure :

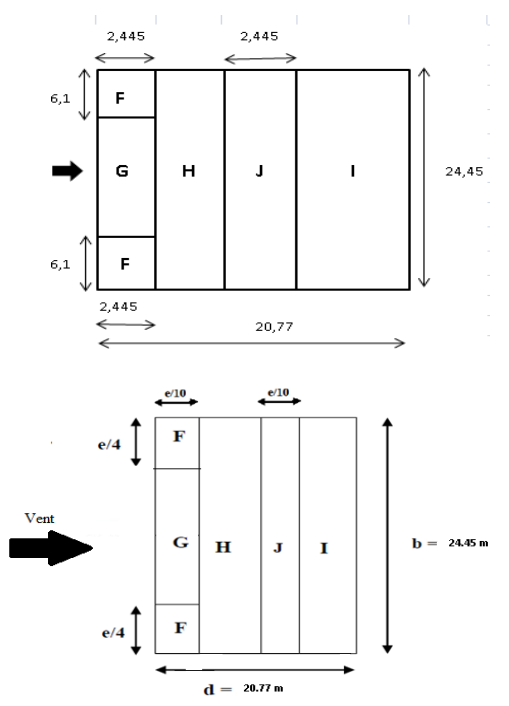

Figure II.16 : Légende pour les toitures a deux versants.

# **CHAPITRE II : DESCENTE DES CHARGES**

Valeurs de C<sub>pe</sub> de la toiture a deux versants pour  $\theta = 0^{\circ}/180^{\circ}$  et  $\alpha = 9^{\circ}$ :

|           | $\mathbf F$ |                  |        | $\mathbf G$                                                                                                    |                                                    | $\mathbf H$      |                  |                  |        |                  |
|-----------|-------------|------------------|--------|----------------------------------------------------------------------------------------------------|----------------------------------------------------|------------------|------------------|------------------|--------|------------------|
| $\alpha$  | Cpe,10      | Cpe,1            | Cpe,10 | Cpe,1                                                                                                    | Cpe,10                                             | Cpe,1            | Cpe,10           | Cpe,1            | Cpe,10 | Cpe,1            |
| $9^\circ$ | $-1,38$     | $\boldsymbol{0}$ | $-1$   | $\boldsymbol{0}$                                                                                                    | $-0,48$                                            | $\boldsymbol{0}$ | $-0,52$          | $\boldsymbol{0}$ | $-0,3$ | $\boldsymbol{0}$ |
|           |             |                  |        | 2,445<br>$\longleftrightarrow$<br>-1,38<br>6,1125<br>$\lceil 1,04 \rceil$ -0,48<br>$-1,38$<br>6,1125<br>2,445<br>$\longleftrightarrow$ | 2,445<br>$\longleftrightarrow$<br>$-0,28$<br>20,77 | $-0,28$<br>24,45 | $\sim$<br>$\sim$ |                  |        |                  |

**Tableau II.23** :  $C_{pe}$  pour les toitures a deux versants par interpolation.

**Figure II.17 :** Valeur de  $C_{pe}$  pour la toiture.

#### • Toiture à quatre versants le sens  $V2 / V4$  donc  $: \theta = 0^{\circ}/180^{\circ}$

 $d = 3.75$  m,  $b = 3.3$  m,  $h = 18.134$  m

 $e = \min(b, 2h) = \min(3.3 ; 2 \times 18.134) = 3.3 \text{ m}$ 

Les différentes zones de pression **F, G, H, I, J, K, L, M, N** sont représentées sur la figure :

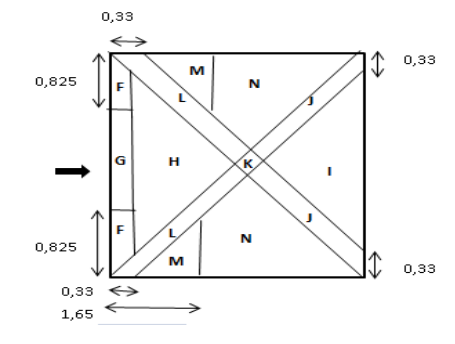

Figure II.18 **:** Légende pour les toitures a quatre versants.

**Tableau II.24** : Valeurs de C<sub>pe</sub> de la toiture a quatre versants pour  $\theta = 0^{\circ}/180^{\circ}$  et  $\alpha = 30^{\circ}$ :

|     |     | $\mathbf H$ |            | J      | $\mathbf{V}$<br>V, | ≖      | $\mathbf{M}$ |                         |
|-----|-----|-------------|------------|--------|--------------------|--------|--------------|-------------------------|
| 0,5 | 0,7 | V,4         | $-U, \neg$ | $-0,7$ | $-0,5$             | $-1,4$ | $-0,8$       | $\mathbf{I}$<br>$v_{i}$ |

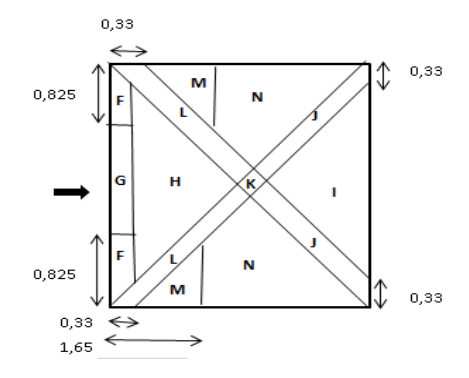

**Figure II.19 :** Valeur de  $C_{pe}$  pour la toiture a quatre versants.

# **d) Coefficient de pression interne Cpi :**

ce cas, structure avec cloison intérieur on à deux valeurs :

## $C_{pi}$  = +0,8 et  $C_{pi}$  = -0,5

Les résultants de W(Zj) [N/m<sup>2</sup>] sont donnés par les tableaux suivants :

**Tableau II.25** : Les valeurs des pressions  $W_{(z)}$  [N/m<sup>2</sup>] sur RDC (V2 / V1).

| <b>NIVEAU</b> | Zone | $\mathbf{q}_{\mathbf{p}}$ | $\mathbf{C_{pe}}$ | $C_{p1}$ | Cp2      | $W_{\text{z}}(n)$ | $W_{\alpha}$ )2 |
|---------------|------|---------------------------|-------------------|----------|----------|-------------------|-----------------|
| <b>RDC</b>    |      | 510,2                     | -1                | $-0,5$   | $_{0,8}$ | $-255,1$          | $-918,4$        |
| <b>RDC</b>    | B'   | 510,2                     | $-0,8$            | $-0,5$   | 0,8      | $-153,06$         | $-816,3$        |
| <b>RDC</b>    |      | 510,2                     | 0,8               | $-0,5$   | $_{0,8}$ | 663,259           |                 |
| <b>RDC</b>    | Е    | 510,2                     | $-0,3$            | $-0,5$   | $_{0,8}$ | 102,04            | $-561,2$        |

**Tableau II.26** : Les valeurs des pressions  $W_{(z)}$  [N/m<sup>2</sup>] sur 1<sup>er</sup> étage (V2 / V4).

| <b>NIVEAU</b>          | Zone | $\mathbf{q}_{\mathbf{p}}$ | $\mathbf{C_{pe}}$ | $C_{p1}$ | $\mathbf{C}_{\mathbf{p2}}$ | $W_{\mathbf{z}}(n)$ | $W_{(z)}2$ |
|------------------------|------|---------------------------|-------------------|----------|----------------------------|---------------------|------------|
| 1 <sup>ère</sup> étage |      | 510,2                     | -1                | $-0,5$   | 0,8                        | $-255,1$            | $-918,4$   |
| $1êre$ étage           | B'   | 510,2                     | $-0,8$            | $-0.5$   | $_{0,8}$                   | $-153,06$           | $-816,3$   |
| $1êre$ étage           |      | 510,2                     | 0,8               | $-0,5$   | 0,8                        | 663,259             | 0          |
| $1ère$ étage           | Е    | 510,2                     | $-0,3$            | $-0,5$   | 0,8                        | 102,04              | $-561,2$   |

**Tableau II.27** : Les valeurs des pressions  $W_{(z)}$  [N/m<sup>2</sup>] sur  $2^{6m}$  étage (V2 / V4).

| <b>NIVEAU</b>                    | Zone | $\mathbf{q}_{\mathbf{p}}$ | $\mathbf{C_{pe}}$ | $\mathbf{C}_{\mathbf{p1}}$ | $\mathbf{C}_{\mathbf{p}2}$ | $W_{\left( \mathbf{z}\right) }1$ | $W_{\text{z}}^2$ |
|----------------------------------|------|---------------------------|-------------------|----------------------------|----------------------------|----------------------------------|------------------|
| $\gamma$ ème<br>étage            | A'   | 510,2                     | -1                | $-0,5$                     | $_{0,8}$                   | $-255,1$                         | $-918,4$         |
| $\gamma$ ème<br>étage            | B'   | 510,2                     | $-0,8$            | $-0,5$                     | $_{\rm 0,8}$               | $-153,06$                        | $-816,3$         |
| $\gamma$ <sub>eme</sub><br>étage | D    | 510,2                     | 0,8               | $-0,5$                     | $_{\rm 0,8}$               | 663,259                          | $\theta$         |
| $\gamma$ eme<br>étage            | Ε    | 510,2                     | $-0,3$            | $-0,5$                     | $_{\rm 0,8}$               | 102,04                           | $-561,2$         |

**Tableau II.28** : Les valeurs des pressions  $W_{(z_j)}$  [N/m<sup>2</sup>] sur 3<sup>éme</sup> étage (V2/V4).

| <b>NIVEAU</b>             | Zone | $\mathbf{q}_{\mathbf{p}}$ | $\mathbf{C_{pe}}$ | $\mathbf{C_{p1}}$ | $\mathbf{C}_{\mathbf{p2}}$ | $W_{\left( z\right) }1$ | $W_{\text{z}}^2$ |
|---------------------------|------|---------------------------|-------------------|-------------------|----------------------------|-------------------------|------------------|
| 3 <sup>eme</sup><br>étage |      | 559,01                    | -1                | $-0,5$            | 0,8                        | $-279,503$              | $-1006$          |
| 3 <sup>eme</sup><br>étage | B'   | 559,01                    | $-0,8$            | $-0,5$            | $_{0,8}$                   | $-167,702$              | $-894,4$         |
| 3 <sup>eme</sup><br>étage |      | 559,01                    | 0,8               | $-0,5$            | $_{0.8}$                   | 726,706                 | 0                |
| $\gamma$ eme<br>étage     | Е    | 559,01                    | $-0,3$            | $-0,5$            | 0,8                        | 111,801                 | $-614.9$         |

**Tableau II.29** : Les valeurs des pressions  $W_{(z_i)}$  [N/m<sup>2</sup>] sur  $4^{6m}$  étage (V2 / V4).

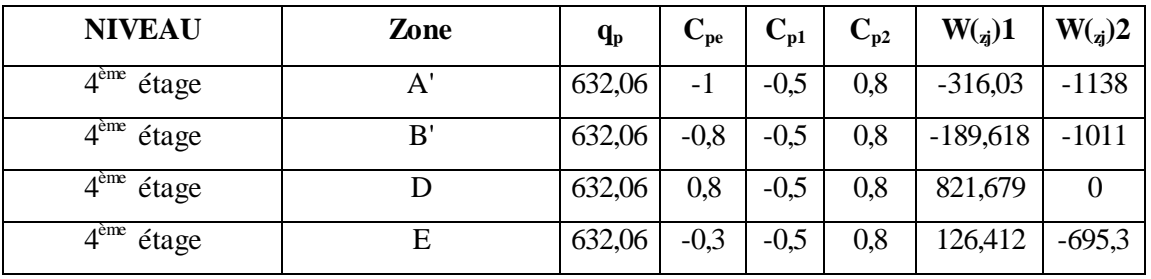

# **CHAPITRE II : DESCENTE DES CHARGES**

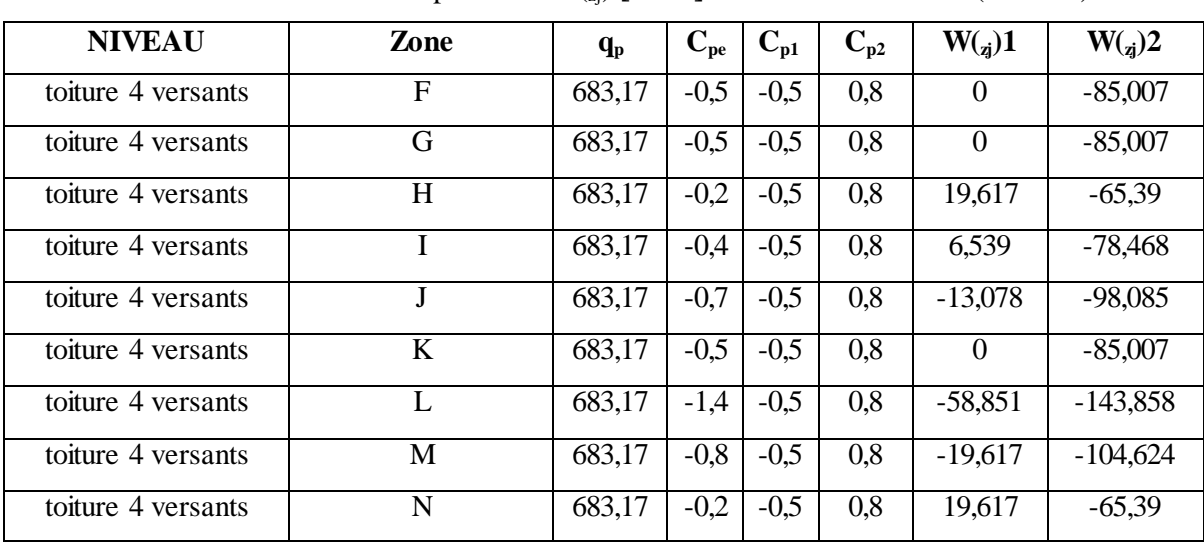

**Tableau II.30** : Les valeurs des pressions  $W_{(z)}$  [N/m<sup>2</sup>] sur toiture 4 versants (V2 / V4).

**Tableau II.31** : Les valeurs des pressions  $W_{(z_i)}$  [N/m<sup>2</sup>] sur la toiture (V2 / V4).

| <b>NIVEAU</b> | Zone | $\mathbf{q}_{\mathbf{p}}$ | $\mathbf{C_{pe}}$ | $\mathbf{C}_{\mathbf{p}1}$ | $C_{p2}$ | $W_{\text{z}}(1)$ | $W_{\text{z}}^2$ |
|---------------|------|---------------------------|-------------------|----------------------------|----------|-------------------|------------------|
| toiture       | F    | 683,17                    | $-1,38$           | $-0,5$                     | 0,8      | $-601,186$        | $-1489$          |
| toiture       | G    | 683,17                    | $-1,04$           | $-0,5$                     | 0,8      | $-368,909$        | $-1257$          |
| toiture       | H    | 683,17                    | $-0,48$           | $-0,5$                     | 0,8      | 13,663            | $-874,5$         |
| toiture       |      | 683,17                    | $-0,52$           | $-0,5$                     | 0.8      | $-13,663$         | $-901,8$         |
| toiture       |      | 683,17                    | $-0,28$           | $-0,5$                     | 0,8      | 150,296           | $-737,8$         |

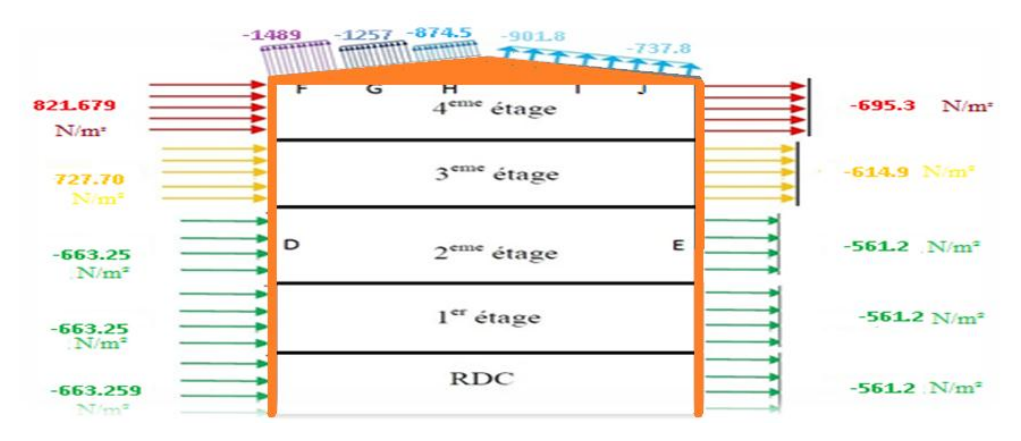

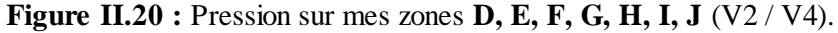

## **II.2.3.1. Calcul des forces de frottement :**

Les effets de frottement du vent sur la surface peuvent être négligés lorsque l'aire totale de toutes les surfaces parallèles au vent (ou faiblement inclinées par rapport à la direction du vent) est inférieure ou égale à 4 fois l'aire totale de toutes les surfaces extérieures perpendiculaires au vent (au vent et sous le vent).

### **Condition à vérifier** :

 $2(d \times h) \leq 4(2b \times h)$ 

## **Direction V1 / V3 :**

 $2(24.45 \times 18,134) \leq 4(2 \times 20,77 \times 18,134)$ 886.752 3013.145 Vérifiée.

# **Direction V2 / V4:**

 $2(20,77 \times 18,134) \leq 4(2 \times 24,45 \times 18,134)$ 

753.286 3547.010 Vérifiée.

Il n'y a pas de force de frottement sur les parois.

## **III.1. Introduction :**

Ce chapitre consiste à étudier des éléments secondaires (*profilées nécessaires*) qui sont : Les solives, et les éléments porteurs qui sont les poutres et les poteaux.

Le dimensionnement de chaque élément est donné par trois Conditions :

- Vérification de la Condition de flèche.
- Vérification de la Condition de résistance.
- Vérification au cisaillement.

#### **III.2. Classification des sections transversales selon le CCM97 :**

Utilisation de CCM97 a proposé la nuance minimale (Fy =  $235 \text{ N/mm}^2$ ) de classes de sections transversales :

- **Classe 1 :** Sections transversales pouvant former une rotule plastique avec la capacité de rotation requise pour une analyse plastique.
- **Classe 2 :** Sections transversales pouvant développer un moment de résistance plastique, mais avec une capacité de rotation limitée.
- **Classe 3 :** Sections transversales dont la contrainte calculée dans la fibre extrême comprimée de l'élément en acier peut atteindre la limite d'élasticité, mais dont le voilement local est susceptible d'empêcher le développement du moment de résistance plastique.
- **Classe 4 :** Sections transversales dont la résistance au moment fléchissant ou à la compression doit être déterminée avec prise en compte explicite des effets de voilement local.

#### **III.3. Principes du règlement CCM97 :**

- dimensionnement par le calcul et les vérifications des structures de bâtiments à ossature en acier
- Il ne traite pas directement de l'exécution des travaux de construction en acier.
- Le règlement ne limitée par exigences relatives à la résistance mécanique, conduit pour durabilité des structures.
- La sécurité parasismique, protection contre le feu, l'isolation phonique et thermique sont négligeables.
- Le règlement présent fait référence à d'autres normes et règlements techniques, il s'agit de leurs versions approuvée et mise en vigueur officiellement.

#### **III.4. Coefficient partiels de sécurité :**

Le coefficient partiel de sécurité  $\gamma_M$  pour les matériaux doit être prise égal aux valeurs suivantes :

- Section de classe  $(1, 2, 3)$   $\rightarrow \gamma_{M0} = 1,1.$
- Section de classe 4  $\rightarrow \gamma_{M1} = 1,1.$
- Section nette au droit des trous  $\rightarrow \gamma_{M2} = 1.25$ .
- Cas des états limites ultimes des éléments  $\rightarrow \gamma_{M1} = 1,1.$

## **III.5. Valeurs limites des flèches :**

| <b>Conditions</b>                                              | $\delta_{v \, max}($ flèche dans l'état final) |
|----------------------------------------------------------------|------------------------------------------------|
| Toiture en générale                                            | L/200                                          |
| Toiture supportant des personnels                              |                                                |
| Autres que les personnels d'entretient                         | L/250                                          |
| Planchers en général                                           | L/250                                          |
| Planchers et toitures supportant des cloisons en plâtre ou en  |                                                |
| autres matériaux fragiles ou rigides                           | L/250                                          |
| Planchers supportant des poteaux à moins que la flèche ait été |                                                |
| incluse dans l'analyse globale de l'état Limite ultime         | L/400                                          |
| Cas où $\delta_{v \max}$ peut nuire à l'aspect du bâtiment     | L/250                                          |

**Tableau III.1 :** Valeurs limites des flèches.

### **III.6. Sollicitation de calcul :**

Etat limite ultime : *1,35G + 1,5Q*. Etat limite service : *G + Q.* Etat limite accidentel *: Sn (neige) + Wn(Vent).*

### **III.7. Pré dimensionnement :**

### **III.7.1. Les solives :**

Les solives Sont des poutrelles en IPE qui travaillent a la flexion simple leur écartement (la distance entre une solive et l'autre) est pratiquement déterminé par l'équation suivante :

 $0,7m ≤ L ≤ 1,50m [4].$ 

### • **Calcul de l'entraxe entre solives :**

Comme les longueurs ne sont pas trop différentes, on va prendre le cas le plus défavorable pour chaque type, dit entraxe ou espacement (*Esp*).

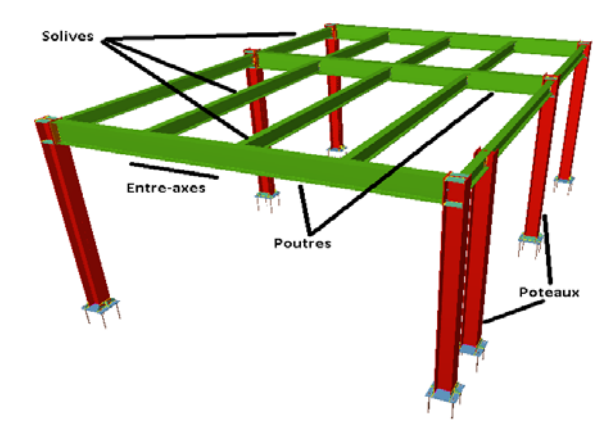

**Figure III.1 :** Présentation schématique des solives.

## *Solive de plancher terrasse :*

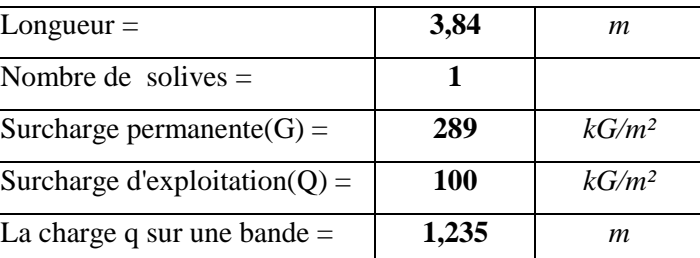

# *Solive pour console:*

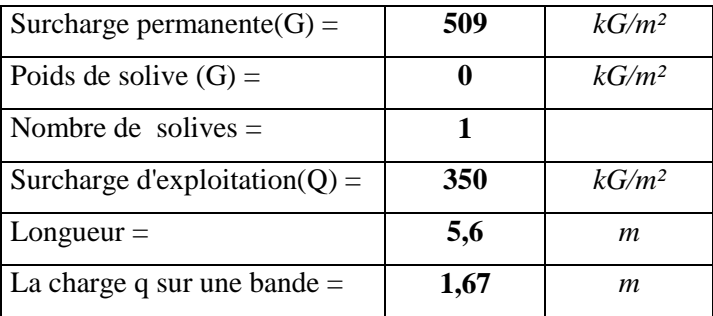

# **III.7.1.1. Solive de plancher terrasse :**

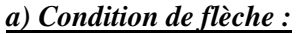

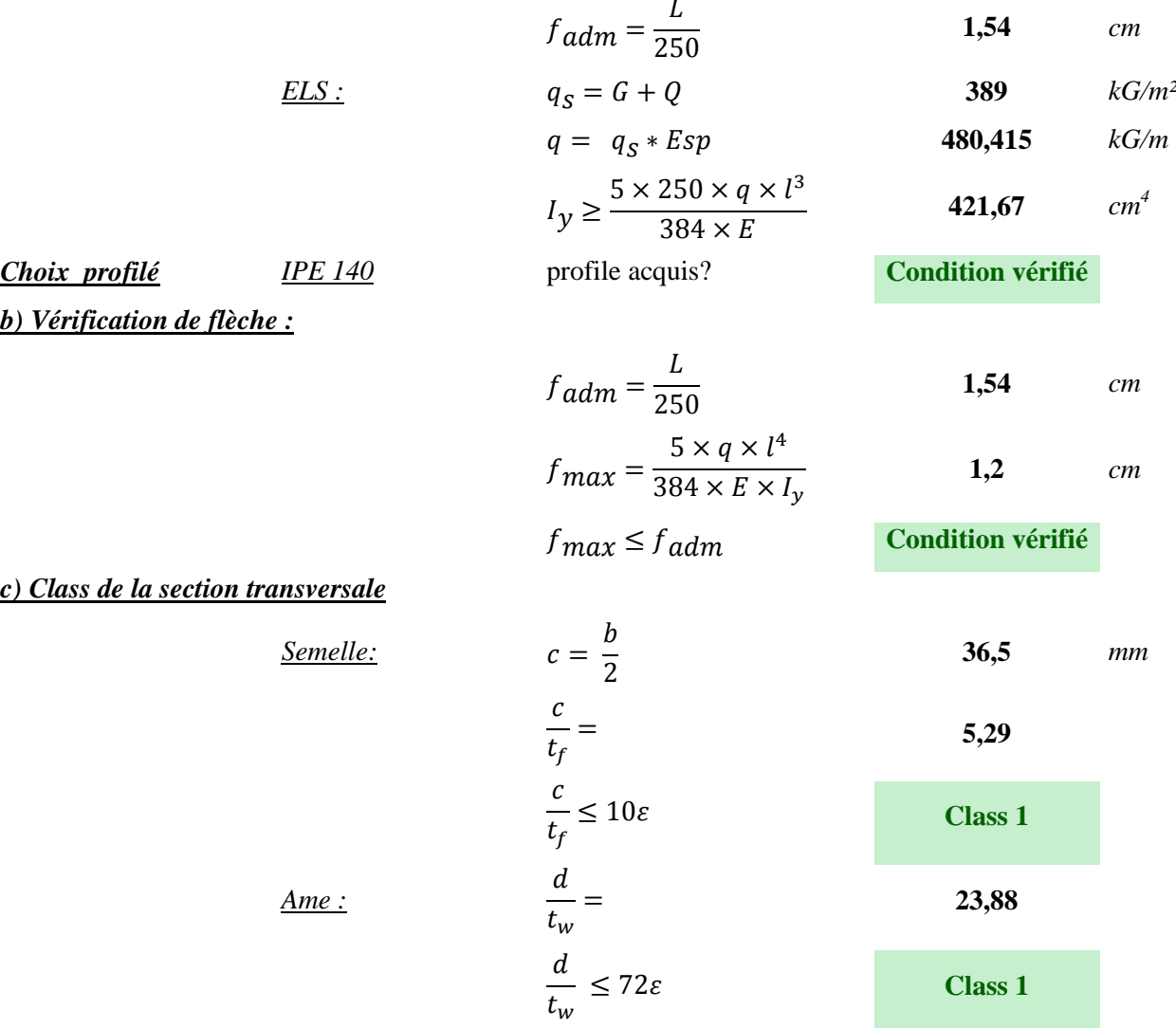

## *Section Global :* **Class 1**

*Calcul de Poids :*

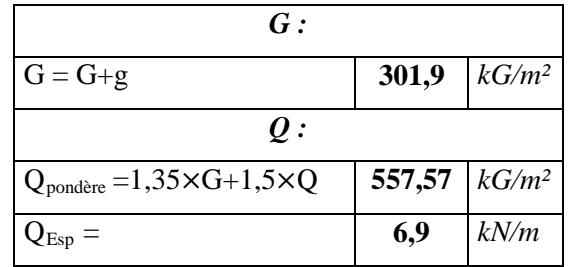

*d) Vérification résistance (effort tranchant) :*

 $V_{sd} = \frac{q_y \times l}{2}$  **13,25** *kN* 

$$
V_{\text{pl,rd}} = \frac{Av \times f_y}{\gamma_{m0}\sqrt{3}}
$$
 94,24 *kN*

 $V_{Sd} \leq 0.5 \times V_{\text{pl,Rd}}$ ? **Condition vérifié** 

*e) Condition de résistance (moment fléchissant):*

$$
M_{sd} = \frac{q_y \times l^2}{8}
$$
  
\n
$$
M_{ply} = \frac{W_{ply} \times f_y}{\gamma_{M0}}
$$
  
\n
$$
M_{sd} \le M_{ply}
$$
  
\n18,88 kN.m  
\n18,88 kN.m

#### **Tableau III.2 :** Caractéristiques du profilé IPE140

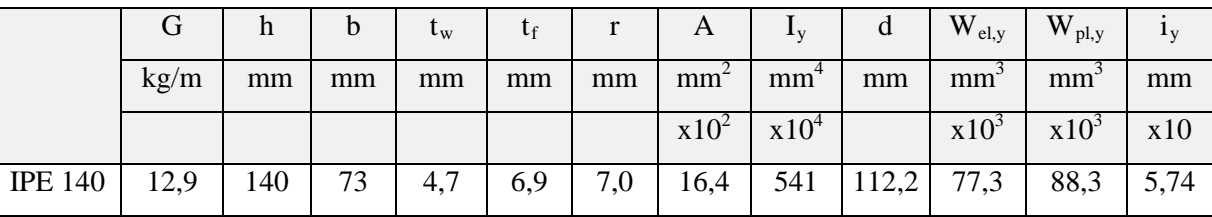

### **III.7.1.2. Solive pour console :**

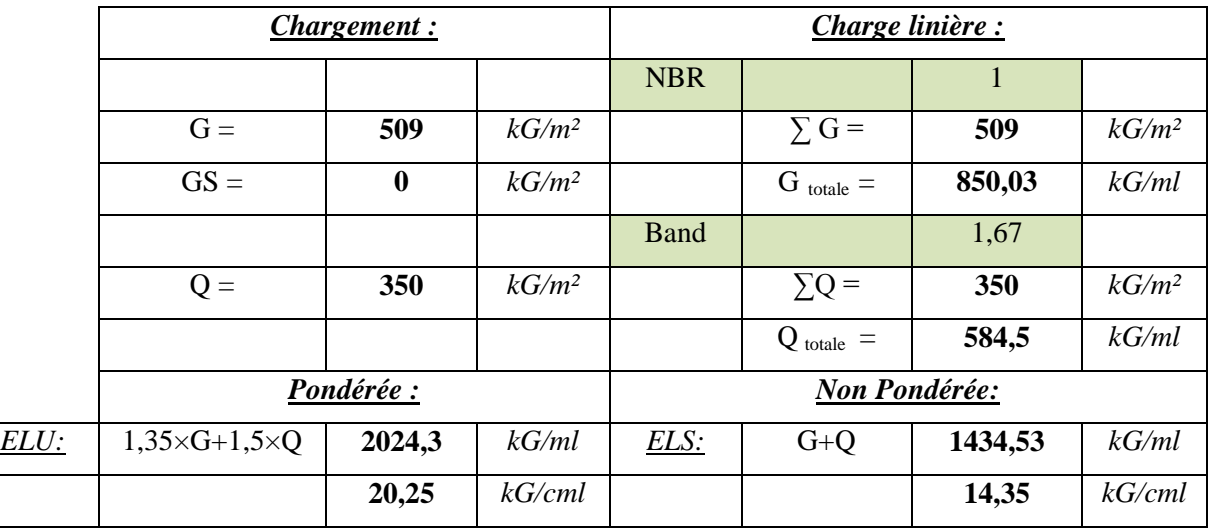

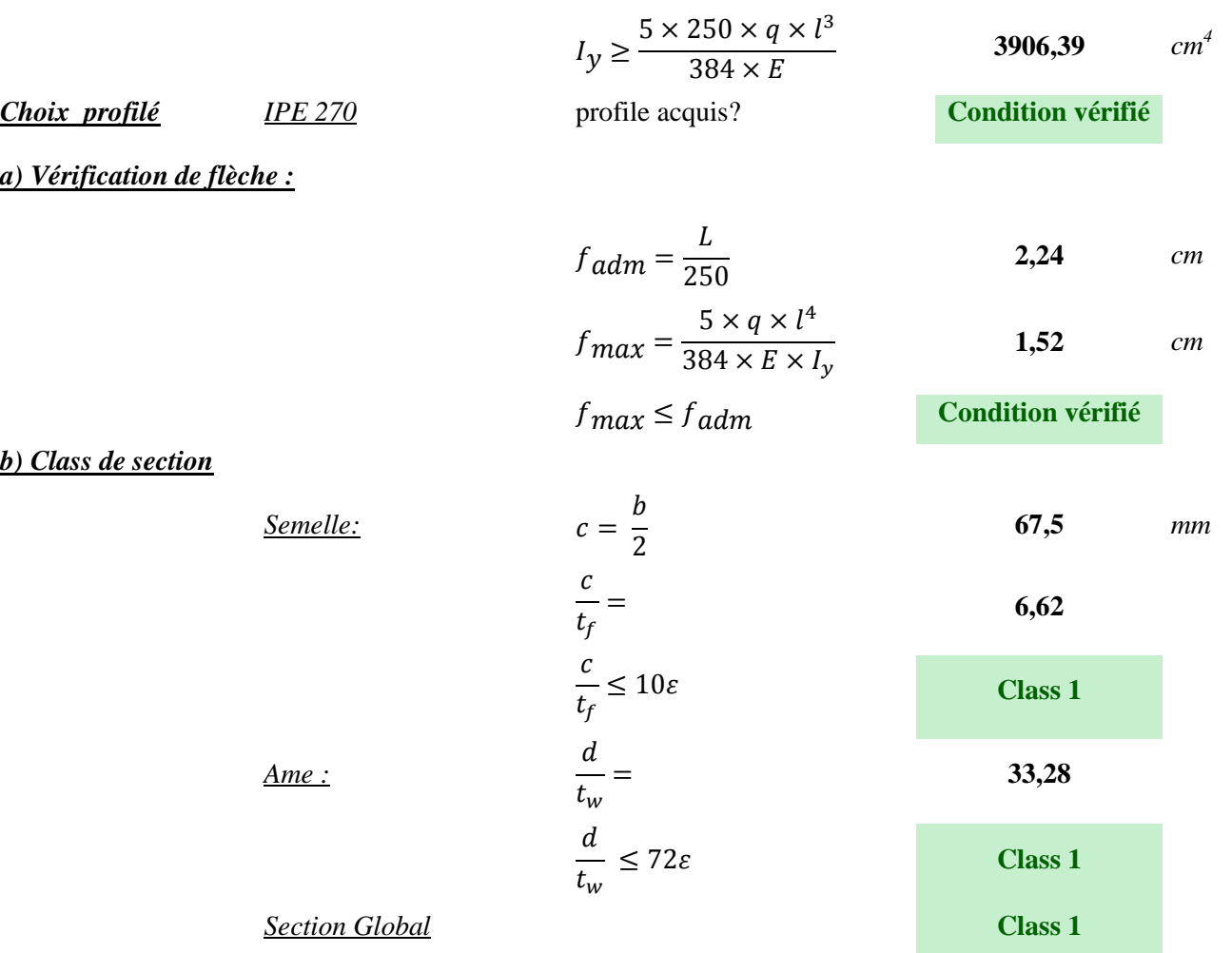

*c) Condition de résistance*

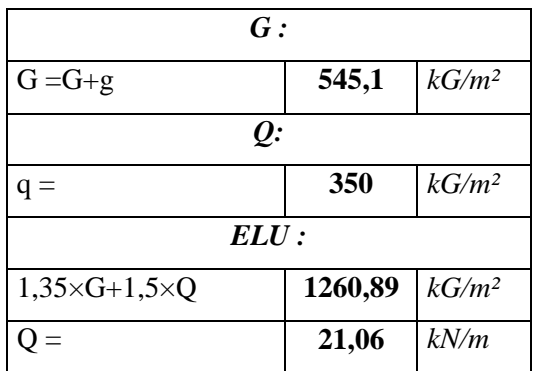

*d) Vérification de résistance :*

$$
V_{Sd} = \frac{q_{y} \times l}{2}
$$
 58,97 kN  

$$
V_{pl,rd} = \frac{Av \times f_{y}}{\gamma_{m0}\sqrt{3}}
$$
 273,09  

$$
V_{Sd} \le 0.5 \times V_{pl,rd} ?
$$
 Condition vérifié

*e) Condition de résistance :*

$$
M_{sd} = \frac{q_y \times l^2}{8}
$$
 82,56 kN.m  

$$
M_{ply} = \frac{W_{ply} \times f_y}{\gamma_{M0}}
$$
 103,4 kN.m

 $M_{sd} \leq M_{nlv}$  **Condition vérifié** 

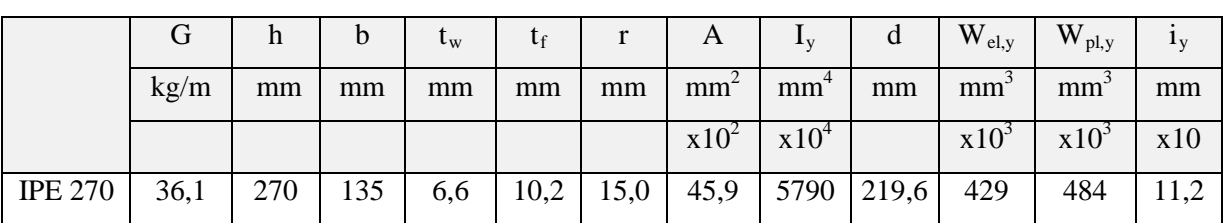

**Tableau III.3:** Caractéristiques du profilé IPE270

#### **Tableau III.4:** Identification des solives.

| <b>Identification:</b> | Element :                                              |
|------------------------|--------------------------------------------------------|
| S1                     | Solive de plancher courant :                           |
| S2                     | Solive de plancher terrasse inclinée $(1+2)$ versants: |
| S <sub>3</sub>         | Solive de plancher terrasse inclinée (4) versants :    |
| S4                     | Solive pour console inclinée $(1+2)$ versants:         |

**Tableau III.5:** Vérification de flèche.

| <b>Identification:</b> | Profilé:       | $Q_{ELU}$ : | $Q_{\text{ELS}}$ : | $f_{\text{max}}$ : | $f_{\text{adm}}$ : |
|------------------------|----------------|-------------|--------------------|--------------------|--------------------|
| S1                     | <b>IPE 200</b> | 15,31       | 10,63              | 1,88               | 1,94               |
| S <sub>2</sub>         | <b>IPE 180</b> | 7,93        | 5,45               | 1,42               | 1,94               |
| S3                     | <b>IPE 140</b> | 18,42       | 12,84              | 0,74               | 1,07               |
| S4                     | <b>IPE 200</b> | 20,25       | 14,35              | 1,52               | 2,24               |

**Tableau III.6:** Vérification des sollicitations

| <b>Identification:</b> | <b>Class:</b> | $\mathbf{V}_{\rm sd}$ | ${\rm V_{pl,Rd}}$ | $M_{sd}$ | $M_{\text{ply}}$ |
|------------------------|---------------|-----------------------|-------------------|----------|------------------|
| S <sub>1</sub>         | Class I       | 37,13                 | 172,69            | 45,02    | 47,13            |
| S <sub>2</sub>         | Class I       | 19,24                 | 138,77            | 23,32    | 35,55            |
| S3                     | Class I       | 24,5                  | 94,24             | 16,3     | 18,88            |
| S4                     | Class I       | 26,72                 | 172,69            | 37,4     | 47,13            |

**Tableau III.7:** Caractéristiques des profilés des solives

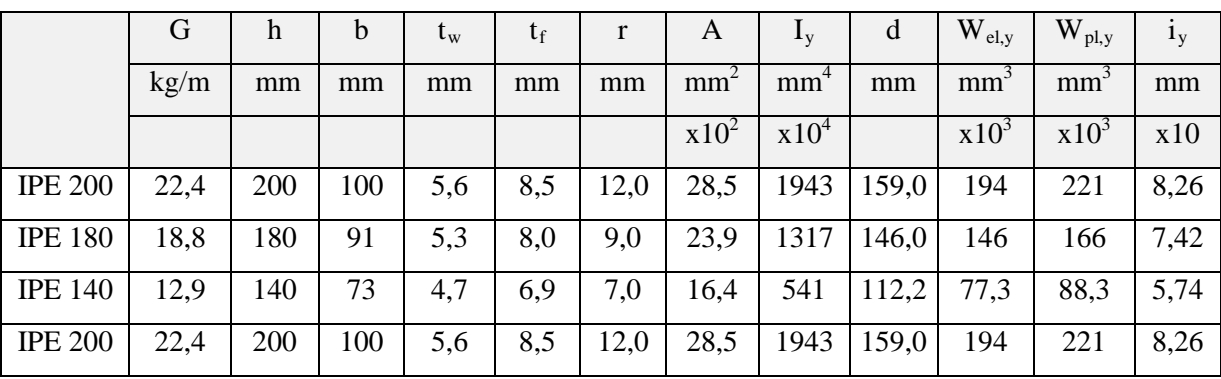

Donc, on remarque que les profilés qui ont été choisis répondent à toutes les Conditions du code CCM97 concernant la vérification de résistance et la vérification de la flèche.

### **III.7.2. Pré dimensionnement des poutres :**

• **Données de tous les poutres :** 

## *Poutre principale intermédiaire terrasse:*

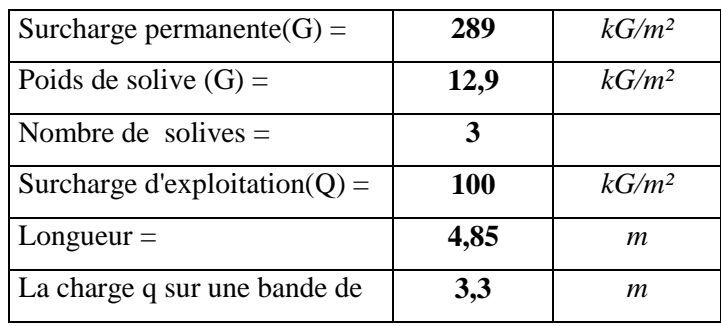

## *Poutre pour console:*

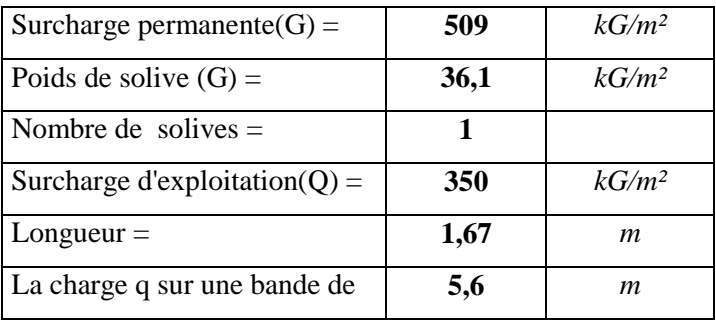

### **III.7.2.1. Poutre principale intermédiaire terrasse :**

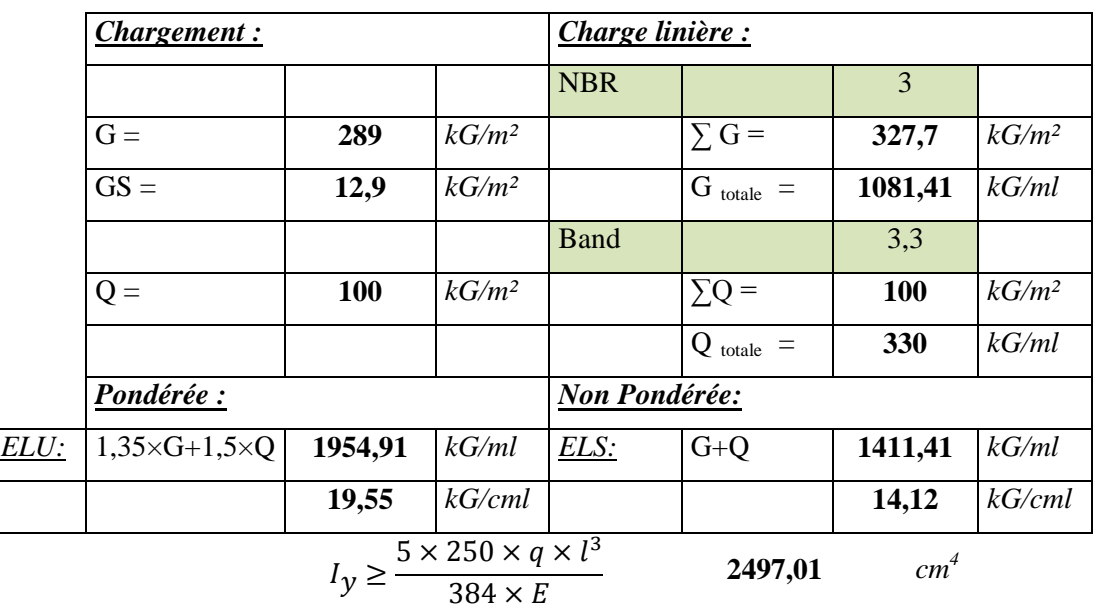

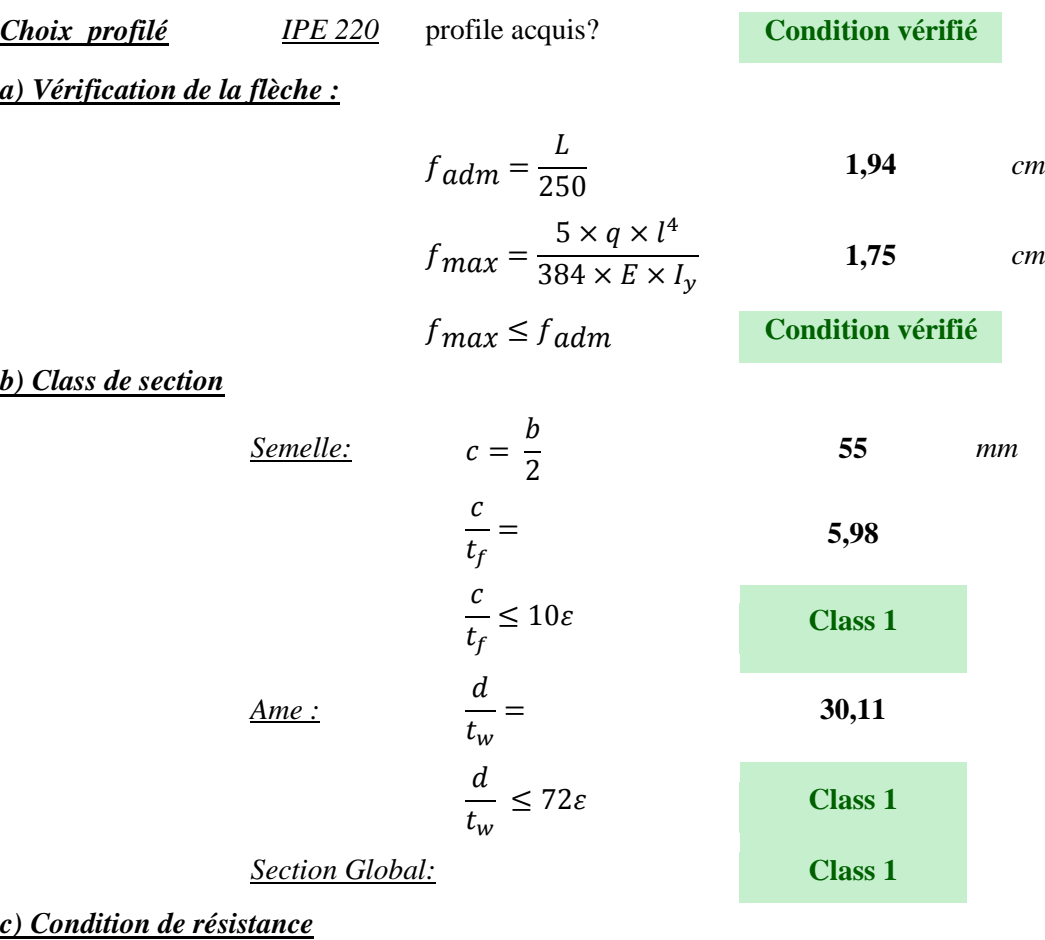

*G :*

G =G+g **315,2** *kG/m²*

*Q:*

q = **100**  $kG/m^2$ *ELU :*

1,35×G+1,5×Q **575,52** *kG/m²*

 $Q = 19,01 \t kN/m$ 

*d)Vérification de résistance :*

 $V_{sd} = \frac{q_y \times l}{2}$  $\frac{1}{2}$  **46,1** *kN* 

 $Av = A - 2b * tf + (tw + 2r)tf$  **1591,08** *mm<sup>2</sup>* 

$$
V_{\text{pl,rd}} = \frac{Av \times f_y}{\gamma_{m0}\sqrt{3}}
$$
 195,87 kN

 $V_{sd} \leq 0.5 \times V_{pl, Rd}$ ? **Condition vérifié** 

*e) Condition de résistance :*

$$
M_{sd} = \frac{q_y \times l^2}{8}
$$
  
\n
$$
M_{ply} = \frac{Wply \times Fy}{\gamma_{M0}}
$$
  
\n
$$
M_{sd} \le M_{ply}
$$
  
\n**Condition vérifié**

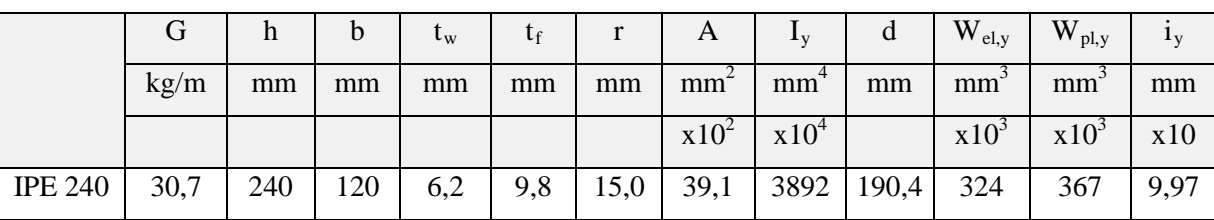

# **Tableau III.8:** Caractéristiques du profilé IPE240

# **III.7.2.2. Poutre de console :**

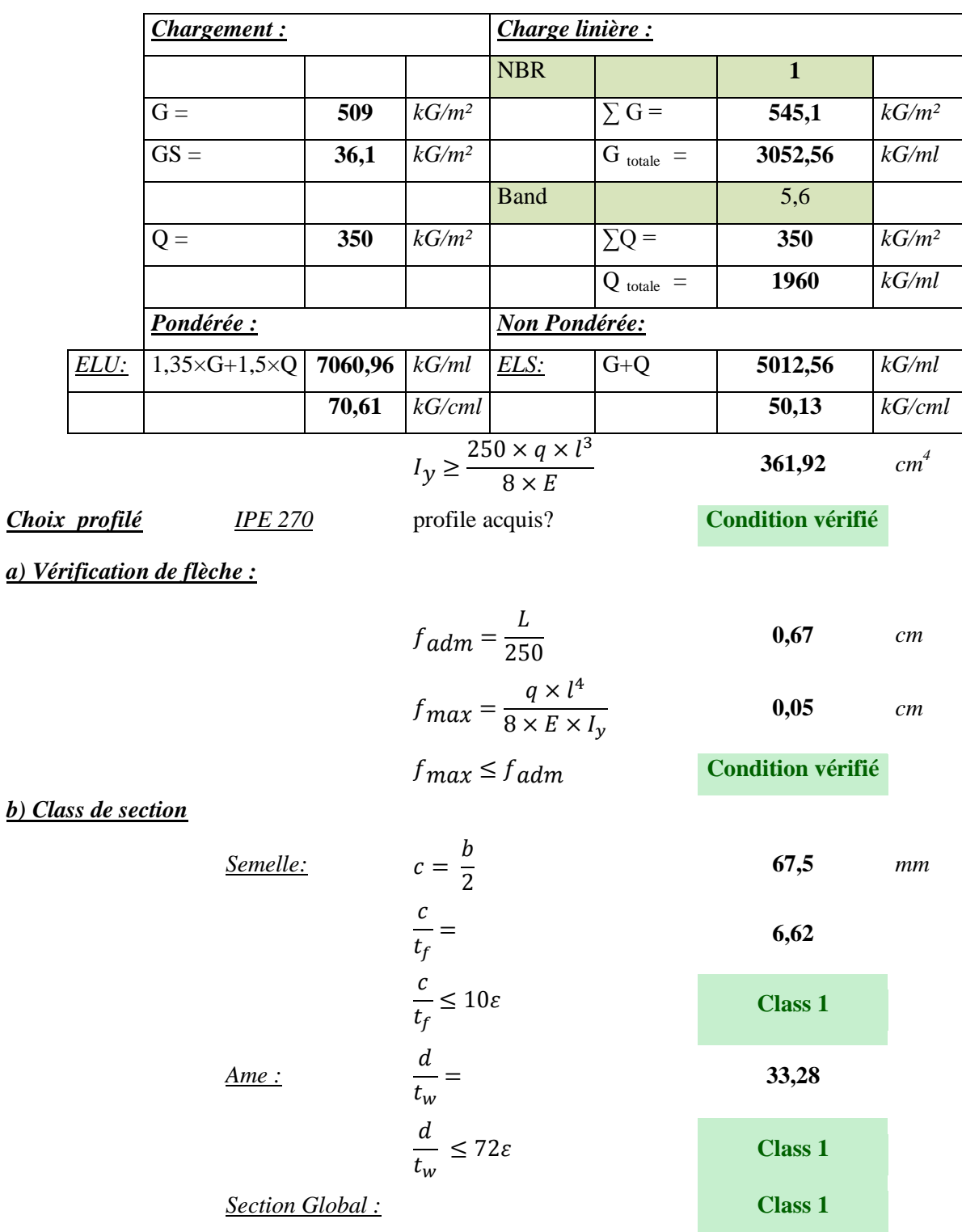

## *c) Condition de résistance*

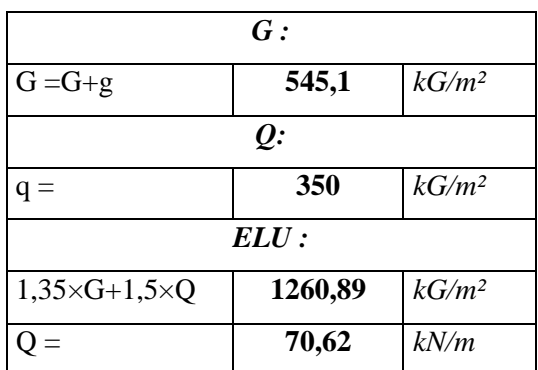

### *d)Vérification de résistance :*

$$
V_{sd} = \frac{q_y \times l}{2} \qquad \qquad 58,97 \qquad kN
$$

$$
Av = A - 2b * tf + (tw + 2r)tf
$$
 2209,32 mm<sup>2</sup>

$$
V_{\text{pl,rd}} = \frac{Av \times f_y}{\gamma_{m0}\sqrt{3}}
$$
 136,55 kN

$$
V_{sd} \leq 0.5 \times V_{\text{pl,Rd}}?
$$
 **Condition vérifié**

## *e) Condition de résistance :*

$$
M_{sd} = \frac{q_y \times l^2}{2}
$$
  
\n
$$
M_{ply} = \frac{Wply \times Fy}{\gamma_{M0}}
$$
  
\n
$$
M_{sd} \le M_{ply}
$$
  
\n**Condition Verify**

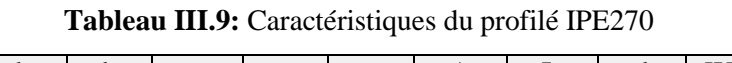

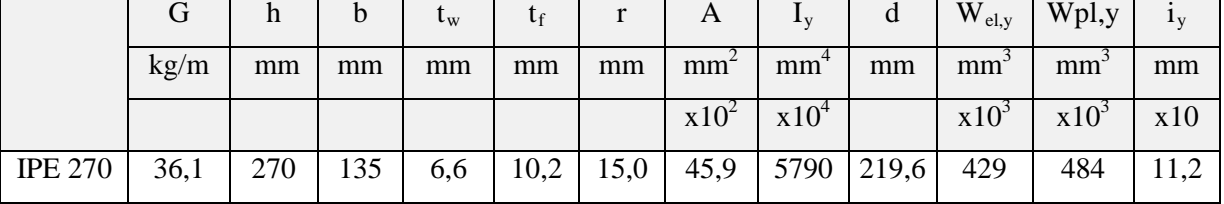

# **Tableau III.10:** Identification des poutres.

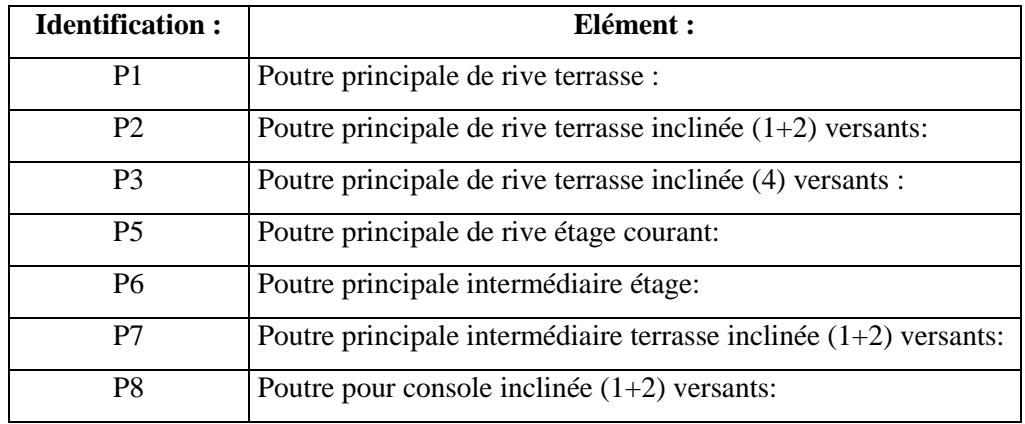

| <b>Identification:</b> | Profilé :      | QELU: | QELS : | fmax: | fadm: |
|------------------------|----------------|-------|--------|-------|-------|
| P1                     | <b>IPE 220</b> | 19,55 | 14,12  | 1,75  | 1,94  |
| P <sub>2</sub>         | <b>IPE 300</b> | 30,57 | 22,1   | 1,55  | 2,22  |
| P <sub>3</sub>         | <b>IPE 180</b> | 21,57 | 15,56  | 0,87  | 1,32  |
| P <sub>5</sub>         | <b>IPE 360</b> | 54,05 | 38,69  | 1,46  | 2,24  |
| P <sub>6</sub>         | <b>IPE 360</b> | 55,92 | 40,08  | 1,51  | 2,24  |
| P7                     | <b>IPE 300</b> | 29,9  | 21,61  | 1,58  | 2,24  |
| P <sub>8</sub>         | <b>IPE 200</b> | 31,95 | 23,04  | 0,55  | 0,668 |

**Tableau III.11:** Vérification de flèche

**Tableau III.12:** Vérification des sollicitations

| <b>Identification:</b> | <b>Class:</b> | $\mathbf{V}_{sd}$ | $\mathbf{V}_{\mathbf{pl},\mathbf{Rd}}$ | $\mathbf{M}_{sd}$ | $M_{\text{ply}}$ |
|------------------------|---------------|-------------------|----------------------------------------|-------------------|------------------|
| P <sub>1</sub>         | Class I       | 46,1              | 195,87                                 | 55,9              | 60,98            |
| P <sub>2</sub>         | Class I       | 82,19             | 316,75                                 | 113,83            | 134,25           |
| P <sub>3</sub>         | Class I       | 35,03             | 138,77                                 | 28,9              | 35,55            |
| <b>P5</b>              | Class I       | 154,82            | 433,43                                 | 216,74            | 217,7            |
| P <sub>6</sub>         | Class I       | 154,82            | 433,43                                 | 216,74            | 217,7            |
| P7                     | Class I       | 81,23             | 316,75                                 | 113,72            | 134,25           |
| P <sub>8</sub>         | Class I       | 26,68             | 86,35                                  | 44,56             | 47,13            |

**Tableau III.13:** Caractéristiques des profilés

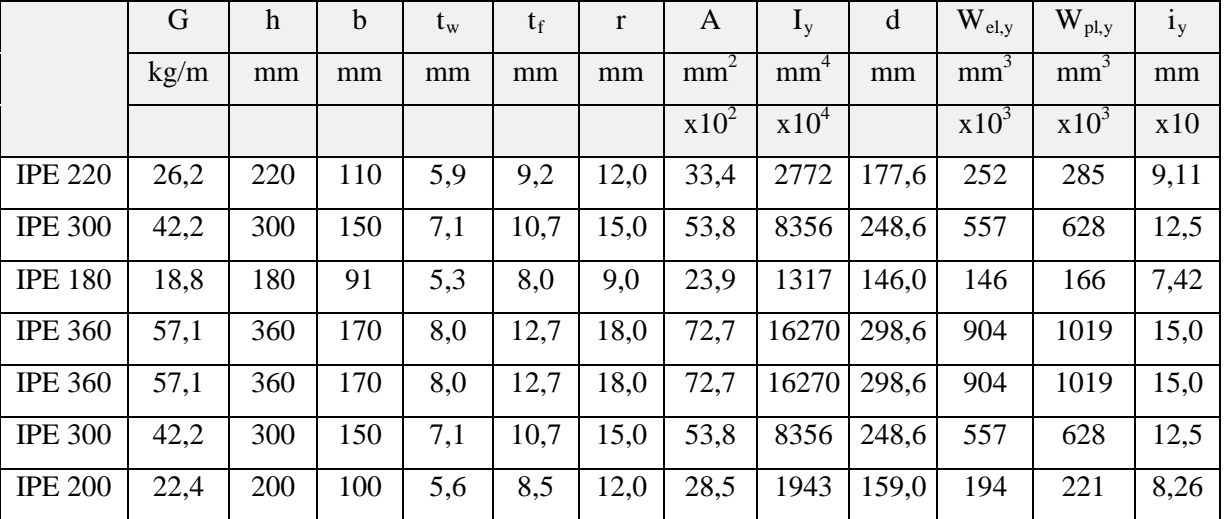

On remarque que les profilés qui ont été choisis répondent à toutes les Conditions du code CCM97 concernant la vérification de résistance et la vérification de la flèche.

#### **III.7.3. Pré dimensionnement des poteaux :**

Les poteaux sont des éléments verticaux en I ou en H qui reçoivent les charges et les transmettent aux fondation Ils sont soumis à la compression.

Ils conviennent particulièrement bien à l'assemblage des poutres dans deux directions perpendiculaires, toutes les parties de la section étant accessibles pour le boulonnage.

Le hauteur de la structure est de **18.134** *m*, Donc on doit prendre une union deux partie de poteau de : ( **12 + 6.134** ) *m*.

Il-y-a poteau de rive (cotée) et poteau intermédiaire qui prend au plus de charge que le derbies.

Le poteau le plus sollicité : Le poteau de RDC avec : S = **19.50** *m²*.

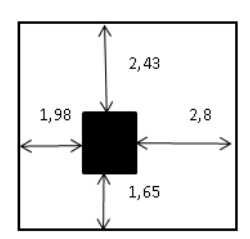

**Figure III.2 :** Surface reprise par le poteau le plus sollicité.

### **III.7.4.1. Chargement :**

|                         | <b>Charge</b>               |                                                                          |                                                                                                    | éqations (G)[Poids]      |                        | éqations (Q)[Poids] |  |
|-------------------------|-----------------------------|--------------------------------------------------------------------------|----------------------------------------------------------------------------------------------------|--------------------------|------------------------|---------------------|--|
| Plancher terrasse       |                             | $G \times S$                                                             | $Q \times S$                                                                                                    |                          |                        |                     |  |
| Poutres terrasse        |                             |                                                                          |                                                                                                    |                          |                        |                     |  |
|                         | Solives sur poteau terrasse | $(L_{el}/2)\times sol_D)$ + $(L_{el} 2)\times sol_G$ )                   |                                                                                                    |                          |                        |                     |  |
|                         | Solives sur poutre terrasse | $((2\times L_{el}/2)\times sol_{D})+( (2\times L_{el}/2)\times sol_{G})$ |                                                                                                    |                          |                        |                     |  |
| Plancher étage          |                             | $G \times S$                                                             |                                                                                                    |                          |                        | $Q \times S$        |  |
| Poutres étage           |                             |                                                                          | $(L_{el}/2))\times (pout_D+(mur_{int\cdot el}\times H))+(L_{el}/2))\times (pout_G+(mur_{int\cdot el}\times H))$       |                          |                        |                     |  |
|                         | Polives sur poteau étage    |                                                                          | $(L_{el}/2))\times (sol_{D}+(mur_{\text{int},el}\times H))+(L_{el}/2))\times (sol_{G}+(mur_{\text{int},el}\times H))$ |                          |                        |                     |  |
|                         | Solives sur poutre étage    | $((2\times L/2)\times solD)+( (2\times L/2)\times solG)$                 |                                                                                                    |                          |                        |                     |  |
|                         | Poteau au-dessus étage      | $(pot \times H)$                                                         |                                                                                                    |                          |                        |                     |  |
| <b>Nbr</b>              | La charge                   |                                                                          | $G$ ( $KN/m^2$ )                                                                                                    | $Q$ (KN/m <sup>2</sup> ) | $Nbr \times G (KN/m2)$ | Nbr×Q $(KN/m^2)$    |  |
| $\mathbf{1}$            | plancher terrasse           |                                                                          | 5636,2                                                                                                    | 2925,36                  | 5636,2                 | 2925,4              |  |
| $\mathbf{1}$            | poutres terrasse            |                                                                          | 201,72                                                                                                    |                          | 201,72                 |                     |  |
| $\mathbf{1}$            | solives sur poteau terrasse |                                                                          | 171,97                                                                                                    |                          | 171,97                 |                     |  |
| $\mathbf{1}$            | solives sur poutre terrasse |                                                                          | 343,93                                                                                                    |                          | 343,93                 |                     |  |
| $\overline{\mathbf{4}}$ | plancher étage              |                                                                          | 9926,73                                                                                                    | 1950,24                  | 39707                  | 7801                |  |
| $\overline{\mathbf{4}}$ | poutres étage               |                                                                          | 2174,43                                                                                                    |                          | 8697,7                 |                     |  |
| $\overline{\mathbf{4}}$ | solives sur poteau étage    |                                                                          | 1727,8                                                                                                    |                          | 6911,2                 |                     |  |
| 4                       | solives sur poutre étage    |                                                                          | 213,53                                                                                                    |                          | 854,12                 |                     |  |
| $\overline{\mathbf{3}}$ | poteau au-dessus étage      |                                                                          | 143,82                                                                                                    |                          | 431,46                 |                     |  |
|                         | Σ                           |                                                                          |                                                                                                    |                          | 62955                  | 10726               |  |

**Tableau III.14** : Les charges reprisent par le poteau le plus sollicité.

**Nbr :** Nombres d'étages.

**Int :** intérieur

**G, D** : signification pour gauche et droite.

## **a) Charge des poteaux :**

Le profilé **HEA200**, vérifié tous les conditions.

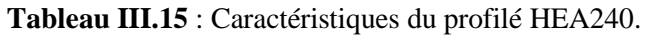

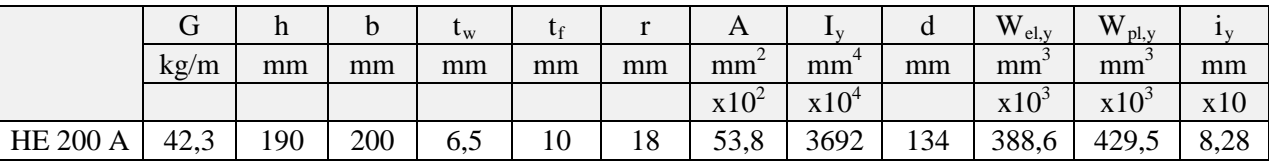

## **b) Calcul du moment sollicitant :**

 $N_{\text{sdy}} = 1.35 \times G + 1.5 \times Q$ .

Nsdy **= 101079 kG/m = 1010.8** *kN/m.*

## **III.7.4.2. Condition de résistance:**

On doit vérifier que :  $N_{\text{sdy}} \leq N_{\text{crdy}}$  Avec :

 $N_{crdy} = \frac{X_{lt} \times \beta W \times A \times f_y}{\gamma_{m1}}$ 

Avec :  $\beta_w = 1.0$  pour les sections de classes 1 et classes 2.

 $X_{lt}$ : Est le facteur de réduction pour le déversement.  $X_{lt} = \frac{1}{\sqrt{1-\frac{1}{n}}}\$  $\left( \varnothing_{Lt} + \sqrt{\varnothing_{Lt}^2 - \overline{\lambda}_{Lt}^2} \right)$ Mais  $X_{lt} \leq 1$ 

Avec : $\begin{cases} \emptyset_{Lt} = 0.5[1 + \alpha_{Lt}(\lambda_{Lt} - 0.2) + \lambda_{Lt}^2] \\ \alpha = 0.21$  pour les profilés laminés  $\alpha_{Lt} = 0.21$  pour les profilés laminés  $\bar{\lambda}_{Lt} = \left[\frac{\lambda}{\lambda_K}\right]$ 

 $\lambda = Lf / i$ , avec : Lf = L × 0.5 (encastré-encastré) avec : i = 82.8 mm.

Un poteau de (12 + 6.134) *m* vas subdivisée selon les hauteurs d'étages de 3.4 *m* pour chaqu'un.

 $Lf = 3,4 \times 0.5 = 1,7$  *m*.  $\lambda = 1.7 / 0.0828 = 20.54$  $\lambda_K = 93.9 * \varepsilon \rightarrow \bar{\lambda}_{Lt} = \left| \frac{20.54}{93.9} \right| = 0.22$  $\varphi_{1,t} = 0.5[1 + 0.21(0.219 - 0.2) + 0.219^2] = 0.53$  $X_{lt} = \frac{1}{(0.53 + \sqrt{0.53^2 - 0.22^2})} = 0.99$  $N_{\text{crdy}} = \frac{0.99 \times 1 \times 53.8 \times 10^2 \times 235}{1,1} = 1137,87$  *KN*  $1010.8 \leq 1137.87 \rightarrow$  Condition vérifié. Le Poteau **HEA200** est acceptable.

# **CHAPITRE IV : ETUDE SISMIQUE DE LA STRUCTURE**

### **IV.1. Introduction :**

Des vibrations horizontales sur n'importe quelle structure sur la croute terrestre, et sur toute construction bâtie, sont générées par des mouvements, frottements des failles des plaques tectoniques.

Ces actions sismiques imposent aux fondations la manifestation de mouvements essentiellement horizontaux. Les forces d'inertie créées par leur masse, qui s'oppose aux mouvements, permettent aux constructions de résister à ces mouvements entraînant, par la même, des efforts dans la structure.

L'objectif visé dans ce chapitre est de déterminer des efforts sismiques susceptibles à solliciter la structure. **Norme utilisée**: *RPA 99 v 2003*, dit (*D.T.R-B.C-2.48*), Règles Parasismiques Algériennes *RPA 99 / VERSION 2003*, qui met à notre disposition trois méthodes de calcul :

- La méthode statique équivalente,
- La méthode d'analyse modale spectrale (spectre de réponse),
- La méthode d'analyse dynamique par accéléro-gramme.

Suivant la particularité de la structure, notre calcul se fera auto choisir par le logiciel **CYPECAD** selon la méthode d'analyse Dynamique modal spectral (*RPA 99 / v 2003, 4.3*).

#### **IV.2. Principe de la méthode :**

Le principe de cette méthode réside dans la détermination des modes propres de vibrations de la structure et le maximum des effets engendrées par l'action sismique, celle-ci

Étant représentée par un spectre de réponse de calcul. Les modes propres dépendent de la masse de la structure, de l'amortissement et des forces d'inerties.

### **IV.3. Critères de classification par le RPA99 version2003 :**

#### **IV.3.1. Classification des zones sismique :**

Le territoire national est divisé en quatre zones de sismicité croissante, définies sur la carte des zones de sismicité et le tableau associé qui précise cette répartition par wilaya et par commune. [6]

- **ZONE 0** : Sismicité négligeable.
- **ZONE I** : Sismicité faible.
- **ZONE IIa et IIb** : Sismicité moyenne.
- **ZONE III** : Sismicité élevée.

#### **IV.3.2. Classification de l'ouvrage :**

 D'après la carte et le tableau cité précédemment : Tlemcen situe dans une zone de faible sismicité zone I. La classification des ouvrages se fait aussi sur l'importance de l'ouvrage sécuritaire, socio-économique.

- **Groupe 1A** : Ouvrage d'importance vitale.
- **Groupe 1B** : Ouvrage de grande importance.
- **Groupe 2** : Ouvrage courant ou d'importance moyenne.
- **Groupe 3** : Ouvrage de faible importance.

 L'ouvrage représente un bâtiment à usage d'habitation, il est considéré comme ouvrage de moyenne importance, *groupe 2,* Le site est meuble donc il est classé en catégorie *S3*.

### **IV.4. Analyse dynamique de la structure :**

L'objectif de l'étude dynamique d'une structure est la détermination de ses caractéristiques dynamiques propres. Ceci est obtenu en considérant son comportement en vibration libre non-amorti. Cela nous permet de calculer les efforts et les déplacements maximums lors d'un séisme.

### **IV.4.1. Modélisation de la structure :**

Le logiciel **CYPECAD**, conçu pour le calcul et la conception des structures d'ingénieries, spécialement dans le domaine du bâtiment et des ouvrages de génie civil, permet de modéliser la structure virtuellement. Cette étape sera suivie d'un certain nombre de tâches permettant d'appréhender au maximum le modèle numérique et aussi le comportement de la structure.

### **IV.4.1.1. Etapes de la modélisation de la structure :**

- Par default **CypeCad** utilise comme d'unités (*T, m*).
- Définition de la géométrie de base.
- Définition des matériaux et sections
- Définition des charges à appliquer.
- Le spectre, Les combinaisons des charges, Les conditions aux limites, auto générer par le **CypeCad**.
- Analyse numérique de la structure.

## **IV.5. Données générales de séisme :**

## • **Caractérisation de l'emplacement :**

Sismicité (*zone*) (*RPA 99 / v 2003,*): Faible (*I*)

Type de sol (*RPA 99 / v 2003, 3.3*): Meuble (*S3*)

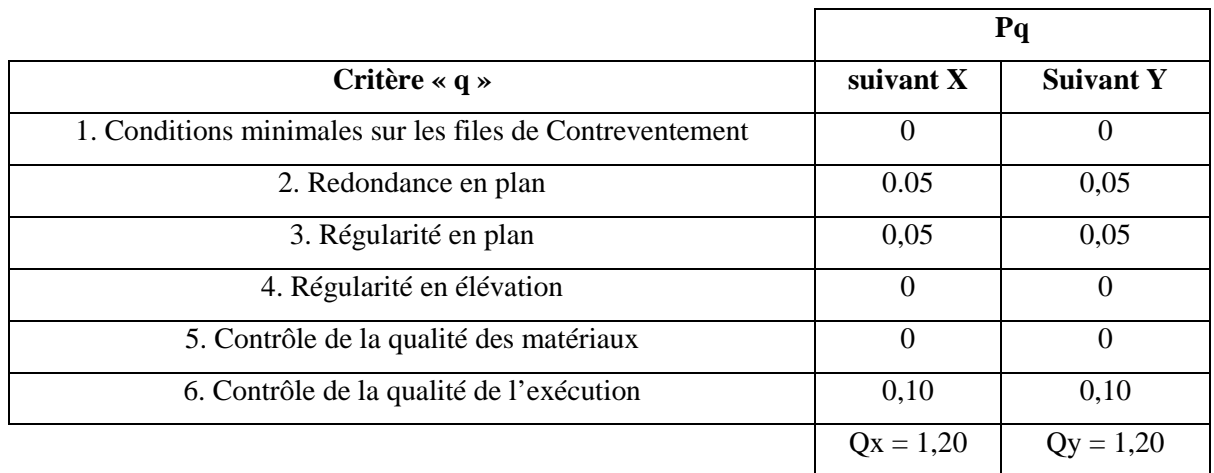

### **Tableau IV.1 :** Facteur de qualité.

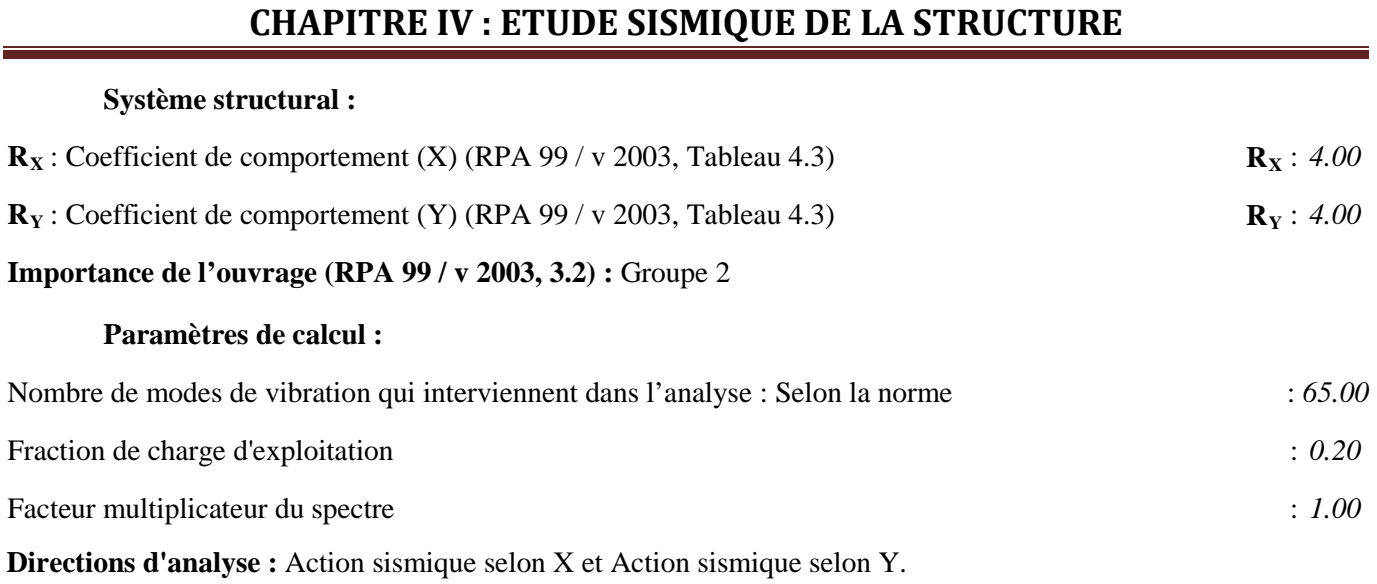

### **IV.6. Spectre de calcul :**

### **IV.6.1. Spectre élastique d'accélérations :**

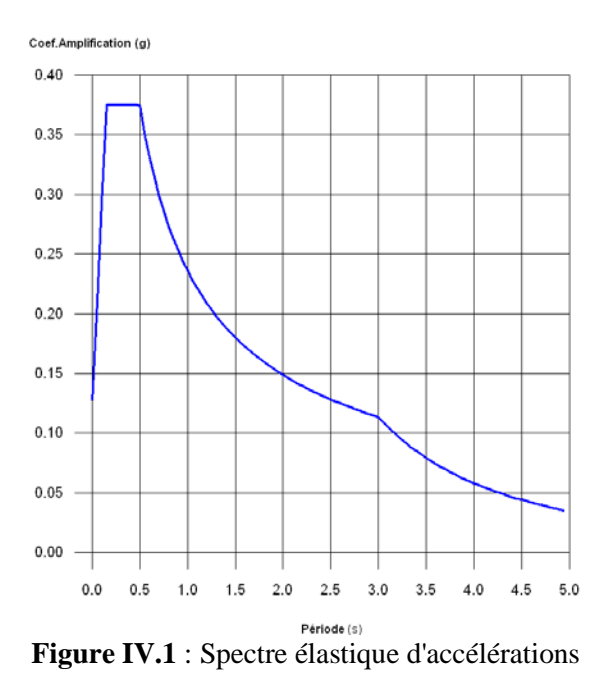

#### **Coefficient. Amplification:**

$$
S_{ae} = (1.25 \cdot A) \cdot \left(1 + \frac{T}{T_1} \cdot (2.5 \cdot \eta \cdot Q - 1)\right) \qquad 0 \le T \le T_1
$$
  
\n
$$
S_{oo} = 2.5 \cdot \eta \cdot (1.25 \cdot A) \cdot Q \qquad T_1 \le T \le T_2
$$

$$
a_{ae} = 2.5 \cdot 1 \cdot 1 \cdot 1.25 \cdot 1.9 = 2
$$

$$
S_{ae} = 2.5 \cdot \eta \cdot (1.25 \cdot A) \cdot Q \cdot \left(\frac{T_2}{T}\right)^{3} \qquad T_2 \le T \le 3.0s
$$

$$
S_{ae}=2.5\cdot\eta\cdot(1.25\cdot A)\cdot Q\cdot\left(\frac{T_{2}}{3}\right)^{\!\!\!2'_3}\cdot\left(\frac{3}{T}\right)^{\!\!\!2'_3}\qquad \ \ T>3.0s
$$

La valeur maximale des ordonnées spectrales est 0.375 g.

RPA 99 / v 2003 (4.3.3)

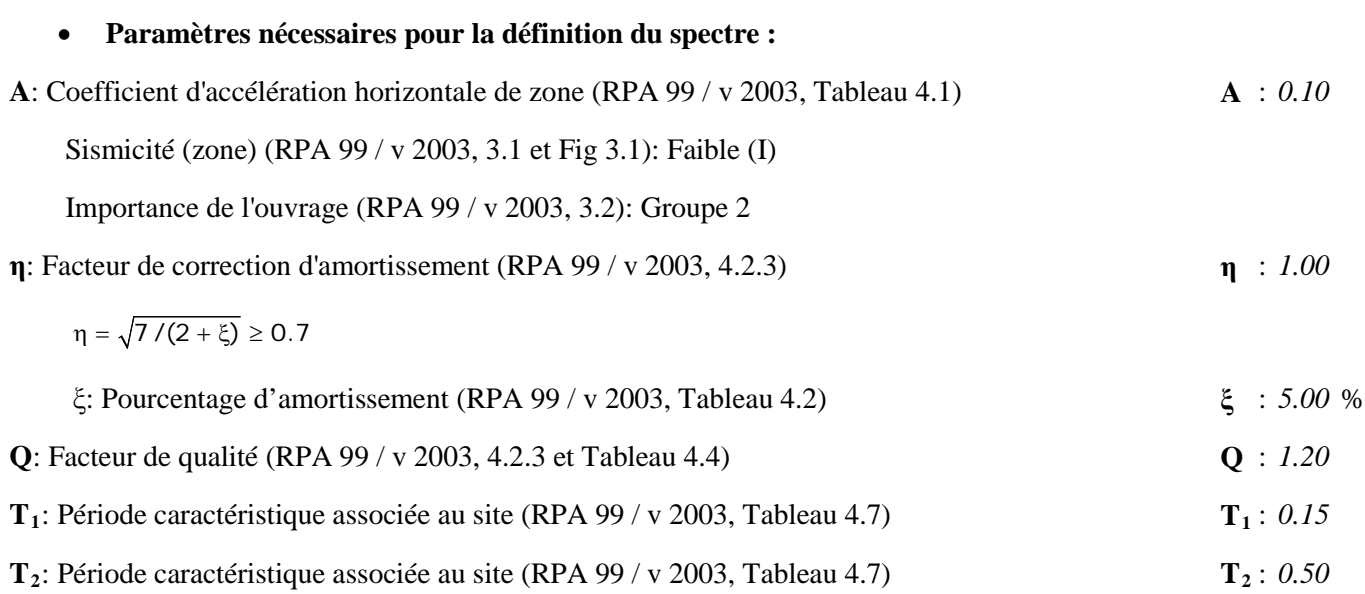

## **IV.6.2. Spectre de conception des accélérations :**

Le spectre de conception sismique s'obtient en réduisant le spectre élastique par le coefficient (R) correspondant à chaque direction d'analyse.

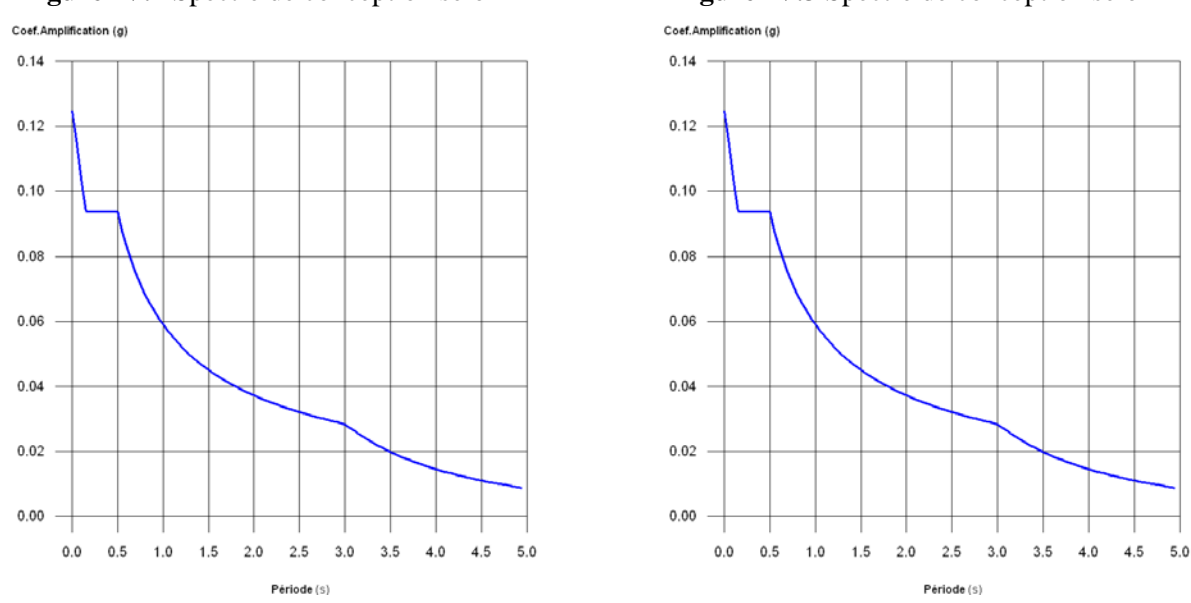

**Figure IV.2** Spectre de conception selon X **Figure IV.3** Spectre de conception selon Y

### **IV.7**. **Caractéristiques dynamiques de la structure :**

**T**: Période de vibration en secondes.

L<sub>x</sub>, L<sub>y</sub>: Coefficients de participation normalisés dans chaque direction de l'analyse.

**Mx, My**: Pourcentage de masse déplacée pour chaque mode dans chaque direction de l'analyse.

**R**: Relation entre l'accélération de calcul en utilisant la ductilité attribuée à la structure et l'accélération de calcul obtenue sans ductilité.

**A**: Accélération de calcul, en incluant la ductilité.

**D**: Coefficient du mode. Équivaut au déplacement maximum du degré de liberté dynamique.

| <b>Mode</b> | T     | $L_{x}$ | $L_v$   | $M_{x}$ | $M_{v}$         | Hypothèse $X(1)$    | Hypothèse $Y(1)$    |
|-------------|-------|---------|---------|---------|-----------------|---------------------|---------------------|
|             |       |         |         |         |                 | $R = 4$             | $R = 4$             |
| Mode 1      | 0.777 | 0.0546  | 0.9985  | 0.17 %  | 53.11 %         | $A = 0.686$ $m/s^2$ | $A = 0.686$ $m/s^2$ |
|             |       |         |         |         |                 | $D = 10.4816$ mm    | $D = 10.4816$ mm    |
|             |       |         |         |         |                 | $R = 4$             | $R = 4$             |
| Mode 2      | 0.577 | 0.9967  | 0.0812  | 9.81 %  | 0.06%<br>2.46 % | $A = 0.837 m/s^2$   | $A = 0.837$ $m/s^2$ |
|             |       |         |         |         |                 | $D = 7.05597$ mm    | $D = 7.05597$ mm    |
|             |       |         |         |         |                 | $R = 4$             | $R = 4$             |
| Mode 3      | 0.554 | 0.6298  | 0.7768  | 1.73 %  |                 | $A = 0.859$ $m/s^2$ | $A = 0.859$ $m/s^2$ |
|             |       |         |         |         |                 | $D = 6.67926$ mm    | $D = 6.67926$ mm    |
| ,           | ,     | ,       | $\cdot$ | ,       | $\cdot$         | ,                   | $\cdot$             |

**Tableau IV.2** : Caractéristiques dynamiques de la structure

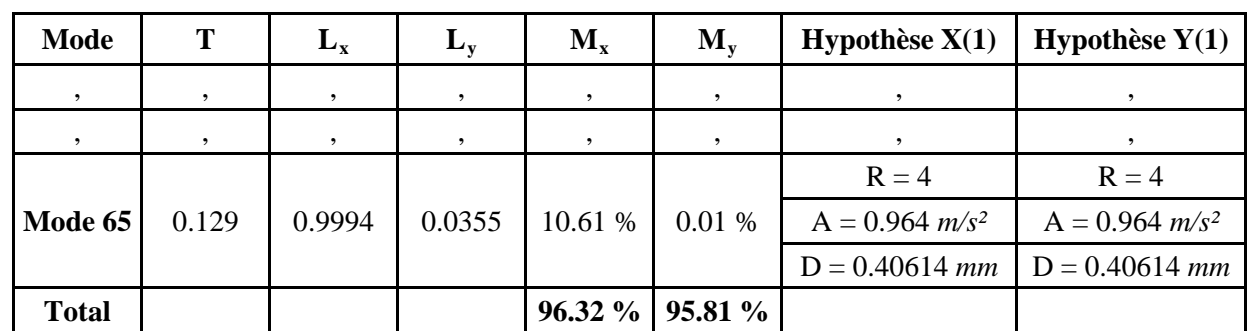

# **CHAPITRE IV : ETUDE SISMIQUE DE LA STRUCTURE**

#### • **Représentation des périodes modales**

**Figure IV.4** : Zone de spectre de conception selon X **Figure IV.5** : Zone de spectre de conception selon Y

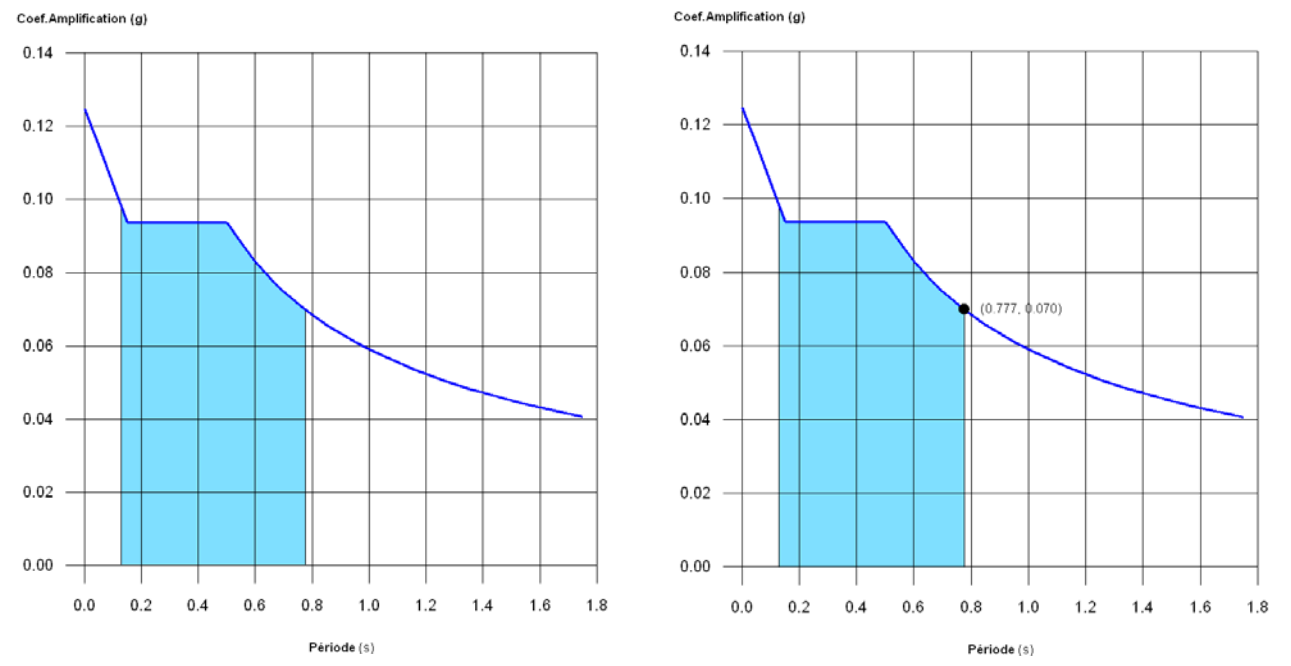

Est représenté l'intervalle de périodes compris dans les modes étudiés, avec indication des modes dans lesquels plus de 30% de la masse est déplacée:

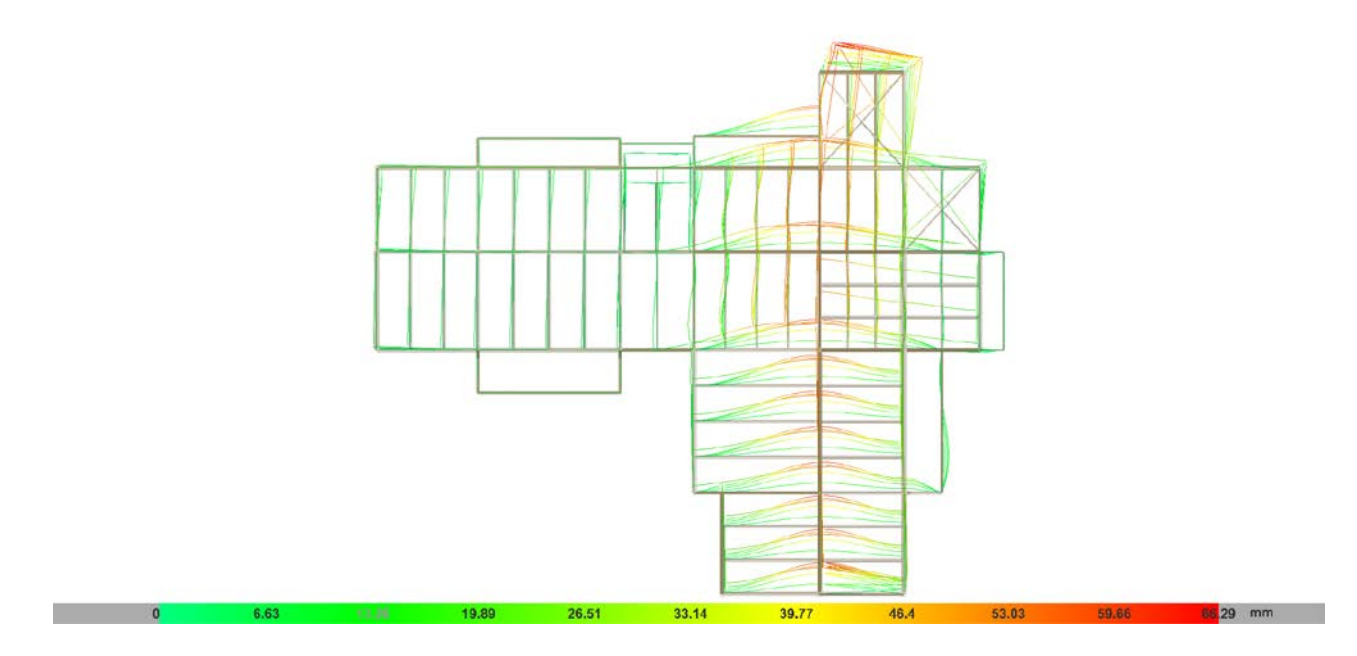

**Figure IV.6** : **Mode 1 projection Y (échelle 20).**

# **CHAPITRE IV : ETUDE SISMIQUE DE LA STRUCTURE**

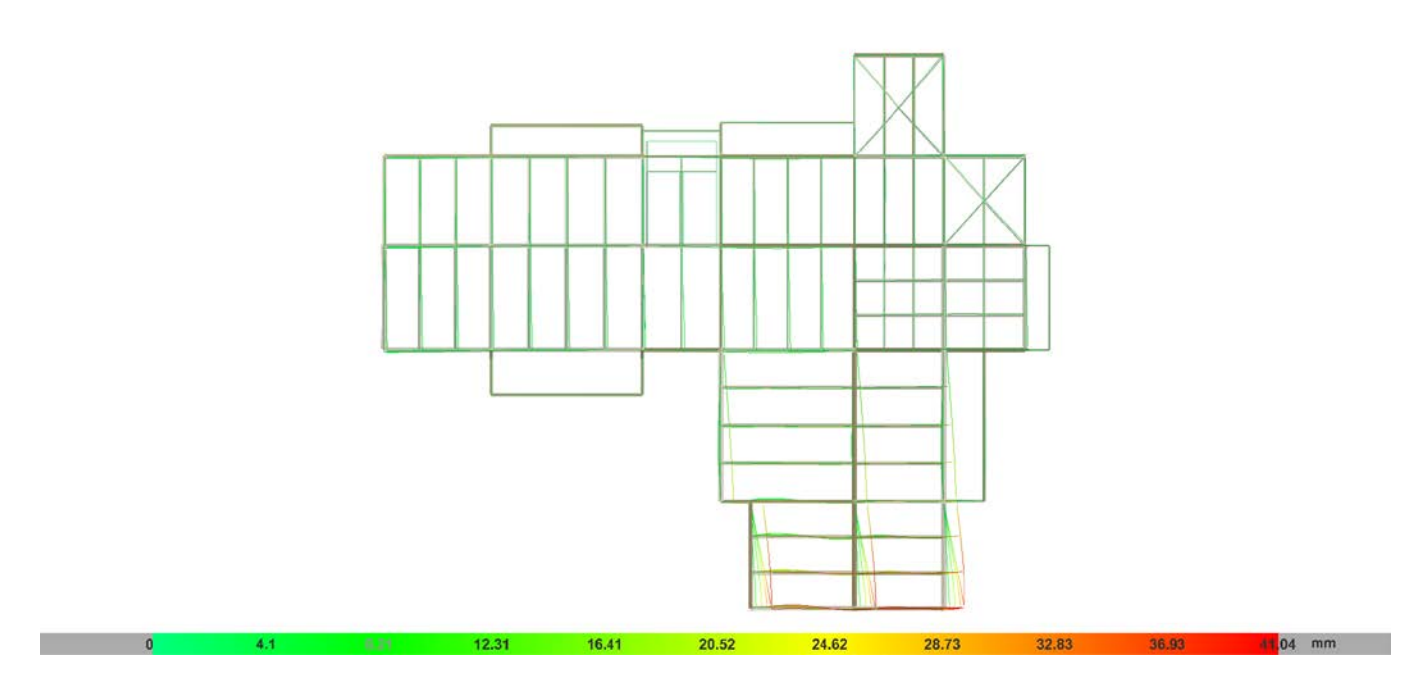

**Figure IV.7** : **Mode 2 projection X (échelle 20).**

#### **IV.8.Vérification de la structure :**

#### **IV.8.1. Vérification de la période fondamentale de la structure :**

La période fondamentale obtenu par le logiciel  $\text{CYPECAD}$  :  $T = 0,777$  *s*.

La période empirique est donnée par la formule suivante :

 $T_{(x,y)} = 0.09*h_N / \sqrt{D}$ .  $T_{\text{emp}} = C_{\text{T}} h_{\text{N}}^{3/4}$ 

 $h_N$ : Hauteur en mètre de la base de la structure au dernier niveau 'N'.

 $C_T$ : Coefficient fonction du système de contreventement et du type de remplissage.

Dans ce cas :  $C_T = 0,050$ .

$$
T_{emp(X,Y)} = 0,44 s.
$$

Donc T =  $0,777$  *s* > 130 % x T<sub>emp(X,Y)</sub> = 0.572 *s*.

 La condition n'est pas vérifiée, mais on peut tolérer une période un peu plus grand que le période empirique puisqu'il s'agit d'une structure en charpente métallique, donc une structure flexible, sachant que nous avons eu de mal à ajouter des contreventements pour le bon fonctionnement de la structure (bâtiment).

La force sismique totale V est donnée par la formule suivante :

$$
V = \frac{A.D.Q}{R} \, W
$$

**D** : Coefficient d'amplification dynamique moyen, fonction de la catégorie de site, du facteur de correction d'amortissement (η) et de la période fondamentale de la structure (*T*).

$$
D = \begin{cases} 2.5 \text{ } \eta & 0 \le T \le T2 \\ 2.5 \text{ } \eta & T2 \le T \le 3.0s \\ 2.5 \text{ } \eta & (T2)^{2/3} \\ 2.5 \text{ } \eta & (T2)^{2/3} \left(\frac{3.0}{T}\right)^{5/3} \end{cases}
$$

$$
D = 2.5 \eta \frac{T^2}{T}^{2/3} \dots \dots \dots \dots T2 \le T \le 3.0s.
$$

$$
D_x = D_y = 2.5.
$$

## *Zakarya Chouia* Page 47

### **IV.8.2. Calcul du poids total de la structure :**

W : Poids total de la structure.

W est égal à la somme des poids Wi, calculés à chaque niveau (*i*) :

 $W = \sum W_i$  avec  $W_i = W_{Gi} + \beta W_{Qi}$ .

W<sub>Gi</sub>: Poids dû aux charges permanentes et à celles des équipements fixes éventuels, solidaires de la structure.

W<sub>Oi</sub>: Charges d'exploitation.

W : Poids de la structure, comprend la totalité des charges permanentes, en plus *20%* de charges d'exploitation (*R.P.A 99 v.2003*).

β: Coefficient de pondération, fonction de la nature et de la durée de la charge d'exploitation et donné par le tableau (4.5).

Pour un bâtiment d'habitation β = **0,2**.

Le poids de chaque niveau est donné par le tableau suivant :

| <b>NIVEAU</b>                             | $\mathbf{W}_{\text{Gi}}(Kn)$ | $\mathbf{W_{Di}}(Kn)$ | $0,2 \times W_{Qi}(Kn)$ | $W_i(Kn)$ |
|-------------------------------------------|------------------------------|-----------------------|-------------------------|-----------|
| $1er$ étage                               | 1614,32                      | 759,5                 | 151,9                   | 1766,22   |
| $2^{\epsilon$ <sup>me</sup> étage         | 1614,32                      | 759,5                 | 151,9                   | 1766,22   |
| $3^{\text{eme}}$ étage                    | 1614,32                      | 759,5                 | 151,9                   | 1766,22   |
| $4^{\epsilon \overline{\text{me}}}$ étage | 1614,32                      | 759,5                 | 151,9                   | 1766,22   |
| Toiture                                   | 944,14                       | 268,34                | 53,67                   | 997,81    |
|                                           |                              |                       | n<br>Wi<br>$i=1$        | 8062,69   |

**Tableau IV.3 :** Poids totale de la structure.

 $W = \sum_{i=1}^{n} W_i = 8062.69 kN$  d'où une masse totale de 806.27 *T*.

## **IV.8.3. Calcul des surfaces de la structure :**

 $S_1, S_2, S_3, S_4$ : Sont les surfaces correspondantes à chaque niveau.

 $S_5$ : surface de la terrasse.

$$
S_1 = S_4 = S_2 = S_3 = 292.66 m^2
$$

$$
S_5=300,77~m^2
$$

## • **Vérification de la force sismique à la base :**

La résultante des forces sismiques à la base  $V_t$  obtenue par combinaison des valeurs modales ne doit pas être inférieure à *80%* de la résultante des forces sismiques déterminée par la méthode statique équivalente V pour une valeur de la période fondamentale donnée par la formule empirique appropriée .

Vt < *80%*\*V Suite à l'application du spectre de calcul dans les deux sens de la structure, les résultats sont comme suit :

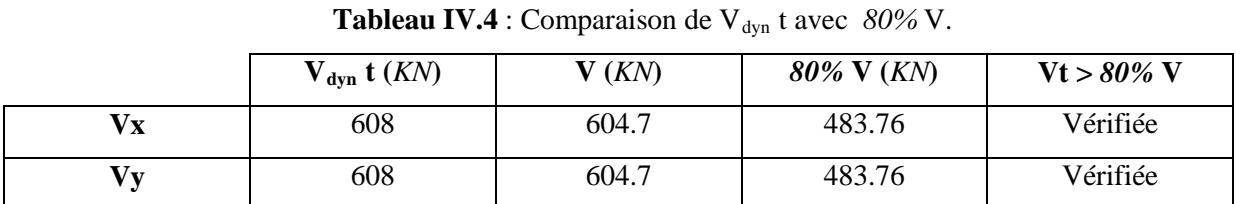

# **CHAPITRE IV : ETUDE SISMIQUE DE LA STRUCTURE**

## **IV.8.4. Vérification des déplacements :**

Le déplacement horizontal à chaque niveau (*K*) de la structure est calculé comme suit :  $\delta_k = R^* \delta_{ek}$ .

δek : Déplacement dû aux forces sismiques Fi (y compris l'effet de torsion).

 Le déplacement relative au niveau "*k*" par rapport au niveau "*k-1*" est auto générer par **CypeCad** autant qu'une valeur de « D » égal à :  $\Delta k = \delta k - \delta k - 1$ .

 Les déplacements relatifs latéraux d'un étage par rapport à l'étage qui lui est adjacent doivent satisfaire à (*article 5.10*), c'est-à-dire que ces derniers ne doivent pas dépasser *1%* de la hauteur d'étage. C'est-à-dire que ce déplacement est limité à la valeur H <sub>étage</sub>/100.

Le calcul des déplacements correspond à la combinaison des charges suivantes : G+Q+E.

| <b>Niveau</b>             | $\mathbf{H}_{\text{étge/100}}$ | $\delta_{\rm ek}$ (cm) | $\delta_{\mathbf{k}}$ (cm) | $\Delta_{\mathbf{k}}$ (cm) | $H_{\text{étee}}/100$ (cm) | <b>Observation</b>       |
|---------------------------|--------------------------------|------------------------|----------------------------|----------------------------|----------------------------|--------------------------|
| <b>RDC</b>                | 3,4                            | 0                      | 0                          | 0.196                      | 3,4                        | <b>Condition vérifié</b> |
| 1 <sup>ère</sup> étage    | 3,4                            | 0,262                  | 1,048                      | 0,393                      | 3,4                        | <b>Condition vérifié</b> |
| $2eme$ étage              | 3,4                            | 0,524                  | 2,096                      | 0.589                      | 3,4                        | <b>Condition vérifié</b> |
| $3eme$ étage              | 3,4                            | 0,786                  | 3,144                      | 0,786                      | 3,4                        | <b>Condition vérifié</b> |
| 4 <sup>ème</sup><br>étage | 3,4                            | 1,048                  | 4,192                      | 0,982                      | 3,4                        | <b>Condition vérifié</b> |
| <b>Toiture</b>            | 1,134                          | 1,048                  | 4,192                      | 1,048                      | 1,134                      | Condition vérifié        |

**Tableau IV.5:** Les déplacements résultants de la combinaison des charges G+Q+E sens X = sens Y.

#### **IV.8.5. Justification vis-à-vis de l'effet P-∆ :**

 Les effets du *2éme* ordre (*ou effet P-∆*) peuvent être négligés dans le cas des bâtiments si la condition suivante est satisfaite à tous les niveaux :  $\theta = \frac{p_k x \Delta_k}{V_{kx} X h_k} \le 0,10$ .

P<sub>k</sub>: Poids total de la structure et des charges d'exploitation associées au-dessus du niveau « k». Σ(W<sub>Gi</sub>+βW<sub>qi</sub>).

 $V_k$ : Effort tranchant d'étage au niveau "k" :  $V_k = \Sigma(F_i)$ .

∆R <sup>k</sup> : Déplacement relatif du niveau « *k* » par rapport au niveau « *k-1*».

Hk : Hauteur de l'étage « *k* ».

# **CHAPITRE IV : ETUDE SISMIQUE DE LA STRUCTURE**

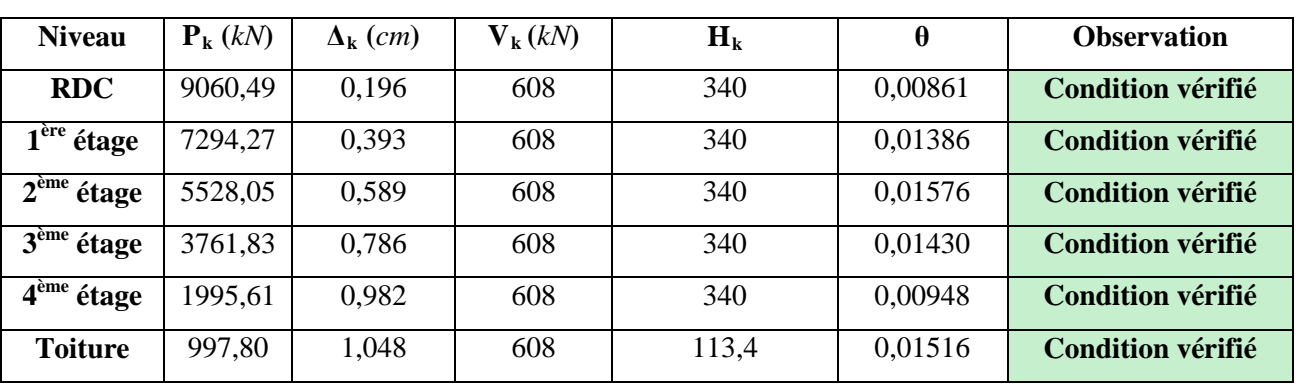

**Tableau IV.6** : Vérification dans le sens X **=** sens Y**,** de l'effet P-∆.

# **CHAPITRE V : DIMENSIONNEMENT DES ELEMENTS PRINCIPAUX ET SECONDAIRES**

#### **V.1. Introduction :**

 Il semble que les ossatures métalliques sont moins couteuses, très rigides pour les solutions des structures a étages élevée ajoutant des contreventements pour stabilisation contre (*vent, séisme*)

Les principaux éléments sont les éléments porteurs (*poteau, poutre*) et les contreventements, m'union des ces composants résistent parfaitement contre les charges soit horizontales ou verticales ou les deux au même temps.

Il s'agit donc, afin de garantir le degré de sécurité souhaité ou souhaitable, de vérifier que les contraintes et les déformations restent en-dessous des limites admissibles selon le normes de *CCM-97*.

Les combinaisons (cas défavorable) sont auto générer par le **CypeCad,**

#### • **Données général :**

Ces données sont généralement des constant ou des significations qu'ils sont en commun avec tous les pièces considérer.

Le logiciel **CypeCad** Donne les valeurs suivant selon le cas plus défavorable :

Les combinaisons : PP+G+Q+1.2E(X,Y).

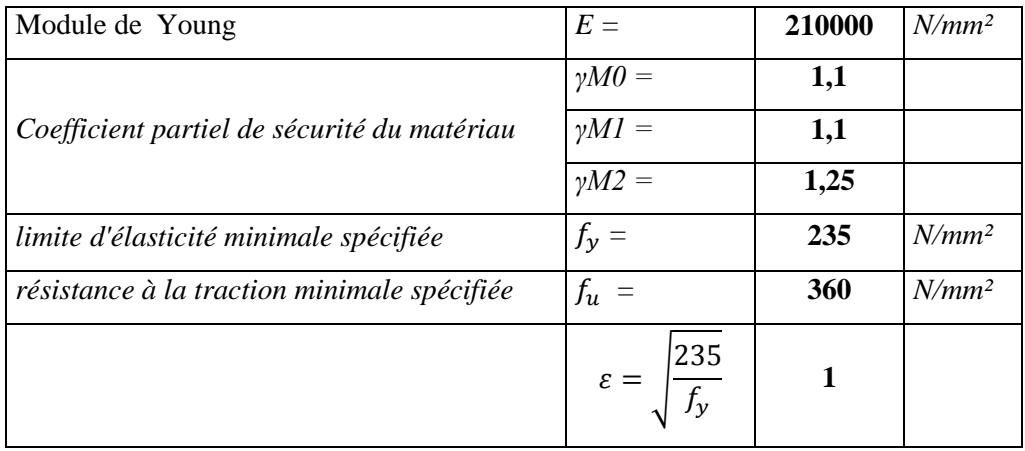

### **V.2. Dimensionnement des solives:**

Les solives sont des poutrelles en *IPE* qui travaillent à la flexion simple.

#### **V.2.1. Données :**

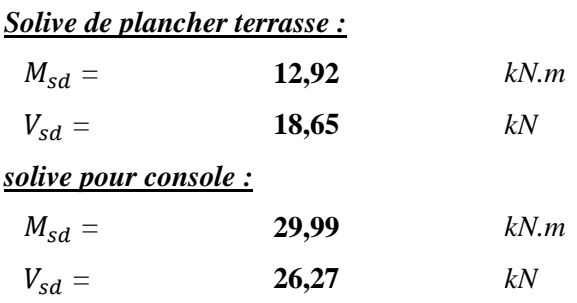

#### **V.2.2. Solive de plancher terrasse :**

### **V.2.2.1.La class du profilé :**

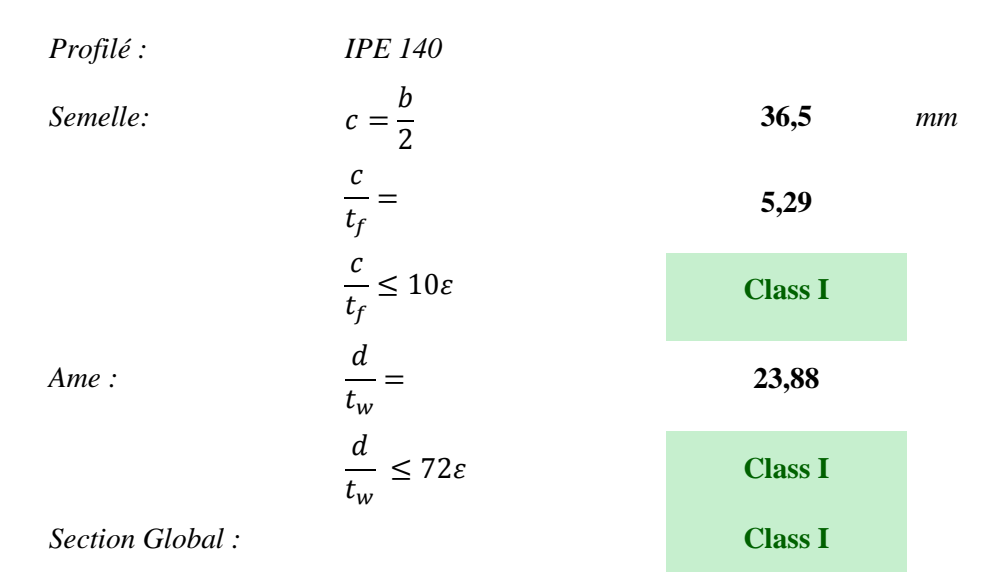

### **V.2.2.2.Vérification d la résistance (Moment fléchissant) :**

$$
M_{ply} = \frac{w_{pl,y}}{\gamma_{m0}} \times f_y
$$
 18,88 *kN.m*  

$$
M_{sd} \le M_{ply}
$$
 Condition vérifié

#### **V.2.2.3.Vérification de résistance au cisaillement (effort tranchant) :**

$$
Av = A-2b t_f + (t_w+2r) t_f
$$
  
\n
$$
V_{pl, Rd} = \frac{Avz \times f_y}{\gamma_{m0}\sqrt{3}}
$$
  
\n
$$
V_{sd} = 0.5 \times V_{pl, Rd
$$
  
\nCondition vérifié

#### **V.2.3. Solive pour console :**

#### **V.2.3.1.La class du profilé :**

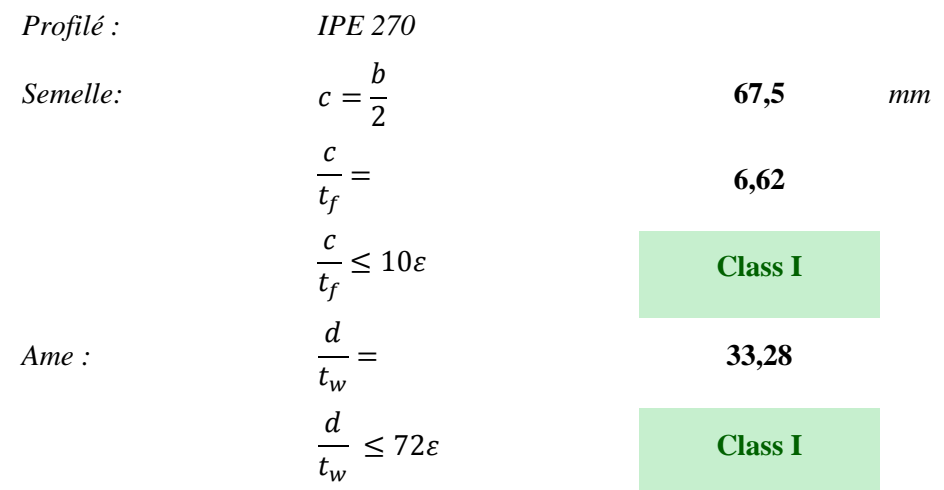

# **CHAPITRE V : DIMENSIONNEMENT DES ELEMENTS PRINCIPAUX ET SECONDAIRES**

*Section Global :* **Class I**

**V.2.3.2.Vérification d la résistance (Moment fléchissant) :**

$$
M_{ply} = \frac{w_{pl,y}}{\gamma_{m0}} \times f_y
$$
 103,4 kN.m  

$$
M_{sd} \le M_{ply}
$$
 Condition vérifié

#### **V.2.3.3.Vérification de résistance au cisaillement (effort tranchant) :**

$$
Av = A-2b t_f + (t_w+2r) t_f
$$
  
\n
$$
V_{pl, Rd} = \frac{Avz \times f_y}{\gamma_{m0}\sqrt{3}}
$$
  
\n
$$
V_{sd} = 0.5 \times V_{pl, Rd}
$$
  
\nCondition vérifié

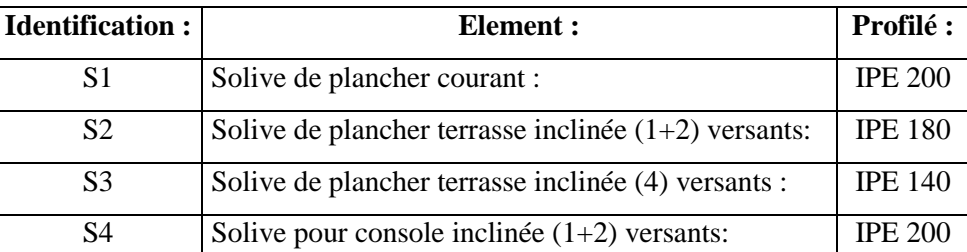

#### **Tableau V.1** : Identification des solives

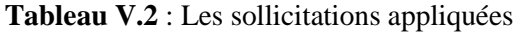

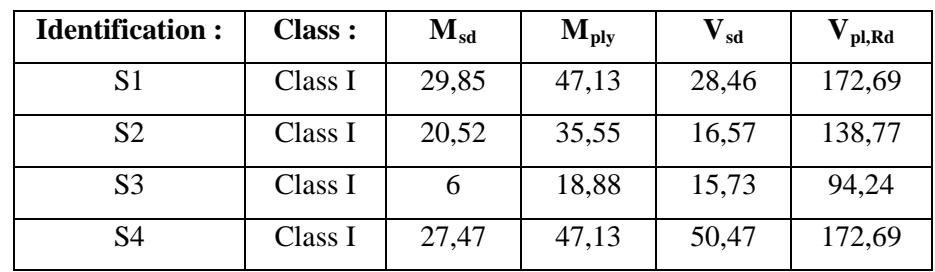

## **V.3. Dimensionnement des poutres :**

**V.3.1. Données :**

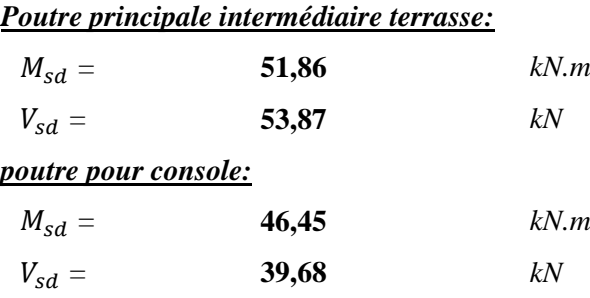

#### **V.3.2. Poutre principale intermédiaire terrasse :**

### **V.3.2.1.La class du profilé :**

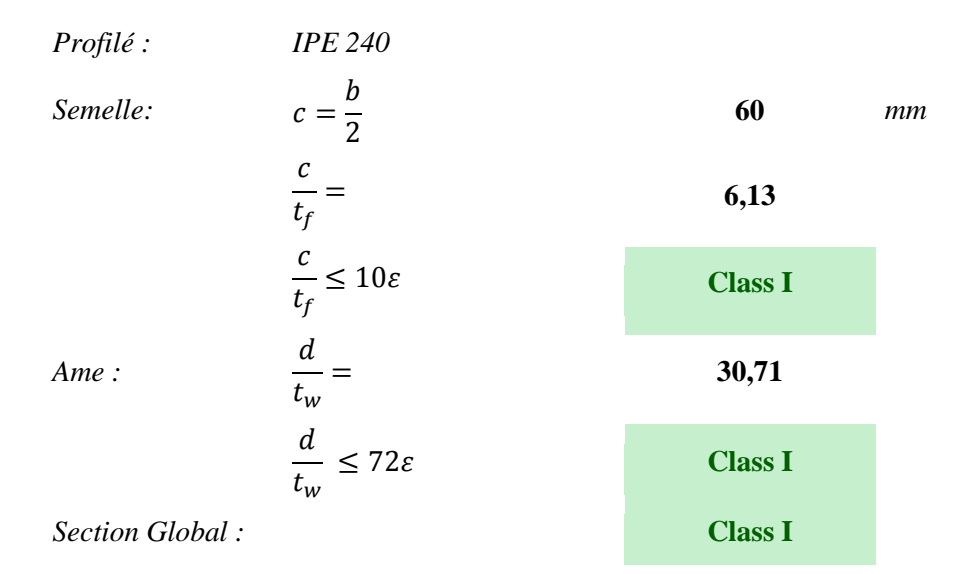

#### **V.3.2.2.Vérification d la résistance (Moment fléchissant) :**

$$
M_{ply} = \frac{w_{pl,y}}{\gamma_{m0}} \times f_y
$$
 78,32 *kN.m*  

$$
M_{sd} \le M_{ply}
$$
 Condition vérifié

## **V.3.2.3.Vérification de résistance au cisaillement (effort tranchant) :**

$$
Av = A-2b t_f + (t_w+2r) t_f
$$
  
\n
$$
V_{pl, Rd} = \frac{Avz \times f_y}{\gamma_{m0}\sqrt{3}}
$$
  
\n
$$
V_{sd} = 0.5 \times V_{pl, Rd}
$$
  
\nCondition vérifié

### **V.3.3. Poutre pour console :**

### **V.3.3.1.La class du profilé :**

Proofi**i**

\nSomelle:

\n
$$
c = \frac{b}{2}
$$
\n
$$
\frac{c}{t_f} = \frac{c}{t_f} \le 10\varepsilon
$$
\nAns:

\n
$$
\frac{d}{t_w} = \frac{33,28}{}
$$

$$
\frac{d}{t_w} \le 72\varepsilon
$$
 Class I

*Section Global :* **Class I**

**V.3.3.2.Vérification d la résistance (Moment fléchissant) :**

$$
M_{ply} = \frac{w_{pl,y}}{\gamma_{m0}} \times f_y
$$
 103,4 kN.m  

$$
M_{sd} \le M_{ply}
$$
 Condition vérifié

#### **V.3.3.3.Vérification de résistance au cisaillement (effort tranchant):**

$$
Av = A-2b t_f + (t_w+2r) t_f
$$
  
\n
$$
V_{pl, Rd} = \frac{Avz \times f_y}{\gamma_{m0}\sqrt{3}}
$$
  
\n
$$
V_{sd} = 0.5 \times V_{pl, Rd
$$
  
\nCondition vérifié

#### **Tableau V.3** : Identification des poutres

| <b>Identification:</b> | Elément :                                                           | Profilé :      |
|------------------------|---------------------------------------------------------------------|----------------|
| P <sub>1</sub>         | Poutre principale de rive terrasse :                                | <b>IPE 220</b> |
| <b>P2</b>              | Poutre principale de rive terrasse inclinée $(1+2)$ versants:       | <b>IPE 300</b> |
| P <sub>3</sub>         | Poutre principale de rive terrasse inclinée (4) versants :          | <b>IPE 180</b> |
| P <sub>5</sub>         | Poutre principale de rive étage courant:                            | <b>IPE 360</b> |
| <b>P6</b>              | Poutre principale intermédiaire étage:                              | <b>IPE 360</b> |
| P7                     | Poutre principale intermédiaire terrasse inclinée $(1+2)$ versants: | <b>IPE 300</b> |
| P <sub>8</sub>         | Poutre pour console inclinée $(1+2)$ versants:                      | <b>IPE 200</b> |

**Tableau V.4** : Les sollicitations appliquées

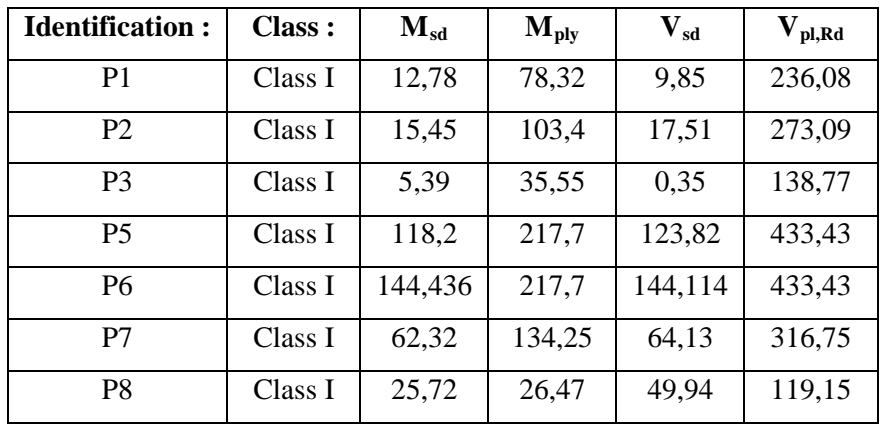

#### **V.4. Dimensionnement des contreventements** :

 La vibration horizontale due au séisme sur n'importe quelle structure crée des moments vulnérables de centre de gravité vers les extrémités horizontal qui sont des poteaux de rive, donc l'emplacement des contreventements

# **CHAPITRE V : DIMENSIONNEMENT DES ELEMENTS PRINCIPAUX ET SECONDAIRES**

Situes entre le centre de gravité et les plus grands bras de levier possible et d'une façon parallèles et pair. Le logiciel **Cypecad** considéré un contreventement ensemble d'un ou plusieurs tirants en (*L, round, plat*) admettant uniquement des efforts en traction dans la direction de leur axe (bi articulées) avec circuit fermée par un cadre de contreventement qui sont simplement les (*solives, poutres*) de rive ou les tirants sont articulées.

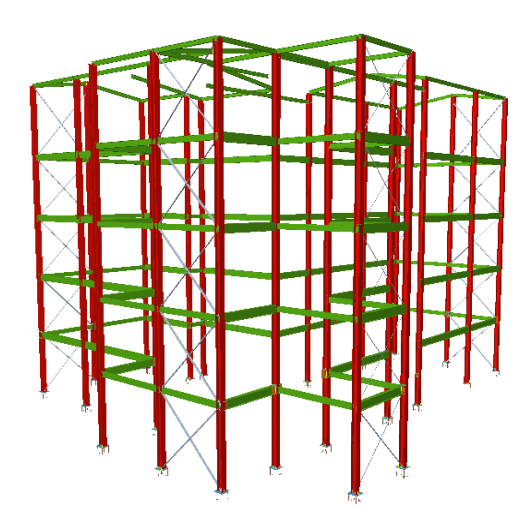

**Figure V.1**: Contreventement en X selon les directions (X,Y).

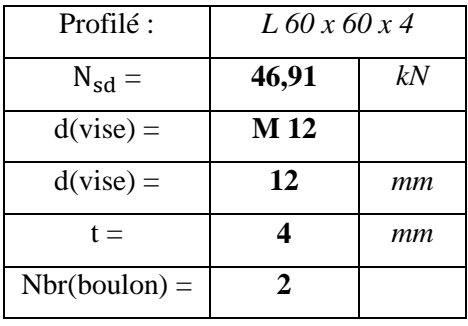

d (vise) : Diamètre minimal requis pour ce profilé.

t : Epaisseur de ce profilé.

Nbr (boulon) : Nombre minimal de boulons (vise) requis.

Tableau V.5 : Caractéristiques du profilé L 60 x 60 x 4

|               | G    | $h = b$ |                | r <sub>1</sub> | $r_2$ | $\cdot$ A |      |                  | $Z_s = y_s$ $I_y = I_z$ $W_{el,y} = W_{el,z}$ $i_y = i_z$ |      |
|---------------|------|---------|----------------|----------------|-------|-----------|------|------------------|-----------------------------------------------------------|------|
|               | kg/m | mm      | mm             | mm             | mm    | mm        | mm   | mm <sup>-</sup>  | mm <sup>-</sup>                                           | mm   |
|               |      |         |                |                |       | $x10^2$   | x10  | x10 <sup>4</sup> | $x10^3$                                                   | x10  |
| L 60 x 60 x 4 | 3,70 | 60      | $\overline{4}$ | 8              | 4,0   | 4,71      | 1,60 | 15,78            | 3,58                                                      | 1,83 |

**V.4.1. Résistance plastique de calcul de la section brut :**

$$
N_{pl, Rd} = \frac{A}{\gamma_{m0}} \times f_{y} \qquad \qquad 100,6 \qquad kN
$$

**V.4.2. Résistance plastique de calcul de section nette :**

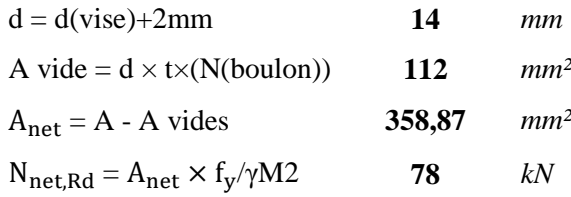

## **V.4.3. Résistance ultime de calcul de la section nette :**

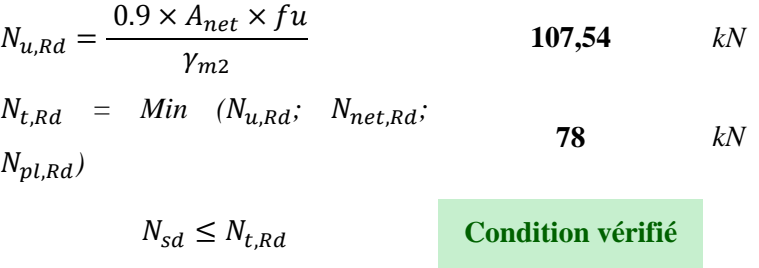

#### • **Pour la Vérification au voilement :**

Dans le cas d'une poutre de classe 1, 2 de nuance supérieure à 235 N/mm² alors, il n'y a pas lieu de vérifier le voilement de l'âme des poutres non raidies. Donc le profilé doit vérifier la condition de rigidité de voilement.

#### **V.5. Dimensionnement des poteaux:**

En général, les éléments porteurs verticaux des ossatures de bâtiment sont soumis à la compression, avec éventuellement de la flexion selon le système statique adopté. Ils sont alors appelés poteaux.

Comme les moments sont faibles devant l'effort normal on possède à la vérification à la résistance au flambement

#### • **Données :**

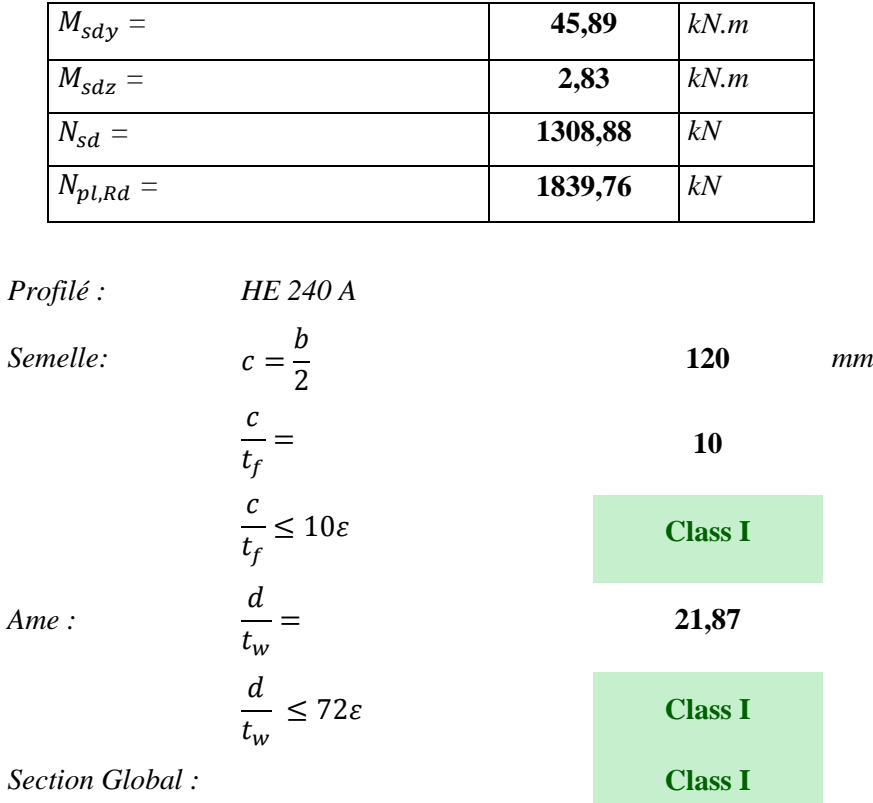

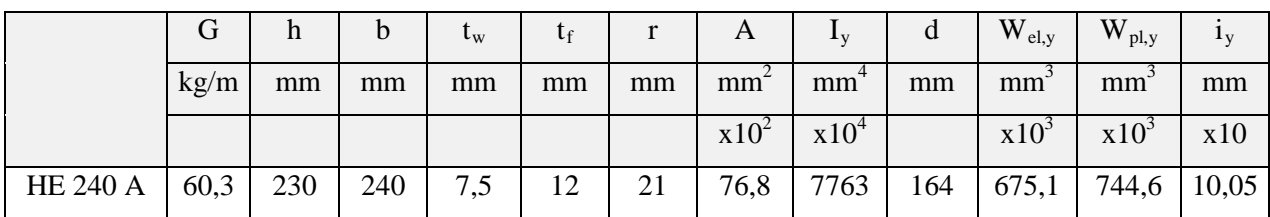

# **Tableau V.6** : Caractéristiques du profilé HEA240

## • **Elancement maximal :**

$$
\lambda_{y} = \frac{l_{f}}{i_{y}}
$$
\n
$$
\lambda_{z} = \frac{l_{f}}{i_{z}}
$$
\n
$$
\lambda_{z} = \text{Lf}/i_{z}
$$
\n
$$
\lambda_{z} = \text{Lf}/i_{z}
$$
\n
$$
\lambda_{z} = \text{Lf}/i_{z}
$$

• **Elancement réduit :**

$$
\lambda_1 = 93.9\varepsilon
$$
\n
$$
\overline{\lambda}_z = \frac{\lambda_z}{\lambda_1}
$$
\n
$$
\overline{\lambda}_z = \frac{\lambda_z}{\lambda_1} \qquad 0,31
$$
\n
$$
\overline{\lambda}_z = \frac{\lambda_z}{\lambda_1} \qquad 0,31
$$
\n
$$
\varphi = 0.5[1 + \alpha(\overline{\lambda} - 0.2) + \overline{\lambda}^2]
$$
\n
$$
\chi = \frac{1}{\left(\phi + \sqrt{\phi^2 - \overline{\lambda}^2}\right)} \qquad 0,56
$$
\n
$$
N_{b, Rd} = \frac{\chi \times \beta A \times A \times f_y}{\gamma_{M1}}
$$
\n
$$
N_{sd} \le N_{b, Rd}
$$
\nCondition verify

#### **V.5.1. Condition de la résistance :**

$$
n = \frac{N_{sd}}{N_{pl, Rd}}
$$
\n
$$
a = (A-2 \times b \times tf)/A
$$
\n
$$
M_{pl, Rd} = \frac{w_{pl,y}}{\gamma_{m0}} \times f_y
$$
\n
$$
M_{pl, Rd} = \frac{w_{pl,y}}{\gamma_{m0}} \times f_y
$$
\n
$$
159073636, 4 \quad N \times mm
$$
\n
$$
M_{pl, Rd} = M_{pl, Rd} \left[ \frac{(1-n)}{(1-0.5a)} \right]
$$
\n
$$
M_{sd} \leq M_{N, Rd}
$$
\nCondition verify\n
$$
M_{sd} \leq M_{N, Rd}
$$
\n
$$
159073636, 4 \quad N \times mm
$$
\n
$$
M_{pl, Rd} = \frac{M_{pl, Rd}}{(1-0.5a)}
$$
\n
$$
159073636, 4 \quad N \times mm
$$
\n
$$
159073636, 4 \quad N \times mm
$$
\n
$$
159073636, 4 \quad N \times mm
$$
\n
$$
159073636, 4 \quad N \times mm
$$
\n
$$
159073636, 4 \quad N \times mm
$$
\n
$$
159073636, 4 \quad N \times mm
$$
\n
$$
159073636, 4 \quad N \times mm
$$
\n
$$
159073636, 4 \quad N \times mm
$$
\n
$$
159073636, 4 \quad N \times mm
$$
\n
$$
159073636, 4 \quad N \times mm
$$
\n
$$
159073636, 4 \quad N \times mm
$$
\n
$$
159073636, 4 \quad N \times mm
$$
\n
$$
159073636, 4 \quad N \times mm
$$
\n
$$
159073636, 4 \quad N \times mm
$$
\n
$$
159073636, 4 \quad N \times mm
$$
\n
$$
159073636, 4 \quad N \times mm
$$
\n
$$
159073636, 4 \quad
$$
#### **V.6. Dimensionnement des escaliers :**

Ce sont des profilées en charpente métallique (2 volées + 1 palier), chaque palier contient des pas (g : Giron + h : contre marche).

La relation de blondel principalement dit : 59  $cm \le g + 2h \le 66$  *cm.* 

#### **V.6.1. Données :**

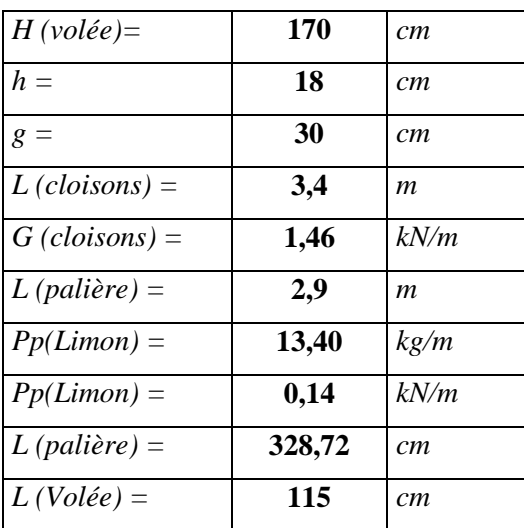

H : la distance verticale du composant.

L : la distance horizontale du composant.

G : charge permanant du composant.

Q : charge d'exploitation du composant.

Pp : poids propre du composant.

#### **V.6.1.1. Le nombre de contre marche :**

Selon le plan architectural on a :

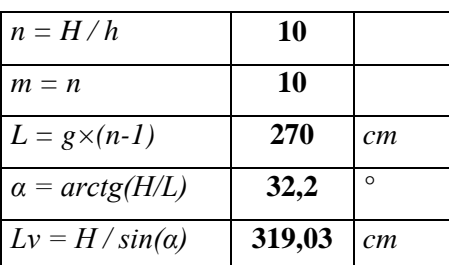

Ou « n » représente le nombre de marches de la 1ère volée et « m » représente la volée supérieure.

L : signifié seulement le longueur de la foulée.

'α' : angle d'inclinaison de la volée

Lv : longueur de la volée

#### **V.6.1.2. Vérification des dimensions de la marche :**

# **CHAPITRE V : DIMENSIONNEMENT DES ELEMENTS PRINCIPAUX ET SECONDAIRES**

La relation de blondel principalement dit : 59  $cm \le g + 2h \le 66$  *cm* 

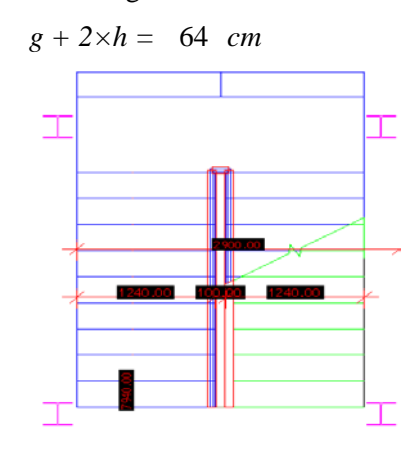

**Figure V.2 :** Disposition et dimensions des éléments de l'escalier.

#### **V.6.2. Dimensionnement des éléments porteurs :**

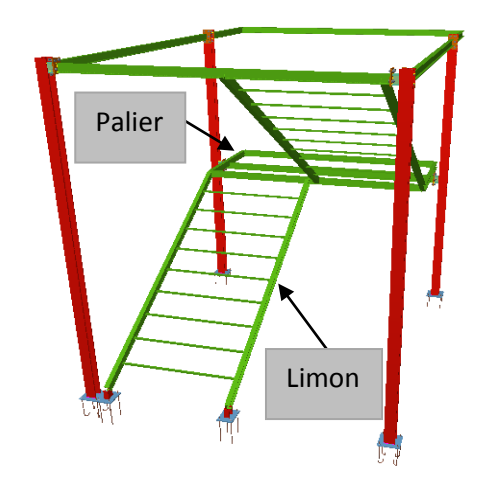

**Figure V.3 :** Escaliers en charpente métallique.

## **V.6.2.1. Cornière de marche :**

Les marches sont fabriquées par des tôles striées et des cornières. On modélise la marche comme une poutre simplement appuyée.

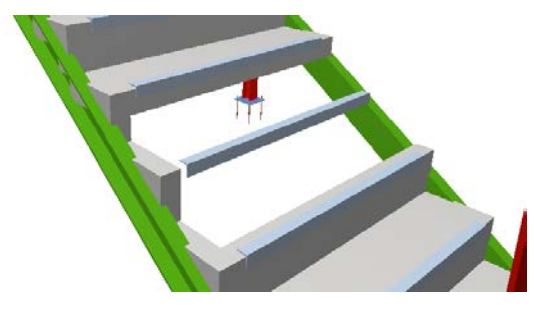

**Figure V.4 :** Les compositions de la marche.

*Cornière de marche :*  $q = (G+Q) \times Esp \quad 1,13$  *kN/m* 

**a) Condition de flèche :**

La flèche doit satisfaire la condition suivante :

# **CHAPITRE V : DIMENSIONNEMENT DES ELEMENTS PRINCIPAUX ET SECONDAIRES**

$$
f_{adm} = \frac{L}{250}
$$
 0,49 cm  

$$
I_y \ge \frac{5 \times 250 \times q \times l^3}{384 \times E}
$$
 31806,62 mm<sup>4</sup>  
Profité:  $L \cdot 40 \times 40 \times 4$  Condition vérifié

|               | G    | $h = b$ |    | r <sub>1</sub> | r <sub>2</sub> | A               | $Z_s = y_s \qquad I_y = I_z$ |         | $W_{el,y}=W_{el,z}$ |     |
|---------------|------|---------|----|----------------|----------------|-----------------|------------------------------|---------|---------------------|-----|
|               | kg/m | mm      | mm | mm             | mm             | mm <sup>2</sup> | mm                           | mm      | mm <sup>-</sup>     | mm  |
|               |      |         |    |                |                | $x10^2$         | x10                          | $x10^4$ | $x10^3$             | x10 |
| L 40 x 40 x 4 | 2,42 | 40      |    |                | 3,0            | 3,08            | 1,12                         | 4,47    | 1,55                |     |

**Tableau V.7** : Caractéristiques du profilé  $L40 \times 40 \times 4$ .

#### **b) Vérification de la flèche (poids propre inclus) :**

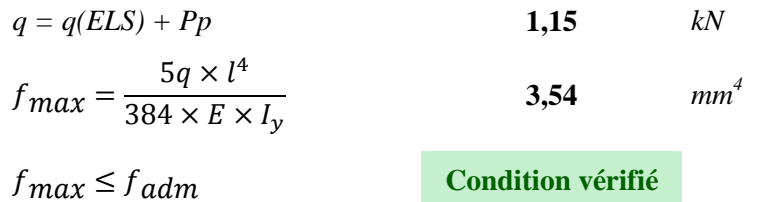

#### **c) Classe du profilé L 40 x40x4**

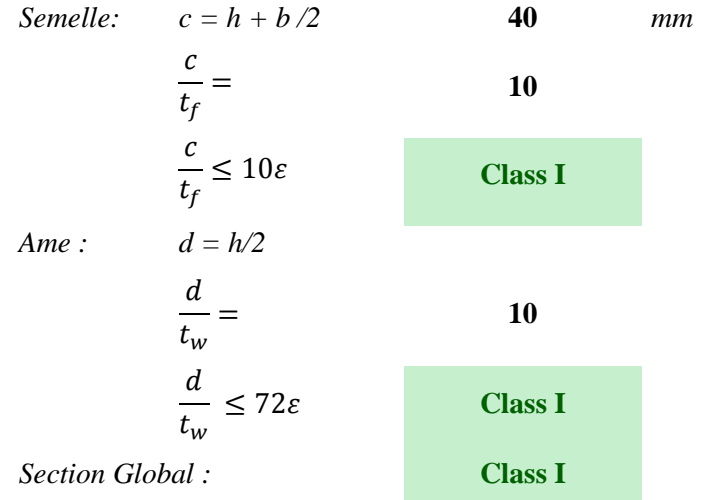

#### **d) Vérification de la résistance (moment fléchissant) : (ELU)**

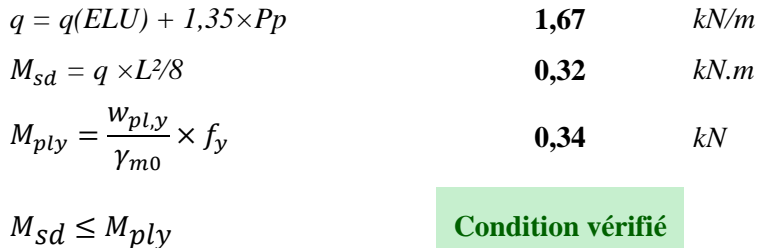

Cornières L 40 x40x4 pour les marches.

#### **V.6.2.2. Calcul du limon :**

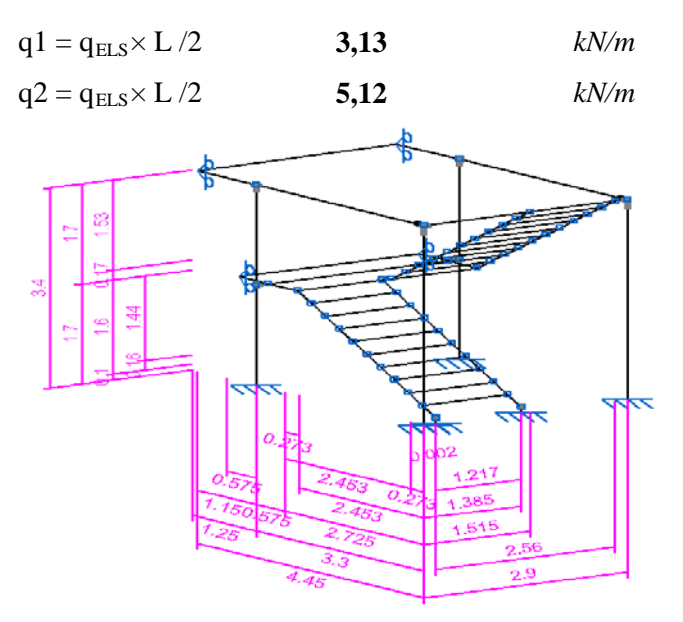

Figure V.5 : Descente des charges sur l'escalier.

#### **a) Condition de flèche :**

La flèche doit satisfaire la condition suivante :

$$
f_{max} = \frac{5 \times q \times l^4}{384 \times E \times l_y}
$$
  
\n
$$
I_y \ge \frac{5 \times 250 \times q \times l^3}{384 \times E}
$$
 1614795 mm<sup>4</sup>  
\n  
\n**Profité :** UPN 140  
\n**Condition verify**

|                |      |     | $\mathfrak b$ | $\rm t_w$ |      | A               |    | Δv      | $\rm{W_{el,y}}$ | $\rm W_{\rm pl, v}$ | $1_V$ |
|----------------|------|-----|---------------|-----------|------|-----------------|----|---------|-----------------|---------------------|-------|
|                | kg/m | mm  | mm            | mm        | mm   | mm <sup>2</sup> | mm | $mm+$   | mm <sup>-</sup> | mm                  | mm    |
|                |      |     |               |           |      | $x10^2$         |    | $x10^4$ | $x10^3$         | $x10^3$             | x10   |
| <b>UPN 140</b> | 16,0 | 140 | 60            | 7,0       | 10,0 | 20,4            | 98 | 605     | 86,4            | 103                 | 5,45  |

**Tableau V.8 :** Caractéristiques du profilé UPN 140.

#### **b) Vérification de la flèche (poids propre inclus) :**

On ajoute le poids propre du profilé choisit :

$$
q = q(ELS) + Pp
$$
  
\n
$$
f_{adm} = \frac{L}{250}
$$
  
\n
$$
I_y \ge \frac{5 \times 250 \times q \times l^3}{384 \times E}
$$
  
\n
$$
f_{max} = \frac{5 \times q \times l^4}{384 \times E \times l_y}
$$
  
\n
$$
f_{max} \le f_{adm}
$$
  
\nCondition vérifié

#### • **Classe du profilé UPN 140**

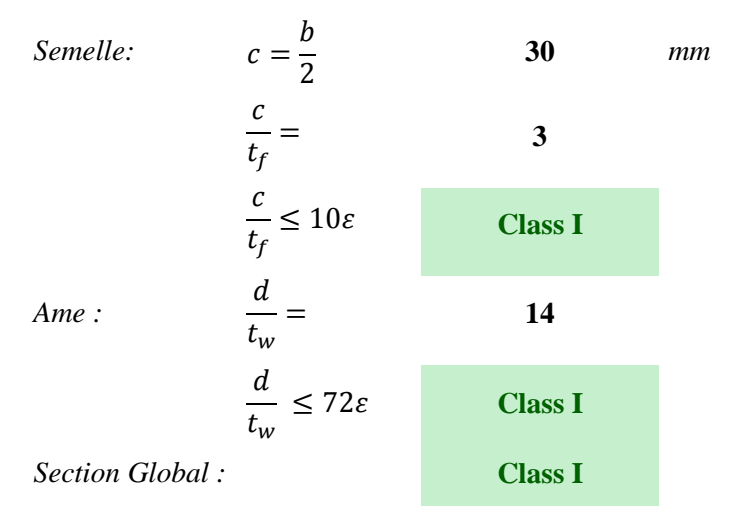

## **c) Vérification de la résistance (moment fléchissant) : (ELU)**

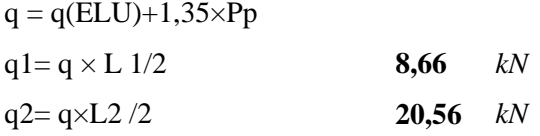

• **La charge équivalente :**

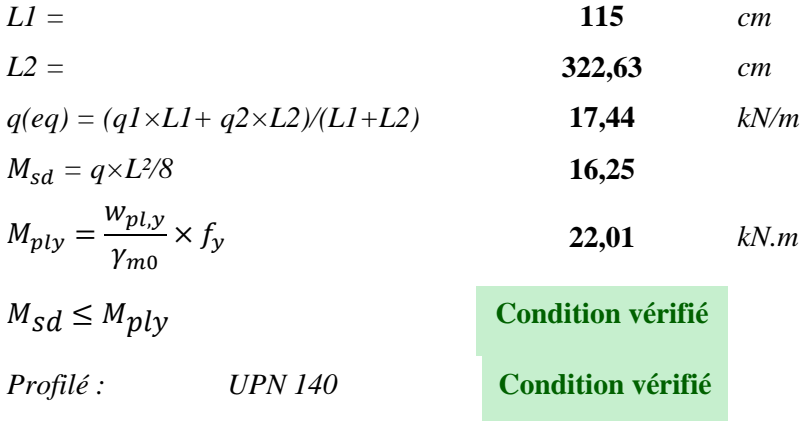

#### **V.6.2.3. La poutre palière :**

C'est une poutre assembler sur la moitié des deux poteaux dans ce cas la longueur de la poutre est de 2,9 m. La charge offerte à la poutre palliée est due aux deux demis de volées et de mur ci-dessus plus le palier.

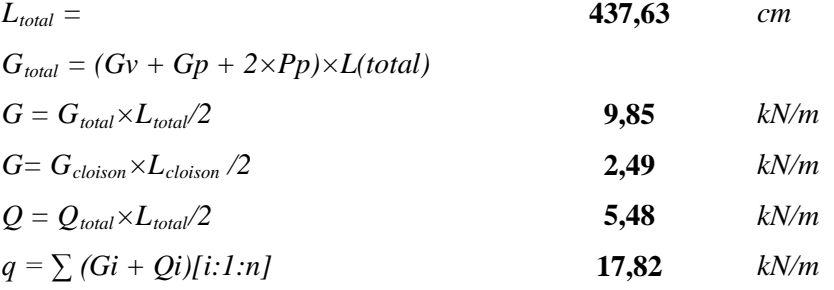

**a) Condition de flèche :**

# **CHAPITRE V : DIMENSIONNEMENT DES ELEMENTS PRINCIPAUX ET SECONDAIRES**

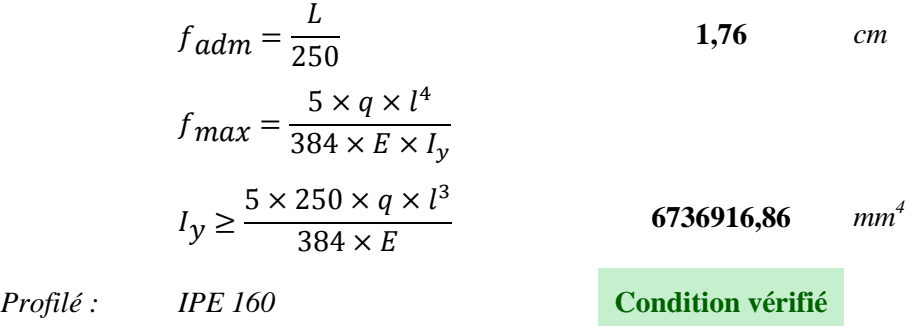

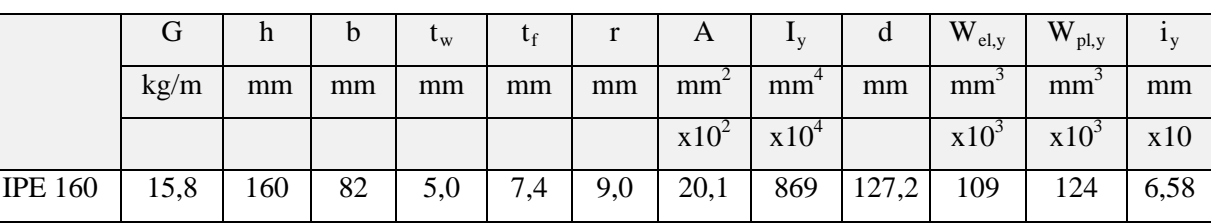

#### **Tableau V.9 :** Caractéristiques du profilé IPE160.

## **b) Vérification de la flèche (poids propre inclus) :**

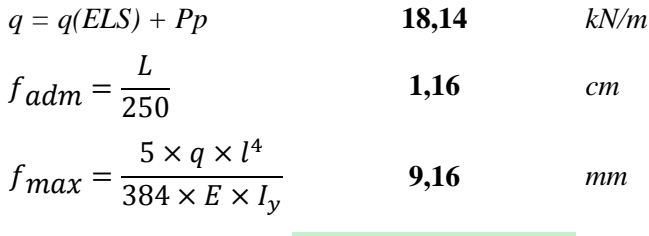

$$
f_{max} \le f_{adm}
$$
 Condition vérifié

#### **Classe du profilé IPE 160**

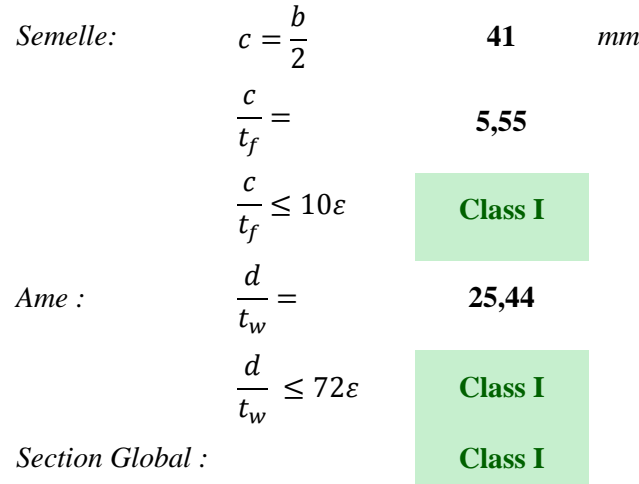

## **c) Vérification de la résistance (moment fléchissant) : (ELU)**

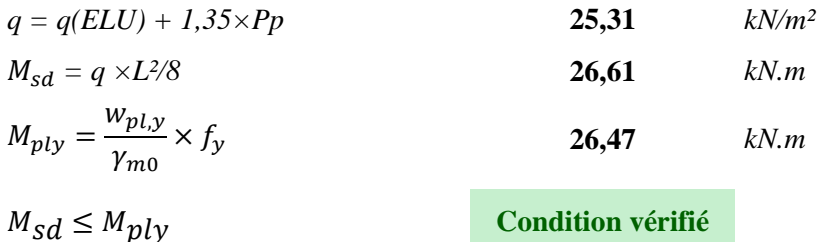

## **VI.1. Introduction :**

Les structures de planchers sont constituées d'ossatures plus lourdes, recevant des platelages de forte inertie, nécessaires pour reprendre des fortes charges (surcharges d'exploitations, de bureaux,…) pouvant atteindre plusieurs tonnes au m².

Les ossatures de planchers sont constituées de poutres croisées, les solives (support de platelage) du même reposent sur des poutres maîtresses, l'ensemble reposent sur des poteaux. Savons qu'il y a divers types de planchers, parmi eux on se base sur un plancher dit mixte (acier/béton), et le plus répandu dans les constructions métalliques.

• **Données général :**

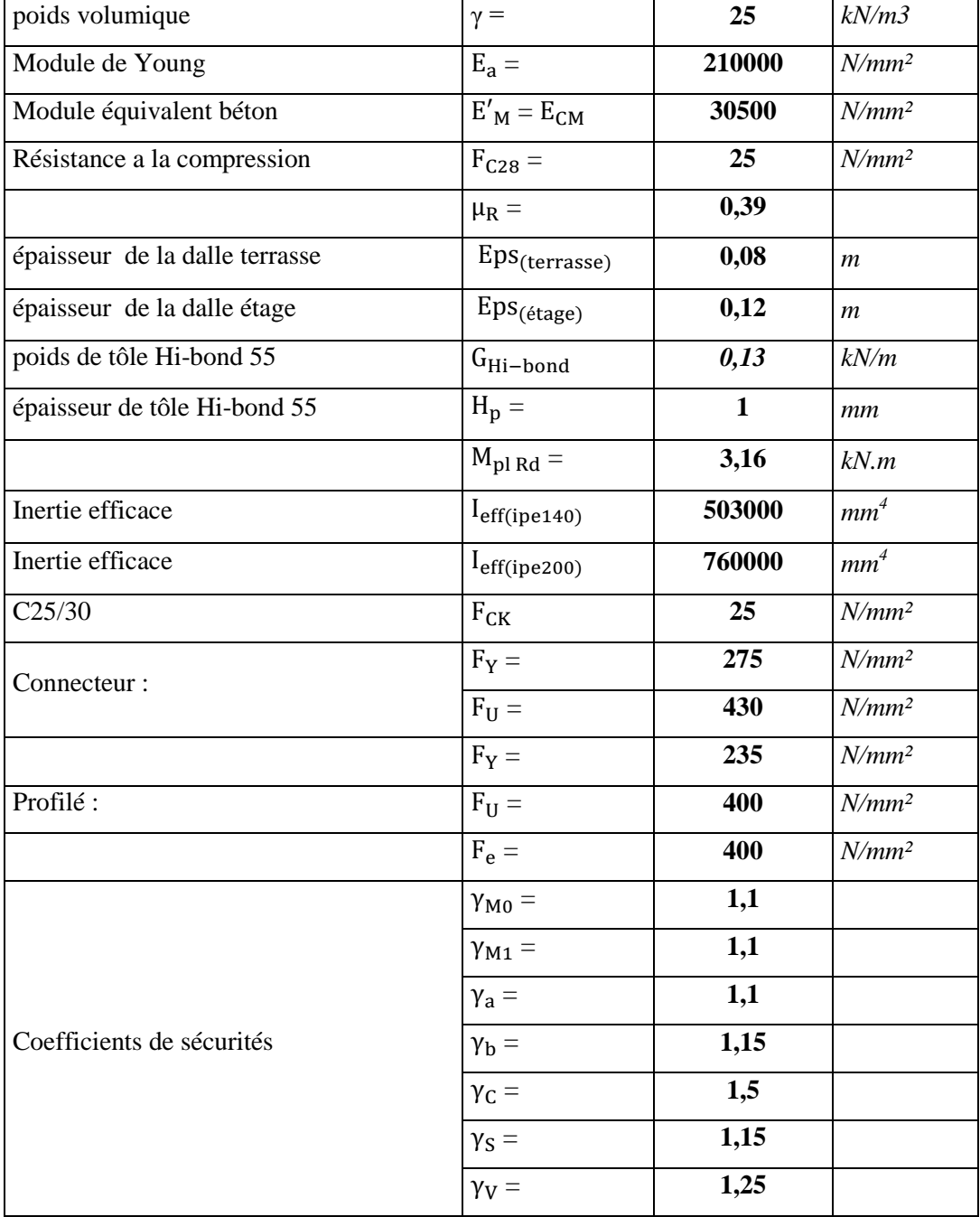

#### **VI.2. Calcul de plancher terrasse:**

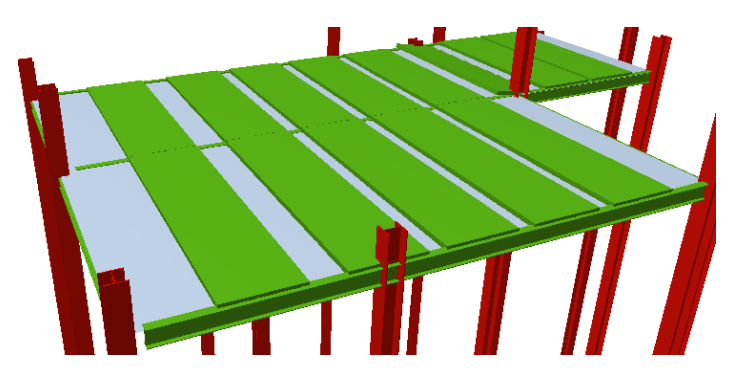

**Figure VI.1:** Plancher terrasse.

Pour le plancher terrasse, l'épaisseur de la dalle est de **8** *cm* et le profile **IPE140**.

#### **VI.2.1. Vérification de la tôle profilée :**

La tôle profilée sert de plateforme de travail lors du montage, de coffrage pour le béton et d'armature inférieur pour la dalle après durcissement du béton.

Pour cette structure on a choisi de réaliser notre plancher mixte en utilisant la tôle *Hi-bond 55.*

**Figure VI.2**: Les dimensions de la tôle Hi-bond 55.

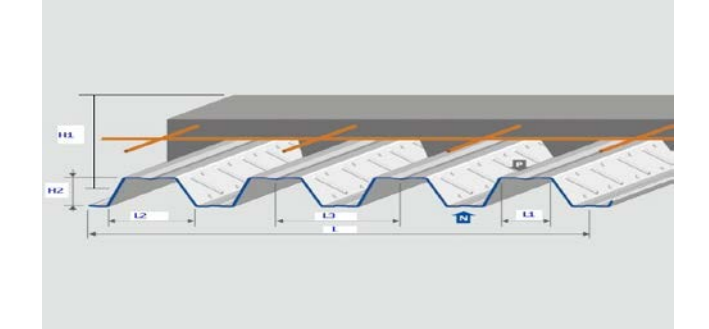

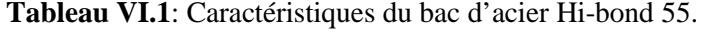

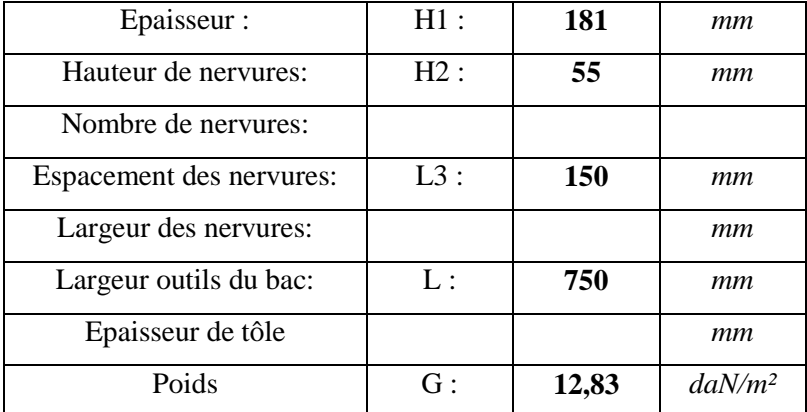

#### **a).Vérification à l'état limite ultime :**

Il faut vérifier que :  $M_{sd} \leq M_{pl}$  Rd.

Charges permanentes :

Dalle en béton : G2 = 25×1,24×0,08 = 2,48 *KN/ml*

Tolle Hi-bond 55 : G3 = 0,13 *KN/ml*

Total: G = 2,61 *KN/ml* Surcharge d'exploitation:  $Q = 1 \times 1,24 = 1,24$  *KN/ml* Charge non pondérée :  $q_s = G + Q = 3,85$  *KN/ml* Charge pondérée :  $q_u = 1,35$  G + 1,5 Q = 5,39 *KN/ml* Moments fléchissant sollicitant : Moment maximale en travée :  $M_{sd} = 0.08xq_uxL^2 = 0.08 \times 5.39 \times (1.24)^2 \rightarrow M_{sd} = 0.67 \text{ K}N \cdot m$ Moments de résistance pastique :  $M_{\text{nl} \text{Rd}}$  : Est donné par le fabricant.  $M_{\text{pl Rd}} = 3.16 \text{ KN. m} > M_{\text{sd}} = 0.67 \text{ KN. m}$  Condition vérifiée.

#### **b).Vérification à l'état limite de service :**

Cette vérification consiste à étudier le comportement de la tôle et à vérifier la résistance sous son poids propre et sous le poids du béton frais.

Pour cela on doit vérifier que :  $f_{max} \leq f_{adm}$ 

$$
A \text{vec}: \quad f_{max} = \frac{30.1 \times (G_p + G_B) \times L^4}{I_{\text{eff}}} \le f_{adm} = \frac{L}{250}
$$

G<sup>p</sup> : Poids propre de la tôle.

 $G_B$ : Poids du béton frais.

Donc: 
$$
\int \frac{f_{max}}{f_{adm}} = \frac{\frac{30,1 \times 2,61 \times (1,24)^4 \times 10^3}{0.503 \times 10^6}}{250} = 3.7 \text{ mm}
$$

Alors :  $f_{max} = 3.7$  mm <  $f_{adm} = 4.96$  mm Condition vérifiée.

#### **VI.2.2. Plancher mixte :**

Pour obtenir l'effet mixte souhaité. C'est-à-dire une collaboration parfaite entre l'acier et le béton, il faut que la liaison entre la poutre et la dalle soit réalisée d'une façon à transmettre les efforts rasants et limiter les glissements qui se développent à l'interface. Sans liaison, les poutres métalliques doivent supporter tous les efforts sur elles même. Par contre, si une connexion est mise en place. On crée ainsi une poutre mixte dont la résistance et la rigidité sont sensiblement accrues.

Généralement les connexions des poutres mixtes est assurée par des goujons soudés sur l'aile supérieure des poutres métalliques du plancher. Les goujons sont des pièces cylindriques en acier comportant une tête. Il existe également des connecteurs en forme d'équerres, fixés par des clous. Ce type de connexion est particulièrement bien adapté au cas des dalles avec tôle profilée, car ils peuvent être facilement fixés à travers la tôle. Le soudage des goujons présente en effet souvent des difficultés liées à l'alimentation en courant électrique, à la présence d'humidité et à la présence d'un revêtement contre la corrosion de la poutre (peinture) et de la tôle (zingage).[5]

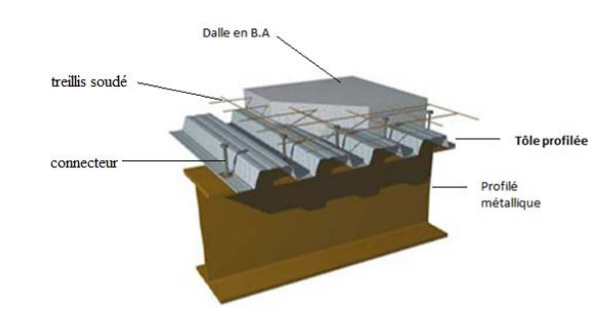

**Figure VI.3** : Eléments constructifs du plancher mixte.

## **VI.2.2.1. Vérification de la condition de résistance :**

On doit vérifier que :  $M_{sd} < M_{plRd}$ 

## **a) Largeur efficace de la dalle :**

La largeur efficace de la dalle est donnée par l'expression suivante :

$$
b_{\text{eff}} = b_{\text{e}1} + b_{\text{e}2} \text{ Avec}: b_{\text{ei}} = \min(\frac{L_0}{8}; b_i)
$$

 $L_0$ : La portée de la poutre  $L_0 = 5.6$  m.

$$
b_1 = b_2 = 0.62 \; m.
$$

 $b_{e1} = b_{e2} = min(0.7; 0.62) = 0.6$  m. Donc:  $b_{eff} = 2 \times 0.62 = 1.24$  m.

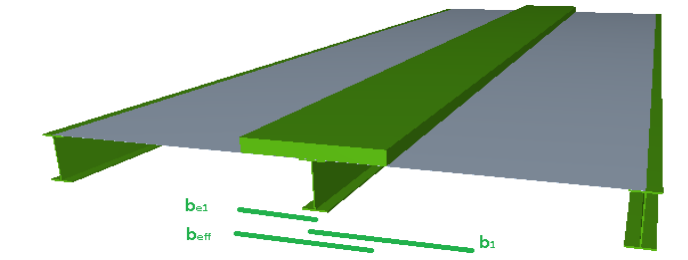

**Figure VI.4**: Largeur efficace de la dalle.

Charges permanentes :

Solive : G1= 0, 13 *KN/ml* Dalle en béton : G2 = 25×1,24×0,08 = 2,48 *KN/ml* Tôle Hi-bond 55 : G3 = 0,13×1,24 = 0,17 *KN/ml* Total: G = 2,78 *KN/ml* Surcharge d'exploitation:  $Q = 1 \times 1,24 = 1,24$  *KN/ml* Charge non pondérée :  $q_s = G + Q = 4.02$  *KN/ml* Charge pondérée :  $q_u = 1,35$  G + 1,5 Q = 5,62 *KN/ml* 

# **b) Position de l'axe neutre :**

$$
F_c = b_{\text{eff}} h_c (0.85 \frac{f_{ck}}{\gamma_c})
$$

$$
F_a = A_a \frac{f_y}{\gamma_m}
$$

Désignons respectivement par F<sub>a</sub>et F<sub>c</sub> les résistances plastique des profilés en traction et de la dalle en compression.

# $h_c = 80$  mm

 $A_a$ : Section du profilé IPE 140 **:**  $A_a = 1640$   $mm^2$ 

$$
F_c = 1240 \times 80 \times \left(0,85 \times \frac{25}{1,5}\right) = 1405.34 \text{ KN}
$$
  

$$
F_a = 1640 \times \frac{235}{1,1} = 350.37 \text{ KN}
$$

 $F_c < F_a$ . Donc l'axe neutre se situe dans la dalle.

La position de l'axe neutre est calculée à partir de la formule suivante :

$$
Z = \frac{F_a}{b_{\text{eff}} 0.85 \frac{f_{\text{ck}}}{\gamma_{\text{c}}}} \le h_{\text{c}} \qquad Z = 19,95 \text{ mm} \le 80 \text{ mm}
$$

Le moment résistant plastique développé par la section mixte est :

$$
M_{\rm pl\,Rd} = F_a \left(\frac{h_a}{2} + h_c + h_p - \frac{z}{2}\right)
$$

h<sup>a</sup> : Hauteur de profilé **IPE140**.

h<sup>p</sup> : Hauteur de la tôle.

h<sub>c</sub>: Épaisseur de la dalle en béton.

Donc :  $M_{\text{pl Rd}} = 49.42,42$  KN. m

$$
M_{sd} = \frac{q_u L^2}{8} = 5.62 \times \frac{5.6}{8} = 22.04 \text{ KN} \cdot m
$$

On  $a : M_{sd} < M_{pl}$  Rd Donc la condition est vérifiée.

# **VI.2.2.2. Vérification de cisaillement :**

On doit vérifier que : 
$$
V_{sd} \le V_{pl \, Rd}
$$
  
\n $V_{sd} = \frac{ql}{2} = \frac{5,36 \times 6.4}{2} = 15,092 \, KN$   
\n $V_{pl, Rd} = \frac{Av \times fy}{\sqrt{3} \times \gamma_{m0}}$  Avec : Av= A-2b t<sub>f</sub>+ (t<sub>w</sub>+2r) t<sub>f</sub>= 761,63 mm<sup>2</sup>  
\n $V_{pl, Rd} = \frac{761,63 \times 235}{\gamma_{m0} \sqrt{3}} = 94,24 \, KN$   
\n $V_{pl, Rd} = 94.24 \times 0,5 = 47.12 \, KN > 15,092 \, KN$  Condition vérifiée.

# **VI.2.2.3. Vérification de la flèche :**

Pour une poutre simplement appuyée, il faut vérifier que :

$$
f_{max} \le f_{adm} \text{ Ave: } f_{max} = \frac{5q_s l^4}{384EI_h}
$$
  
Avec:  $I_h = I_a + A_a (z_a - z)^2 + \frac{b_{eff} h_c}{n} \left(\frac{h_c^2}{12} + \left(z - \frac{h_c}{2}\right)^2\right) = 35,781 \ 10^6 \text{ mm}^4$   
n: Coefficient d'équivalence

n : Coefficient d'équivalence.

 $n = 13,78$  Avec :  $n = \frac{Ea}{E/c}$ 

E'c : Module d'équivalence du béton donné par :

 $E'c = E_{CM}/2$  pour les bâtiments d'habitation ;

 $I_A$ : Moment d'inertie de la poutre (Ia = Iy).

 $f_{max} = 6.86$ mm <  $f_{adm} = \frac{1}{250} = \frac{5600}{250} = 22,4$ mm Donc la condition est vérifiée.

#### **VI.2.3. Etude des connecteurs :**

#### **a) Définition :**

Les connecteurs sont des éléments qui assurent la liaison entre la dalle de compression et l'acier.

En d'autre terme ils sont destinés pour résister au glissement de la dalle en limitant les déplacements relatifs de l'acier et du béton à une valeur suffisamment faible.

Vérification des connecteurs avec les caractéristiques suivants :

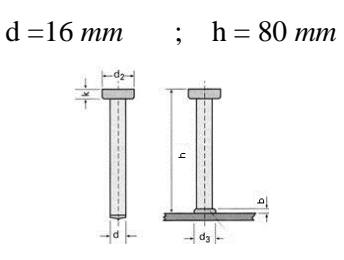

**Figure VI.5** : Les dimensions d'un connecteur.

#### **b) Résistance du connecteur isolé :**

Résistance du goujon en cisaillement :

$$
P_{rd} = min \begin{cases} \frac{0.8f_u(\frac{\pi d^2}{4})}{\gamma_v} \\ \frac{0.29 \times \alpha \times d^2 \sqrt{f_{ck} \times E_{cm}}}{\gamma_v} \end{cases}
$$

d : diamètre du fut du goujon.

: Résistance ultime en traction de l'acier du goujon égale à 400 *MPa*.

 $\alpha = 1$  car  $h/d > 4 \rightarrow P_{rd} = 51,87$  *KN* 

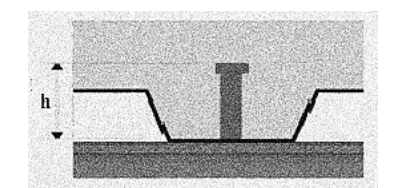

**Figure VI.6**: Goujons à tête soudés en présence d'une dalle mixte à bac collaborant.

#### **c) Effort de cisaillement longitudinal :**

$$
f_{cf} = \text{Aa} \times \frac{f_y}{\gamma_{m1}} = 410 \text{ KN}
$$

Aa : Section du profilé.

Nombre des connecteurs :

 $N < N_f = f_{cf} / P_{rd} = 410/51,87 \rightarrow N = 7.9$  On utilise alors 8 goujons.

Soit un intervalle de :

$$
S = (\frac{L}{2N}) = \frac{5600}{2 \times 8} = 350 \text{ mm} = 35 \text{ cm}
$$

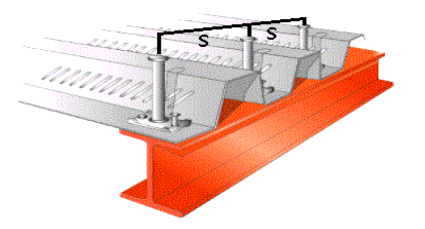

**Figure VI.7**: Disposition des connecteurs.

## **VI.2.4. Calcul du ferraillage:**

 $M_{\text{max}} = q_u \frac{l^2}{8} = 22.04$  *KN.m*  $Mt = 0.85 \times M_{max} = 18.74$  *KN.m* • **Le moment réduit :** D'après B.A.E.L 91 : [8]  $f_{\text{bu}} = \frac{0.85 \times \text{tc28}}{v_{\text{b}}}$ γb  $f_{\text{bu}} = 18,48$  $\mu_{\rm u} = \frac{Mt}{b \times d^2 \times f_{\rm bu}} = 0,128$  $\mu_{\rm u}$   $\lt$   $\mu_{\rm R}$   $\Rightarrow$  donc il n'est pas nécessaire de mettre des armatures comprimées  $A_{\rm sc} = 0$  $A_{st} = \frac{M u}{Z \times \sigma_s}$  $Z = d(1 - 0.4 \alpha)$  $\alpha = 1,25 \times (1 - \sqrt{1 - 2. \mu}) = 0,18 \rightarrow Z = 0,075$  $\sigma_s = \frac{16}{\gamma_s} = \frac{400}{1.15} = 347.8 \text{ MPa}$  $A_{st} = 0.85$  *cm*<sup>2</sup> On utilise des treillis soudé: T.S .4×4(100×100).

## **VI.3. Calcul de plancher d'étage courant :**

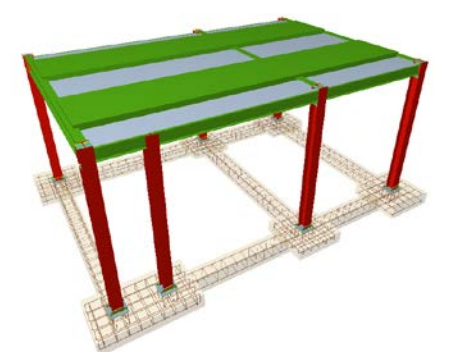

**Figure VI.8**: Plancher d'étage

Pour le plancher d'étage courant la même chose que le plancher terrasse avec épaisseur de la dalle de 12 cm et le profile IPE200.

## **VI.3.1. Vérification de la tôle profilée :**

## **a).Vérification à l'état limite ultime :**

Dalle en béton : G2 = 25×1,34×0,12 = 4.02 *KN/ml*.

Tôle  $_{Hi\text{-bond } 55}$ : G3 = 0,13 *KN/ml*. Total: G = 4,15 *KN/ml*.  $Q = 2$ ,  $5 \times 1$ ,  $34 = 3.35$  *KN/ml*.  $q_s = G + Q = 7.5$  *KN/ml*  $q_{\text{u}} = 1,35 \text{ G} + 1,5 \text{ Q} = 10,63 \text{ KN/ml}$ 

## • **Moments fléchissant sollicitant :**

 $M_{sd} = 0.08q_{u}L^{2} = 0.08 \times 10.63 \times (1.34)^{2} \rightarrow M_{sd} = 1.53$  KN. m  $M_{\text{pl Rd}} = 3,16$  KN.  $m > M_{\text{sd}} = 1,53$  KN.  $m$  Condition vérifiée.

## **b).Vérification à l'état limite de service :**

 $I_{eff} = 0.760 \times 10^6$  mm<sup>4</sup>  $f_{max} = \frac{30,1\times4.15\times(1,34)^{4}\times10^{3}}{0.76\times10^{6}} = 5,3$  mm  $f_{adm} = \frac{1340}{250} = 5,36$  mm

Alors :  $f_{max} = 5.3$  mm <  $f_{adm} = 4.36$  mm condition vérifiée.

## **VI.3.2. Plancher mixte :**

## **VI.3.2.1. Vérification de la condition de résistance :**

#### **a) Largeur efficace de la dalle :**

 $L_0 = 5.6 \; m$  $b_1 = b_2 = 0.67$  m  $b_{e1} = b_{e2} = min(0.7; 0.67) = 0.67$  m Donc:  $b_{eff} = 2 \times 0.67 = 1.34$  m Solive : G1= 0,23 *KN/ml* Dalle en béton : G2 = 25×1,34×0,12 = 4.02 *KN/ml* Tôle Hi-bond 55: G3 =0,12×1, 34 = 0,18 *KN/ml* Total: G = 4,43 *KN/ml*  $Q = 2$ ,  $5 \times 1$ ,  $34 = 3$ ,  $35$  *KN/ml*  $q_s = G + Q = 7.78$  *KN/ml*  $q_u = 1,35$  G + 1,5 Q = 11.01 *KN/ml* 

## **b) Position de l'axe neutre :**

 $h_c = 120$  mm  $F_c = 1340 \times 120 \times 0.85 \times$ 25  $\overline{1,5}$ ) = 2278 KN  $F_a = 2850 \times$ 235  $\frac{1}{1,1}$  = 608.87 KN Donc :  $z = \frac{F_a}{b_{eff} 0.85 \frac{f_{ck}}{\gamma_c}}$  $\leq h_c$  z =32.08 mm  $\leq 120$  mm Le moment résistant plastique développé par la section mixte est :

$$
M_{\text{pl Rd}} = F_a \left( \frac{h_a}{2} + h_c + h_p - \frac{z}{2} \right)
$$
  
\n
$$
M_{\text{pl Rd}} = 124.8 \, KN.m
$$
  
\n
$$
M_{\text{sd}} = \frac{q_u L^2}{8} = 11.06 \times \frac{5.6^2}{8} = 43,16 \, KN.m < M_{\text{pl Rd}} = 124,8 \, KN.m \quad \text{Condition vérifiée.}
$$

## **VI.3.2.2. Vérification de cisaillement :**

$$
V_{sd} = \frac{ql}{2} = \frac{11.06 \times 5.6}{2} = 29,77 \text{ KN}
$$
  
\n
$$
V_{pl, Rd} = \frac{Av \times fy}{\sqrt{3} \times \gamma_{m0}} \qquad \text{Avec} : Av = A-2b \ t_f + (t_w + 2r) \ t_f = 1401.6 \text{ mm}^2
$$
  
\n
$$
V_{pl, Rd} = \frac{1401.6 \times 235}{\gamma_{m0}\sqrt{3}} = 172.69 \text{ KN}
$$
  
\n
$$
V_{pl, Rd} = 172.69 \times 0, 5 = 86.345 > V_{sd} = 29,77 \text{ KN} \qquad \text{condition verify:}
$$

## **VI.3.2.3. Vérification de la flèche :**

 $I_h = 122.891 10^6 mm^4$  $f_{max} = 3.87$  mm  $f_{adm} = \frac{1}{250} = \frac{5600}{250}$ Alors :  $f_{max} < f_{adm}$  condition vérifiée.  $d = 16$  *mm* ; h = 120 *mm*  $\rightarrow$  P<sub>rd</sub> = 51,87 *KN*  $f_{cf} = Aa \times \frac{f_y}{v_m}$  $\frac{y}{\gamma_{\rm m1}}$  = 712.5 KN  $N < N_f = f_{cf}$  /  $P_{rd} = 712.5$  / 51,87 = 14 On utilise alors 14 *goujons*.  $S = (\frac{L}{2N}) = \frac{5600}{2 \times 14} = 200$  mm = 20 cm

## **VI.3.3. Calcul du ferraillage:**

 $M_{\text{max}} = q_u \frac{l^2}{8} = 43,16$  KN.*m*  $Mt = 0.85 \times M_{max} = 36.69$  *KN.m*  $f_{\text{bu}} = 18,48 \rightarrow \mu_{\text{u}} = \frac{Mt}{\text{bd}^2 \text{fbu}} = 0,103$ 

 $\mu_{u} < \mu_{R} \implies$  donc il n'est pas nécessaire de mettre des armatures comprimées  $A_{sc} = 0$ .

$$
\alpha = 1,25 \left(1 - \sqrt{1 - 2. \mu}\right) = 0,14 \rightarrow Z=0,114
$$

$$
\sigma_{\rm s} = \frac{\rm fe}{\gamma_{\rm s}} = \frac{400}{1.15} = 347.8 \, MPa
$$

 $A_{st} = 1,09 \text{ cm}^2$  Alors on utilise des treillis soudé: T.S .4×4(100×100).

#### **VII.1. Introduction :**

La conception et le calcul des assemblages revêtent en construction métallique une importance équivalente à celle du dimensionnement des pièces pour la sécurité finale de la construction.

Les ossatures ne présentent généralement pas de redondances importantes et les assemblages constituent donc un point de passage obligé pour les sollicitations régnant dans les différents composants structurels. En cas de défaillance d'un assemblage, c'est bien le fonctionnement global de la structure qui est mis en cause.

- Les assemblages sont des ensembles constitués de plusieurs composants.
- Les pièces accessoires de liaison.
- Les organes de fixation proprement dits assurant la solidarisation effective entre les composants en présence.

#### **VII.2. Fonctionnement des assemblages :**

#### **VII.2.1. Le boulonnage :**

Le boulonnage consiste le moyen d'assemblage le plus utilisé en construction métallique du fait de sa facilité de mise en œuvre et des possibilités de réglage qu'il ménage sur sites. Pour notre cas le choix à été porté sur le boulon de haute résistance (HR). Il comprend une vis à tige filetée, une tête hexagonale et un écrou en acier à très haute résistance :

| <b>Classe</b>                 | 4.6 | 4.8 | 5.6 | 5.8 | 6.6 | 6.8 | 8.8 | 10.9 |
|-------------------------------|-----|-----|-----|-----|-----|-----|-----|------|
| $f_{yb}$ (N/mm <sup>2</sup> ) | 240 | 320 | 300 | 400 | 360 | 480 | 460 | 900  |
| $f_{yb}$ (N/mm <sup>2</sup> ) | 400 | 400 | 500 | 500 | 600 | 600 | 800 | 1000 |

**Tableau VII.1 :** Caractéristiques des boulons ordinaires et HR.

#### **VII.2.2. Le soudage** :

Les assemblages soudés dans la charpente sont les plus rigides, ce qui a pour effet un encastrement partiel des éléments constructifs. Les soudages à la flamme oxyacéthylénique et le soudage à l'arc électrique sont des moyens de chauffages qui permettent d'élever à la température de fusion des pièces de métal à assembler.

Les dispositions données dans ce chapitre s'appliquent aux aciers de construction soudables conformes à l'EN 1993-1-1 et aux épaisseurs de matériau de 4 mm et plus.

Des soudures d'angle peuvent être utilisées pour l'assemblage de pièces lorsque les faces forment un angle compris entre 60° et 120°.

 Pour supporter un effort, il convient de ne pas prévoir de soudure d'angle d'une longueur efficace inférieure à 30 mm ou inférieure à 6 fois son épaisseur de gorge, en prenant la plus grande de ces deux valeurs.

Il convient que la gorge utile d'une soudure d'angle ne soit pas inférieure à 3 mm.

 Il convient de déterminer la résistance de calcul d'une soudure d'angle soit par la méthode directionnelle donnée en 4.5.3.2 soit par la méthode simplifiée donnée en 4.5.3.3.

#### **VII.2.3. Fonctionnement par adhérence :**

Dans ce cas, la transmission des efforts s'opère par adhérence des surfaces des pièces en contact, cela concerne le soudage et le boulonnage par boulons de haute résistance HR.

## **VII.2.4. Coefficients partiels de sécurité :**

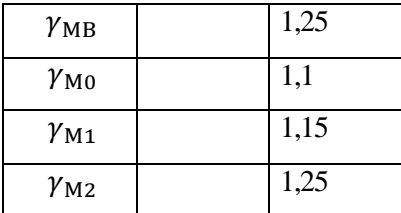

## **VII.2.5. Coefficient de frottement :**

Un bon assemblage par boulons de haute résistance HR exige que des précautions élémentaires soient prises, notamment dans :

Le coefficient de frottement μ doit correspondre à sa valeur de calcul. Cela nécessite une préparation des surfaces, par brossage ou grenaillage, pour éliminer toute trace de rouille ou de calamine ; de graissage, etc.

- $\mu$  = 0,50 pour les surfaces de la classe A.
- $\mu$  = 0,40 pour les surfaces de la classe B.
- $\mu = 0.30$  pour les surfaces de la classe C.
- $\mu$  = 0,20 pour les surfaces de la classe D.

#### **VII.3. Rôle des assemblages :**

Un assemblage est un dispositif qui permet de réunir et de solidariser plusieurs pièces entre elles, en assurant la transmission et la réparation des diverses sollicitations entre les pièces.

Pour conduire les calculs selon les schémas classiques de la résistance des matériaux, il ya lieu de distinguer, parmi les assemblages :

- Les assemblages articulés qui transmettent uniquement les efforts normaux et les tranchants.
- Les assemblages rigides qui transmettent en outre les divers moments.
- Données Général :

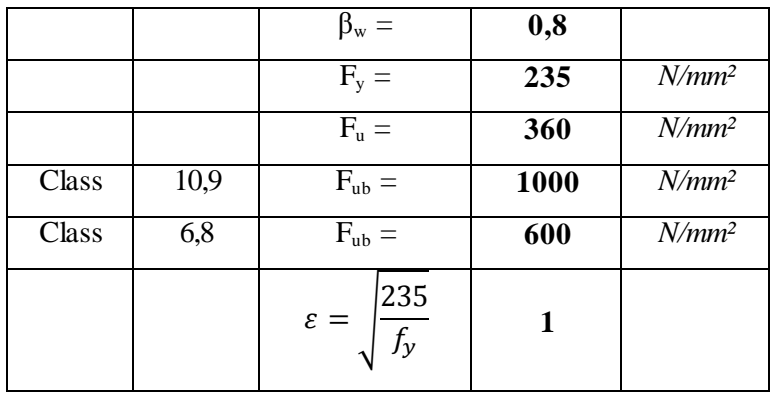

#### **VII.4. Calcul des assemblages :**

Dans ce chapitre, On va utiliser les normes CCM97 et Eurocode3.

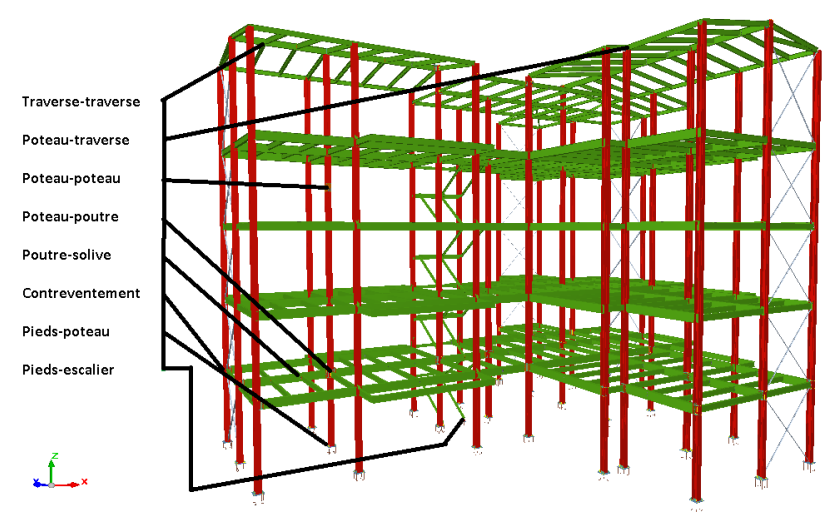

**Figure VII.1** : Principaux assemblages

## **VII.4.1. Assemblage poteau-traverse (HEA240-IPE180):**

Le principe de l'assemblage est de souder une platine en bout de traverse, elle est Percée symétriquement de part et d'autre de la poutre. Les mêmes perçages qui sont Effectuées sur l'Semelle du poteau, permettent de solidariser les deux éléments assemblés.

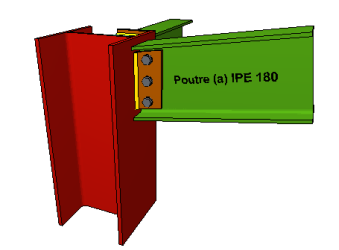

**Figure VII.2 :** Assemblage poteau-traverse.

# **VII.4.1.1. Efforts sollicitant :**

Les efforts maximaux à prendre en compte pour calculer un assemblage sont :

 $M_{sd,max} = 28,32$  KN.m

 $V_{sd,corresp} = 17.37$  KN

 $N_{sd,corresp} = 166,6$  KN

## **VII.4.1.2. Soudure de la platine :**

## **Cordon de soudure :**

Epaisseur de la platine :  $ep = 20$  mm

 $a_{\min} \le a \le a_{\max}$  Avec:  $t_{\max} = t_{\text{platine}} = 20 \text{ mm} \text{ et } a_{\min} = 5 \text{ mm}$ 

 $t_{\min} = 5.6$  mm

 $a_{\text{max}} = 0.7 \times t_{\text{min}} = 3.92$  Donc on prend  $a = 5$  mm

## **Soudure de la semelle tendue :**

 $N_d \leq min (R_s, R_w)$ 

Avec :  $N_d = \frac{M}{r}$  $\frac{1}{h}$  + N<sub>sd</sub> = 166.72 KN

 $R_s = \frac{0.7 \times f_y \times a\sqrt{2}}{v}$  $\frac{y \times a\sqrt{2} \times l}{\gamma_{\text{m1}}} = \frac{0.7 \times 235 \times 5\sqrt{2}}{1.15}$  $\frac{10002 \times 340,0}{1,15}$  = 344,71 KN  $R_w = \frac{0}{1}$  $\frac{f_u \times a \times l}{\gamma_{m1}} = \frac{0}{n}$  $\frac{62533340,0}{1,15}$  = 266,714 KN  $N_d = 166.72$  KN < min  $(R_w; R_s) = 266,714$  KN Condition vérifiée. **Soudure de l'âme :**

 $V_{sd} \le R_s$  $R_s = \frac{0.7 \times f_y \times a\sqrt{2}}{v}$  $\frac{y \times a \sqrt{2} \times l}{\gamma_{\text{m1}}} = \frac{0.7 \times 235 \times 5 \sqrt{2}}{1.15}$  $\frac{33332}{1,15}$  = 338,842 KN  $V_{sd}$  = 17.37 KN  $\le$  R<sub>s</sub> = 338,842 KN Condition vérifiée.

#### **VII.4.1.3. Disposition constructives :**

#### **Choix de diamètre du boulon :**

Pour des raisons pratiques on évite toujours la mise en œuvre dans un même assemblage des boulons de diamètres différents; le choix du diamètre se fera en déterminant leurs résistances tout en étant proportionnel à l'épaisseur des pièces assemblées comme suite :

 $t \le 10$  mm  $d = (12; 14)$  mm.  $10 \le t \le 25$  mm  $d = (16; 20; 24)$  mm.  $t \geq 25$  mm  $d = (24 \div 27 \div 30)$  mm.

L'épaisseur de la platine t = 20 mm alors on prend deux files de 3 boulons HR de diamètre  $\phi$  = 18 mm, classe 10.9 2,2  $d_0 \le p_1 \le 14t$  Alors on prend  $p_1 = 60$  mm.  $3 d_0 \leq p_2 \leq 14t$  Alors on prend  $p_2 = 60$  mm.

#### • Pince longitudinale e <sub>1</sub>:

1,2  $d_0 \le e_1 \le 12t$  Alors on prend  $e_1 = 60$  mm.

```
 Pince transversale e 2 :
```
1,5  $d_0 \le e_2 \le 12t$  Alors on prend  $e_2 = 50$  mm.

#### **VII.4.1.4. Calcul des boulons sollicités en traction :**

 $M_{sd} \leq M_R$  $T_R = 0.8 \times f_{ub} \times A_s = 153.6 \text{ KN}.$  $M_R = 2T_R (0.05+0.11+0.17) = 101,376$  KN.m  $M_{sd}$  = 31,97 KN.m  $\leq M_R$  = 101,.376 KN.m Condition vérifiée.

#### **VII.4.1.5. Calcul des boulons sollicités au cisaillement :**

 $F_{v,sd} \leq F_{v,Rd}$ 

**Effort de cisaillement par boulon :**

 $F_{v sd} = \frac{V}{V}$  $\frac{3a}{6}$  = 2.9 KN

**Résistance de calcul au cisaillement par boulon :**

 $F_{v.Rd} = \frac{0}{1}$  $\frac{\sqrt{f_{ub} \times A_S}}{\sqrt{m_1}} = \frac{0}{\sqrt{m_1}}$  $\frac{1000 \times 192}{1,15} = 66,783$  KN  $F_{v, sd} = 2.9$  KN  $\leq F_{v, Rd} = 66,783$  KN Condition vérifiée.

## **VII.4.1.6. Vérification de la pression diamétrale :**

 $F_{v,sd} \leq L_R$  $L_R = \frac{2}{\pi}$  $\frac{f_{ub} \times d \times t}{f_{m1}} = \frac{2}{\pi}$  $\frac{600 \times 10 \times 6}{1,15}$  = 300,521 KN  $F_{v, sd} = 2.9 \text{KN} \le L_R = 300,521 \text{ KN}$  Condition vérifiée.

#### **VII.4.2. Assemblage traverse – traverse (IPE180 ; IPE180):**

Le principe de l'assemblage est de souder une platine en bout de traverse, elle est percée symétriquement de part et d'autre de la poutre. Les mêmes perçages qui sont effectuées sur la platine soudée en bout de l'autre travers, permettent de solidariser les deux éléments assemblés.

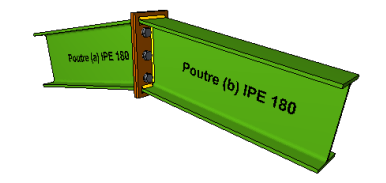

**Figure VII.3 :** Assemblage traverse –traverse.

## **VII.4.2.1.Efforts sollicitant:**

 $M_{sd,max} = 21.05$  KN.m  $V_{sd,corresp} = 26.49$  KN  $N_{sd,corresp}$  = 166.6 KN

## **VII.4.2.2.Soudure de la platine:**

#### **Cordon de soudure :**

Epaisseur de la platine : ep = 20 mm  $a_{\min} \le a \le a_{\max}$  Avec :  $a_{\min} = 5$  mm  $t_{max} = t_{platine} = 20$  mm  $t_{\text{min}} = 5.6 \text{ mm}$  $a_{\text{max}} = 0.7 \times t_{\text{min}} = 3.92 \text{ mm}$  Donc on prend  $a = 5 \text{ mm}$ .

#### **Soudure de la semelle tendue :**

$$
\text{Avec}: \text{N}_d = \frac{Msd}{h} + \text{N}_{sd} = 166.717 \text{ KN}
$$
\n
$$
\text{R}_s = \frac{0.7 \times f_y \times a\sqrt{2} \times l}{\gamma_{m1}} = \frac{0.7 \times 235 \times 5\sqrt{2} \times 340.8}{1,15} = 344,71 \text{ KN}
$$
\n
$$
\text{R}_w = \frac{0.5 \times f_u \times a \times l}{\gamma_{m1}} = \frac{0.5 \times 360 \times 5 \times 340.8}{1,15} = 266.714 \text{ KN}
$$

 $N_d = 166,69$  KN < min  $(R_w; R_s) = 266.714$  KN Condition vérifiée.

## **Soudure de l'âme :**

 $R_s = \frac{0.7 \times f_y \times a\sqrt{2}}{1}$  $\frac{y \times a\sqrt{2} \times l}{\gamma_{\text{m1}}} = \frac{0.7 \times 235 \times 5\sqrt{2}}{1.15}$  $\frac{32332 \times 333}{1,15}$  = 338,843 KN

 $V_{sd} = 26.49$  KN  $\le R_s = 338.843$  KN Condition vérifiée.

## **VII.4.2.3.Disposition constructives:**

#### **Choix de diamètre du boulon :**

L'épaisseur de la platine t = 20 mm alors on prend deux files de 3 boulons HR de diamètre  $\phi$  = 16 mm, classe 10.9

2,2  $d_0 \le p_1 \le 14t$  Alors on prend  $p_1 = 60$  mm

 $3 d_0 \le p_2 \le 14t$  Alors on prend  $p_2 = 60$  mm

**Pince longitudinale e <sup>1</sup> :**

1,2  $d_0 \le e_1 \le 12t$  Alors on prend  $e_1 = 60$  mm

**Pince transversale e 2 :**

1,5  $d_0 \le e_2 \le 12t$  Alors on prend  $e_2 = 55$  mm

## **VII.4.2.4.Calcul des boulons sollicités en traction :**

 $T_R = 0.8 \times f_{ub} \times A_s = 0.8 \times 1000 \times 157 = 125.6$  KN  $M_R = 2 T_R (0.055+0.115+0.175+0.230) = 144.44$  KN.m  $M_{sd} = 21.05$  KN.m  $\leq M_R = 144.44$  KN.m Condition vérifiée.

## **VII.4.2.5.Calcul des boulons sollicités au cisaillement:**

**Effort de cisaillement par boulon :**

 $F_{v sd} = \frac{V}{V}$  $\frac{3a}{6}$  = 4.42 KN

**Résistance de calcul au cisaillement par boulon :**

 $F_{v.Rd} = \frac{0}{1}$  $\frac{\partial f_{ub} \times A_S}{\partial f_{m1}} = \frac{0.1}{2}$  $\frac{1000 \times 137}{1,15}$  = 54,61 KN > 4.42 KN Condition vérifiée.

## **VII.4.2.6.Vérification de la pression diamétrale:**

 $L_R = \frac{2}{\pi}$  $\frac{f_{ub} \times d \times t}{f_{m1}} = \frac{2}{\pi}$  $\frac{600 \times 10 \times 6}{1,15}$  = 300.52 KN  $F_{v, sd} = 4.42$  KN  $\le L_R = 300.52$  KN Condition vérifiée.

## **VII.4.3. Assemblage poteau-poutre (HEA240 ; IPE360) :**

L'assemblage par platine d'extrémité entre une poutre (IPE360) et un poteau (HEA240).

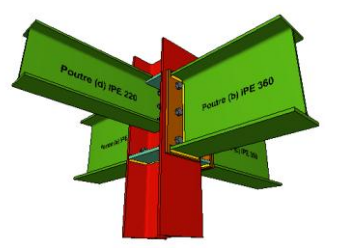

**Figure VII.4 :** Assemblage Poteau-Poutre.

## **VII.4.3.1. Efforts sollicitant:**

 $M_{sd,max} = 70,66$  KN.m  $V_{sd,corresp} = 112.52$  KN  $N_{sd,corresp} = 632.2$  KN

#### **VII.4.3.2. Soudure de la platine :**

## **Cordon de soudure :**

Cordon de soudure de la semelle :

 $a_s = 0.7 \times t_f = 0.7 \times 12.7 = 8.89$  mm

Cordon de soudure de l'âme :

 $a_w = 0.7 \times t_w = 0.7 \times 8 = 5.6$  mm Donc on prend a = 10 mm.

## **Soudure de la semelle tendue :**

 $N_d = \frac{M}{l}$  $\frac{15a}{h}$  + N<sub>sd</sub> = 632.508 KN  $R_s = \frac{0.7 \times f \cdot y \times a \sqrt{2}}{y}$  $\frac{y \times a\sqrt{2} \times l}{\gamma_{\text{m1}}} = \frac{0.7 \times 235 \times 10\sqrt{2}}{1.15}$  $\frac{1002 \times 340}{1,15} = 1092,38$  KN  $R_{w} = \frac{0}{2}$  $\frac{f_u \times a \times l}{\gamma_{m1}} = \frac{0}{n}$  $\frac{10 \times 10 \times 340}{1,15}$  = 845,218 KN

 $N_d = 632.508$  KN  $\lt$  min  $(R_w; R_s) = 845,218$  KN Condition vérifiée.

## **Soudure de l'âme :**

 $R_s = \frac{0.7 \times f_y \times a\sqrt{2}}{v}$  $\frac{y \times a \sqrt{2} \times l}{\gamma_{\text{m1}}} = \frac{0.7 \times 235 \times 10 \sqrt{2}}{1.15}$  $\frac{(10\sqrt{2} \times 497)}{1,15}$  = 1005,806 KN  $V_{sd} = 112.52$  KN  $\le R_s = 1005,806$  KN Condition vérifiée.

## **VII.4.3.3. Dispositions constructives :**

## **Choix du diamètre du boulon :**

L'épaisseur de la platine t = 20 mm, on prend deux files de 4 boulons HR de diamètre  $\phi$  = 16 mm, classe HR 10.9.

## **Distance entre axe des boulons :**

 $d_0 = \emptyset + 2 = 20 + 2 = 22$  mm.

 $t = min (tw(pouter)$ ;  $t_w(poteau)) = 7.5$  mm.

2,2  $d_0 \le p_1 \le 14t$  Alors on prend  $p_1 = 70$  mm.

 $3 d_0 \le p_2 \le 14t$  Alors on prend  $p_2 = 70$  mm.

#### **Pince longitudinale e <sup>1</sup> :**

1,2  $d_0 \le e_1 \le 12t$  Alors on prend  $e_1 = 50$  mm.

#### **Pince transversale e <sup>2</sup> :**

1,5  $d_0 \le e_2 \le 12t$  Alors on prend  $e_2 = 70$  mm.

## **VII.4.3.4. Calcul des boulons sollicités au cisaillement :**

## **Effort de cisaillement par boulon** :

 $F_{v sd} = \frac{V}{V}$  $\frac{sd}{8}$  = 14.07 KN

## **Résistance de calcul au cisaillement par boulon :**

 $F_{v.Rd} = \frac{0}{1}$  $\frac{\langle f_{ub} \times A_S}{\gamma_{mb}} = \frac{0}{\gamma}$  $\frac{1000 \times 245}{1,15}$  = 54.609 KN > F<sub>v.sd</sub> = 14.07 KN Condition vérifiée

## **VII.4.3.5. Calcul des boulons sollicités en traction** :

**Résistance de calcul en traction par boulon :**

 $F_{t.Rd} = \frac{0}{1}$  $\frac{\langle f_{ub} \times A_S}{\gamma_{mb}} = \frac{0}{\gamma}$  $\frac{1000\times243}{1,25} = 176,4$  KN

#### **Effort de traction de calcul par boulon :**

 $F_{t sd} = \frac{M}{A}$  $\frac{\int_{sd} \times di}{\sum d_i^2} = \frac{7}{(0,0)!}$  $\frac{13.34 \times 0.03}{(0.05 + 0.12 + 0.19)} = 27.26$  KN

## **Vérification :**

F  $\frac{Fv sd}{Fv.Rd} + \frac{F}{1,4}$  $\frac{1.13a}{1.4 \text{ FtRd}}$  = 0,165 < 1 Condition vérifiée.

## **VII.4.3.6. Vérification de la pression diamétrale :**

 $F_{b.Rd} = \frac{2}{5}$ γ Avec :  $\alpha = \min \left( \frac{e_1}{3d} \right)$ ;  $\frac{p}{3d}$  $\frac{p_1}{3d_0} - \frac{1}{4}$  $\frac{1}{4}$  ;  $\frac{f}{f}$  $\frac{ub}{fu}$ ; 1) = min (0,83; 0,81; 2,77; 1) = 0,81  $F_{b.Rd} = \frac{2}{5}$  $\frac{(1000 \times 20 \times 7,3)}{1,25} = 243,18$  KN  $F_{v \text{ Rd}} = 14.07 \text{ KN} < F_{b \text{ Rd}} = 243.18 \text{ KN}$  condition vérifée.

## **VII.4.4. Assemblage poutre-solive (IPE360 ; IPE200) :**

L'assemblage est réalisé à l'aide de deux cornières qui relie l'extrémité de la solive IPE200 avec l'âme de la poutre IPE360, avec une file verticale de deux boulons.

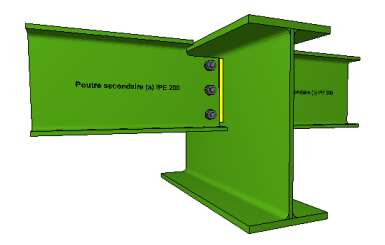

Figure VII.5 : Assemblage poutre-solive.

## **VII.4.4.1. Efforts sollicitant** :

 $M_{sd,max} = 12.77$  KN.m  $V_{sd,corresp} = 4731$  KN

## **VII.4.4.2. Choix du platine :**

$$
V_{\text{pl,Rd}} = \frac{A_{\nu} \left(\frac{f_y}{\sqrt{3}}\right)}{\gamma_{\text{mo}}} \ge V_{\text{sd}}
$$

$$
A_{\nu} \ge V_{\text{sd}} \times \frac{\gamma_{\text{mo}}}{\left(\frac{f_y}{\sqrt{3}}\right)} = 383.57 \text{ mm}^2
$$

On prend L60×60×4, avec A =  $4.71 \times 10^2$  mm<sup>2</sup>

## **VII.4.4.3. Disposition constructives :**

L'assemblage est réalisé avec une file verticale de 2 boulons HR 10.9  $\emptyset$ 16, dans les deux côtes de la cornière.

#### **Distance entre axe des boulons :**

 $d_0 = \emptyset + 2 = 16 + 2 = 18$  mm

 $t = min (t_w (pouter)$ ;  $t_w(solve)) = 5.6$  mm

2,2  $d_0 \le p_1 \le 14t$  Alors on prend  $p_1 = 60$  mm.  $3 d_0 \leq p_2 \leq 14t$  Alors on prend  $p_2 = 60$  mm. **Pince longitudinale e <sup>1</sup> :** 1,2  $d_0 \le e_1 \le 12t$  Alors on prend  $e_1 = 40$  mm. **Pince transversale e <sup>2</sup> :**  $1,5 \, d_0 \leq e_2 \leq 12t$  Alors on prend  $e_2 = 40$  mm.

## **VII.4.4.4. Calcul des boulons sollicités au cisaillement :**

## **Effort de cisaillement par boulon** :

$$
F_{v.\text{sd}}=\frac{v_{\text{sd}}}{4}
$$

## **Résistance de calcul au cisaillement par boulon :**

 $F_{v.Rd} = \frac{0}{1}$  $\frac{\partial f_{ub} \times A_S}{\partial f_{mb}} = \frac{0.5}{2}$  $\frac{1000 \times 243}{1,25} = 98$  KN  $F_{\text{v.sd}} = 11.82 \text{ KN} < F_{\text{v.Rd}} = 98 \text{ KN}$  Condition vérifiée.

## **VII.4.4.5. Vérification de la pression diamétrale :**

Avec :  $\alpha = \min \left( \frac{e_1}{3d} \right)$ ;  $\frac{p}{3d}$  $\frac{p_1}{3d_0} - \frac{1}{4}$  $\frac{1}{4}$ ; $\frac{f}{j}$  $\frac{ub}{fu}$ ; 1) = min (0,84; 0,86; 2,77; 1) = 0,84  $F_{b.Rd} = 169.35$  KN >  $F_{v.sd} = 125.7$  KN Condition vérifiée.

## **VII.4.5. Assemblage poteau-poteau (HEA240 ; HEA240) :**

L'assemblage est fait à l'aide de couvres joints avec deux fils verticaux de boulons HR10.9

Deux couvre-joints qui assurent la liaison entre les âmes et deux autres qui relient les extrémités des semelles des poteaux successive.

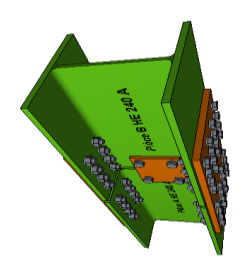

**Figure VII.6 :** Assemblage Poteau-Poteau.

 $M_{sd,max} = 9.7$  KN.m  $N_{sd,corresp} = 384.18$  KN

## **VII.4.5.1. Dimensionnement des couvre -joint de la semelle :**

#### **a) Disposition constructives :**

L'assemblage est réalisé avec deux fils verticaux de six boulons HR 10.9 20.

## **Distance entre axe des boulons :**

 $d_0 = \emptyset + 2 = 20 + 2 = 22$  mm

2,2  $d_0 \le p_1 \le 14t$  Alors on prend  $p_1 = 100$  mm.

 $3 d_0 \le p_2 \le 14t$  Alors on prend  $p_2 = 100$  mm.

#### **Pince longitudinale e <sup>1</sup> :**

1,2  $d_0 \le e_1 \le 12t$  Alors on prend  $e_1 = 50$  mm.

**Pince transversale e <sup>2</sup> :**

1,5  $d_0 \le e_2 \le 12t$  Alors on prend  $e_2 = 70$ mm.

#### **b) Calcul de l'épaisseur de couvre -joint :**

 $N_{\text{pl,Rd}} = \frac{A}{A}$  $\frac{11.1 \text{ y}}{10.2} \geq \frac{11.1 \text{ y}}{2}$  $A \geq \frac{N_{sd} \times \gamma_{\text{m0}}}{2f_y} = \frac{3}{2}$  $\frac{18 \times 10^{-1} \times 1,1}{2 \times 235} = 900 \text{ mm}^2$ 

 $t = A/b = 900/240 = 3.75$  mm donc on prend une épaisseur de 10 mm

#### **c) Vérification de la section nette :**

 $N_{\text{pl,Rd}} = \frac{0}{2}$ γ Avec  $A_{net}$  = (b-2d)  $\times$  t = (240 – 2  $\times$  20)  $\times$  12 = 2400 mm<sup>2</sup>  $N_{\text{pl,Rd}} = \frac{0}{2}$  $\frac{1,25}{1,25} = 622.08$  KN  $N_{\text{pl,Rd}} = 622.08 \text{ KN} > \frac{N_{sd}}{2} = 192.1 \text{ KN}$  Condition vérifiée.

## **d) Résistance au cisaillement des boulons des semelles :**

La résistance au cisaillement d'un boulon HR10.9 Ø20 est donnée par :

 $F_{v.Rd} = \frac{0}{1}$  $\frac{\partial f_{ub} \times As}{\partial f_{mb}} = \frac{0.5}{10}$  $\frac{1000 \times 243}{1.25} = 98$  KN  $F_{\text{v.sd}} = \frac{N}{4}$  $\frac{48a}{12}$  = 33 KN  $\lt F_{v,Rd}$  = 98 KN condition vérifiée.

## **e) Résistance à la pression diamétrale :**

Avec :  $\alpha = \min \left( \frac{e_1}{3d} : \frac{p}{3} \right)$  $\frac{p_1}{3d_0} - \frac{1}{4}$  $\frac{1}{4}$ ;  $\frac{1}{4}$  $\frac{10}{10}$ ; 1) = min (0,84; 1,41; 2,77; 1) = 0,84  $F_{b.Rd} = \frac{2}{5}$  $\frac{\lambda_{jub} \lambda_{jub}}{\lambda_{mb}}$  = 369.6 KN > F<sub>v.sd</sub> = 33 KN Condition vérifiée.

#### **VII.4.5.2. Dimensionnement des couvre -joint de l'âme:**

#### **a) Disposition constructives:**

L'assemblage est réalisé avec deux fils verticaux de six boulons HR 10.9 20.

#### **Distance entre axe des boulons :**

 $d_0 = \emptyset + 2 = 20 + 2 = 22$  mm

2,2  $d_0 \le p_1 \le 14t$  Alors on prend  $p_1 = 80$  mm.

# $3 d_0 \le p_2 \le 14t$  Alors on prend  $p_2 = 80$  mm.

## **Pince longitudinale e <sup>1</sup> :**

1,2  $d_0 \le e_1 \le 12t$  Alors on prend  $e_1 = 40$  mm.

**Pince transversale e 2 :**

1,5  $d_0 \le e_2 \le 12t$  Alors on prend  $e_2 = 70$  mm.

**b) Calcul de l'épaisseur de couvre -joint :**

 $N_{\text{pl,Rd}} = \frac{A}{A}$  $\frac{11.1 \text{ y}}{10.2} \geq \frac{11.1 \text{ y}}{2}$  $A \geq \frac{N_{sd} \times \gamma_{m0}}{2fy} = \frac{3}{2}$  $\frac{18 \times 10^{-9} \times 1.1}{2 \times 235}$  = 900 mm<sup>2</sup>  $t = A/b = 900/240 = 3.91$  mm On prend une épaisseur de 10 mm.

#### **c) Vérification de la section nette:**

$$
N_{d} = \frac{0.9 \times f_{u} \times A_{ne}}{\gamma_{m2}}
$$

Avec A<sub>net</sub> = (b-2d)  $\times$  t = (240 - 2  $\times$  20)  $\times$  7,5 = 1500 mm<sup>2</sup>

 $N_{\text{pl,Rd}} = \frac{0}{2}$  $\frac{1500 \times 1500}{1,25}$  = 388.8 KN >  $\frac{150}{2}$  = 192.09 KN Condition vérifiée.

## **d) Résistance au cisaillement des boulons des semelles:**

La résistance au cisaillement d'un boulon HR10.9 Ø20 est donnée par :

$$
F_{v, Rd} = \frac{0.5 \times f_{ub} \times As}{\gamma_{mb}} = \frac{0.5 \times 1000 \times 245}{1.25} = 98 \text{ KN}
$$
  

$$
F_{v, sd} = \frac{N_{sd}}{12} = 33 \text{ KN}
$$

 $F_{v.Rd} = 98$  KN >  $F_{v.sd} = 33$  KN Condition vérifiée.

## **e) Résistance à la pression diamétrale:**

 $F_{b.Rd} = \frac{2}{5}$ γ Avec :  $\alpha = \min \left( \frac{e_1}{3d} \right)$ ;  $\frac{p}{3d}$  $\frac{p_1}{3d_0} - \frac{1}{4}$  $\frac{1}{4}$ ; $\frac{f}{j}$  $\frac{ub}{fu}$ ; 1) = min (0,67; 1,08; 2,77; 1) = 0,67  $F_{b.Rd} = \frac{2}{5}$  $\frac{\gamma_{\mu}B \wedge u \wedge v}{\gamma_{mb}} = 294.8 \text{ KN} > F_{v \text{sd}} = 33 \text{ KN}$  Condition vérifiée.

#### **VII.4.6. Assemblage pieds-poteau :**

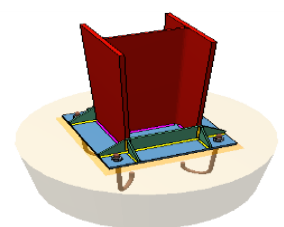

**Figure VII.7** : **P**ied**s** de poteau

## **VII.4.6.1.Caractéristiques des matériaux :**

**Béton :**

Résistance caractéristique de calcul à 28 jours :  $f_{c28} = 25MPa$ .

## **a) Sollicitations sous actions normales :**

 $\sigma_b = 0.85 \times f_{c28}/\gamma_{Mb}$   $\sigma_b = 0.85 \times 25/1.5 = 14.17 \text{ Mpa}.$ 

 $f_{t28} = 0.6 + 0.06 f_{c28} = 0.6 + 0.06$  x 25 = 2,1 Mpa.

## **b) Etat limite de service :**

 $\sigma_b = 0.6$  x  $f_{c28} = 0.6$  x 25= 15 MPa.

## c) **Sollicitations sous actions accidentelles** :

 $\sigma_b = 0.85 \times f_{c28}/\gamma_{Mb}$   $\sigma_b = 0.85 \times 25/1.15 = 18.48 \text{ MPa}.$ 

## **Acier :**

## **a) Acier haute adhérence (H.A):**

Sollicitations sous actions normales : σ*s* = fe / $\gamma_s$  = 400 / 1,15 = 348 MPa. Etat limite de service : σ*s* = 2/3 fe = 2/3 400 = 267 MPa. Sollicitations sous actions accidentelles : σ*s* = 400 MPa.

#### **b) Acier doux:**

Sollicitations sous actions normales : σ*s* = fe / $\gamma_s$  = 235 / 1,15 = 204 MPa. Etat limite de service :  $σs = 2/3$  fe =  $2/3$  235 = 156.67 MPa. Sollicitations sous actions accidentelles : σ*s* = 235 MPa.

## **VII.4.6.2.Les charges à considérer :**

La majoration des charges n'intervient pas dans le calcul des dimensions de la fondation qui sont déterminées à l'état limite de service. Le dimensionnement vis-à-vis de leur ferraillage s'effectue à l'état limite de service.

#### **VII.4.6.3.Type de fondation :**

Le choix du type de fondation dépend des paramètres suivants :

- Type d'ouvrage construit.
- La nature et l'homogénéité du sol.
- La charge totale transmise au sol.
- La raison économique.
- La facilité de réalisation

## **VII.4.6.4.Effort sollicitant :**

Selon le logiciel CypeCad et sous la combinaison à l'ELS  $G + Q$ :  $M_{sd} = 34,64$  KN. m  $N_{sd} = 816,73$  KN Selon le logiciel CypeCad et sous la combinaison à l'ELU 1,35 G + 1,5 Q :  $M_{sd}$  = 53,3 KN.m  $N_{sd} = 1128,31$  KN Effort de soulèvement selon logiciel CypeCad et sous la combinaison  $G + Q + 1,2$  E:  $M_{sd}$  = 38,32 KN.m

 $N_{sd} = 849,735$  KN

## **VII.4.6.5.Dimensionnement de la plaque d'assise :**

Les plaques d'assise sont généralement réalisées en acier de nuance S235 ou S275.

## **Cordon de soudure :**

Le cordon de soudure est donné par la formule suivant : Semelle HEA 240 :  $a_s = 0.7 \times t_f = 8,75$ mm. On prend  $a_s = 10$  mm.

Ame HEA 240 :

 $a_a = 0.7 \times t_w = 5.25$  mm. On prend  $a_a = 10$  mm.

## **Surface de la plaque :**

La charge de compression peut être transmise au béton de fondation par une simple platine soudée à l'extrémité inférieure du poteau pour bien répartir les pressions sur le béton.

La vérification de la surface de la plaque est donnée par la formule suivant :

 $a \ge h_a + (2a_s) \rightarrow a \ge 250 + (2 \times 10) = 270$  mm. On prend  $a = 450$  mm.  $b \ge h_s + (2a_s) \rightarrow b \ge 260 + (2 \times 10) = 280$  mm.

On prend  $b = 450$  mm.

# **Épaisseur de la plaque :**

L'épaisseur de la plaque est définie par la formule suivante :

$$
t \geq U \sqrt{\frac{3\sigma}{\sigma_e}}
$$

U: la largeur entre l'extrémité de la platine et le poteau.

$$
U = 105 \text{ mm.}
$$
  
\n
$$
\sigma = \frac{N}{a \times b} = \frac{849,252}{0,45 \times 0,45} = 4196.25 \text{ KN/m}^2.
$$
  
\n
$$
t \ge 105 \sqrt{\frac{3 \times 4196.85 \times 10^{-4}}{240}} = 24.06 \text{ mm.}
$$

On prend  $t = 25$  mm.

## **Remarque :**

Les renforcements latéraux (goussets) permettent de mieux répartir la contrainte.

# **Vérification de la contrainte de compression sur la semelle :**

On doit vérifier que :

 $\sigma < \overline{\sigma_h}$  $\sigma = \frac{N}{\sigma}$  $\frac{N}{a \times b}$  = 4196.25 KN/m<sup>2</sup> = 41,96 daN/cm<sup>2</sup> < 80 daN/cm<sup>2</sup> Condition vérifiée.  $\sigma \times b \frac{U^2}{2}$  $\frac{1}{2} \le$ 

 $M_e$ : est Le moment résistant élastique de la platine.

$$
M_e = \sigma_e \frac{I}{V}
$$

$$
\frac{I}{V} = \frac{bt^2}{6}
$$

U : la largeur entre l'extrémité de la platine et le poteau.

 $\sigma \times b \frac{U^2}{2}$  $\frac{J^2}{2}$  = 41.96 × 45 ×  $\frac{10.5^2}{2}$  $\frac{1}{2}$  = 1041862 daN.cm  $M_e = \sigma_e \frac{bt^2}{c}$  $\frac{c}{6}$  = 24  $\frac{24-16}{6}$  = 1620000 daN. cm Condition vérifiée.

## **VII.4.6.6.Vérification de la tige d'ancrage :**

Le diamètre des tiges d'ancrage est généralement déterminé en considérant les efforts de soulèvement et de cisaillement qu'elles doivent supporter, mais il n'est normalement pas inférieur à 20 mm. Pour permettre de prendre en compte les effets non calculables d'une position incorrecte des tiges et ceux de la combinaison effort tranchant et flexion sur ces dernières lorsque le calage n'est pas terminé, un surdimensionnement de leur diamètre est même très fréquent.

En supposant que le béton du fût (dosé à 350 kg/m3) a une résistance  $f_{c28} = 25$ Mpa, et l'acier du tirant d'ancrage est en Fe360, la valeur de la contrainte d'adhérence barre – béton aux états limites ultimes est :

 $\tau_{su} = 0.6\varphi_s^2 \times f_{ti}$  Avec :  $\varphi_s = 1$  (Rond lisse)  $f_{t}$  = 0,06 $f_{c28}$  + 0,6 = 2,1 MPa

 $\tau_{\text{su}}$  = 1,26 MPa

On choisit 4 tiges scellée (Ø20mm) pour chaque poteau, soit 2 files de 2 boulons d'ancrage.

Pour un boulon d'ancrage d'une longueur minimale de  $l_1$ = 200mm avec butée, la force d'ancrage est :

 $\tau_{su} = \pi \times T_{su} \times \emptyset \times L_1 = 3.14 \times 12.6 \times 2 \times 20 = 15.84$  KN

 $F_{su} \geq \frac{N}{2}$  $\frac{a}{8} + \frac{M}{2}$  $\frac{q_{sd}}{2d}$  Avec : N<sub>sd</sub> est effort de compression.

N.  $\frac{I_{sd}}{4} + \frac{M}{2}$  $\frac{M_{sd}}{2d} = \frac{-1}{2}$  $\frac{16,73}{4} + \frac{1}{2}$  $\frac{15,004}{2 \times 0.35}$  = -157.7 kN Condition vérifiée, puisque les tiges d'ancrage ne sont pas tendues

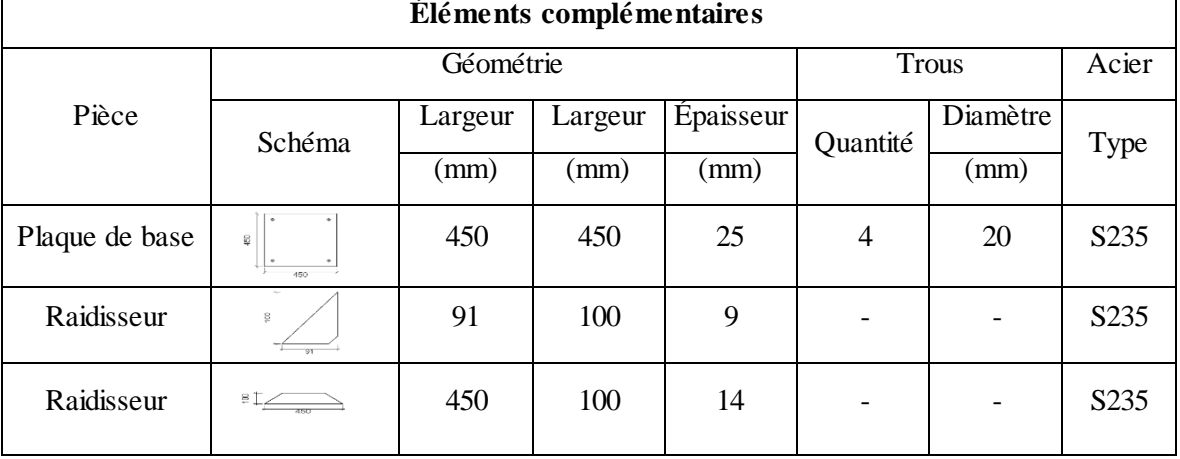

**Plaque d'ancrage** :

## **Attaches soudées :**

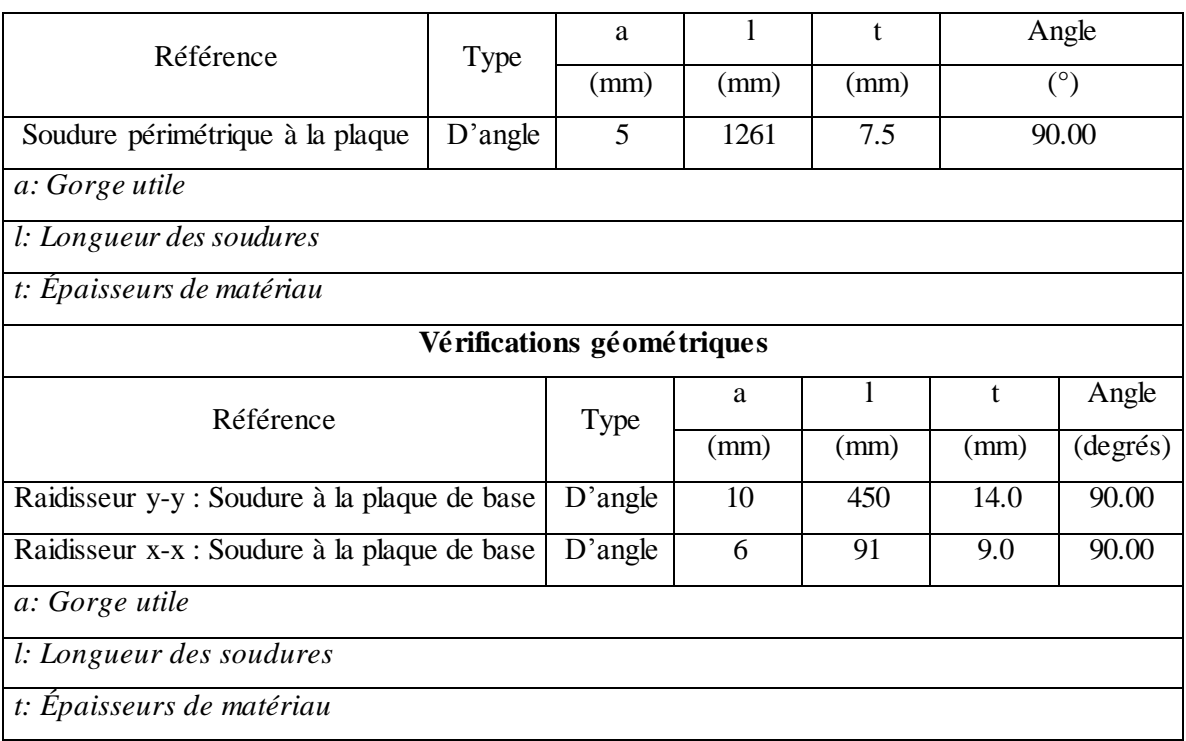

## **Quantité** :

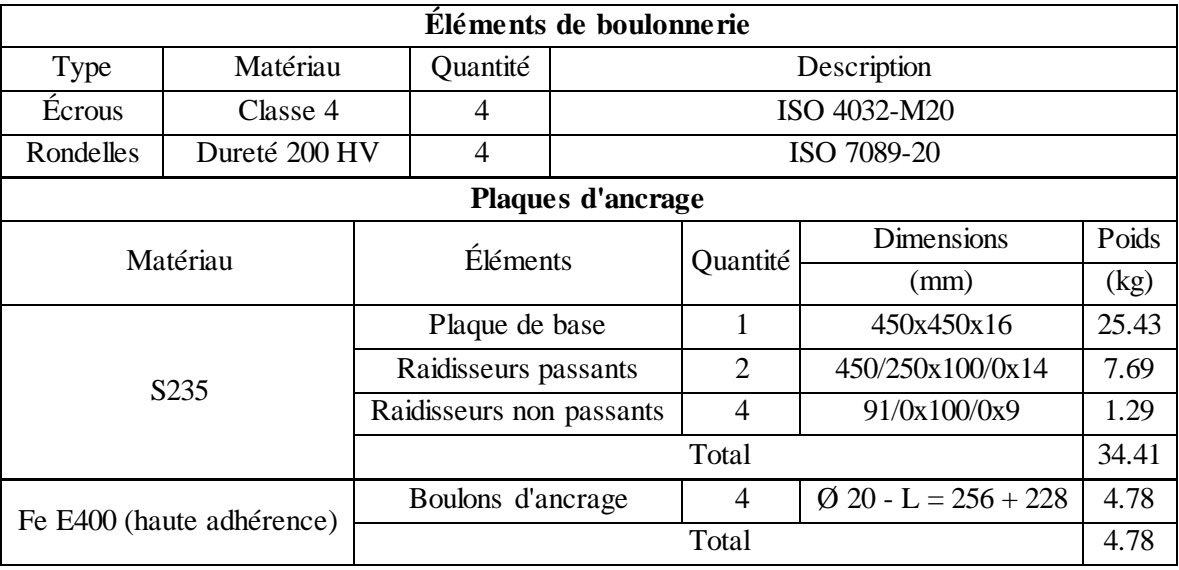

# **VII.4.7. Assemblage pieds-escalier :**

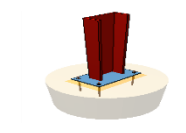

**Figure VII.8** : Pied**s** d'escalier

**Plaque d'ancrage**

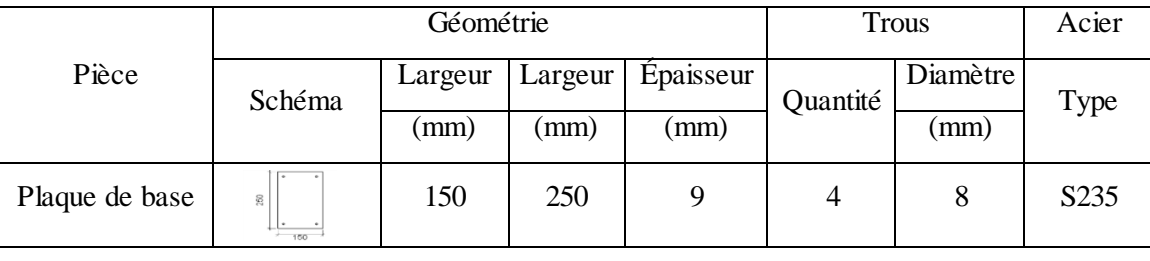

#### **Quantité :**

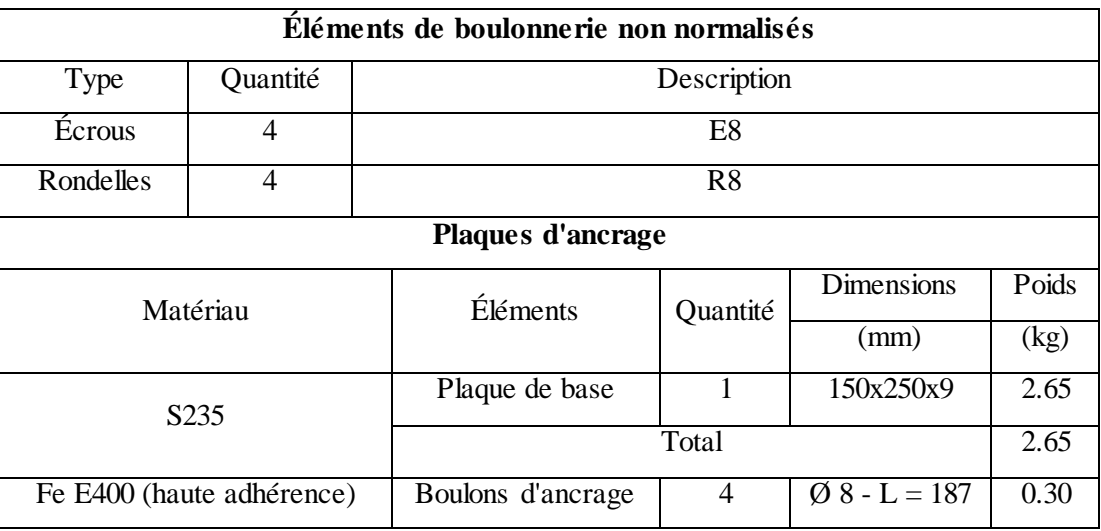

## **VII.4.8. Assemblage contreventement :**

**VII.4.8.1. Contreventement en X :**

- $e_1 \geq 1,2d_0$ .  $P_1 \geq 2,2d_0$ .  $e_2 \ge 1.5d_0$ .  $P_2 \geq 3d_0$ .
- **Principales données de l'assemblage :**

Configuration d'une cornière sur gousset soudé à la semelle du poteau :

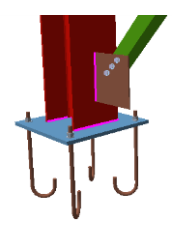

**Figure VII.9 :** Assemblage de contreventement dans la semelle du poteau.

Configuration d'une cornière sur gousset soudé à l'âme du poteau :

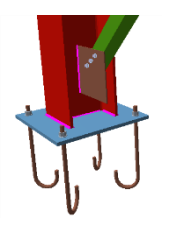

**Figure VII.10 :** Assemblage de contreventement dans l'âme du poteau.

#### **Données génétale :**

Poteau HEA240 Fe 360.

Barre de contreventement : Cornière  $60 \times 60 \times 4$  Fe 360.

Gousset  $200 \times 200 \times 10$  Fe 360.

Boulons M20, Classe 6.8

Soudures Gousset sur la semelle du poteau.

Direction de l'effort Nombre de rangées de boulons  $n_1 = 3$ Pince longitudinale  $e_1 = 50$  mm. Distance entre rangées de boulons  $p_1 = 45$  mm. Direction perpendiculaire à l'effort (2). Nombre de files de boulons  $n_2 = 1$ . Pince transversale  $e_2 = 70$  mm.  $M_{sd,max} = 0.53$  KM. m.  $V_{sd.correp}$  = 23.91 KN.  $N_{sd,corresp}$  = 71,64 KN.

## **VII.4.8.2. La soudure:**

Selon l'abaque de pré-dimensionnement de la gorge « a ». Nous pouvons proposer  $a = 5$  mm.  $F_{\text{w.rd}} = a \frac{f_1}{\sqrt{2} \cdot 9}$  $\frac{f_u}{\sqrt{3} \times \beta_{\rm W} \times \gamma_{\rm m2}} = 5 \frac{3}{\sqrt{3} \times 0}$  $\frac{300}{\sqrt{3} \times 0.8 \times 1.25}$  = 1039.24 N/mm<sup>2</sup> [7]  $N_{w,rd} = F_{w,rd} \times (L1 + L2) = 1039.24 \times (200 + 200) = 415.7 N$  $N_{\text{Ed}} = N_{\text{sd}} \times \sin \alpha = 71.64 \times \sin 45 = 63.05 \text{ KN} < N_{\text{w,rd}}$  Condition vérifiée.

## **VII.4.8.3. Boulon en cisaillement:**

Condition à vérifier :  $F_{v, sd} \leq F_{v,rd}$ 

 $F_{\text{v,rd}} = \frac{f_1}{f}$ γ

## **Lorsque le plan de cisaillement passe par la partie filetée du boulon :**

 $\alpha_{\rm v}$  = 0,6 Pour les classes de boulons : 4.6, 5.6 et 8.8.

 $\alpha_v = 0.5$  Pour les classes de boulons : 4.8, 5.8, 6.8 et 10.9.

## **Lorsque le plan de cisaillement passe par la partie non filetée du boulon :**

 $F_{\text{v,rd}} = \frac{6}{5}$  $\frac{6,3\times1\times3\times10}{1,25} = 176,4$  KN  $F_{v, sd} = \frac{N}{l}$  $\frac{I_{sd}}{3} = \frac{7}{3}$  $\frac{1.04}{3} = 23.88$  KN < 176,4 KN Condition vérifiée.

## **VII.4.8.4. Vérification à la résistance des pièces (la pression diamétrale):**

$$
F_{b,rd} = \frac{2.5 \alpha f_{ub}.d_0.t}{\gamma_{mb}}
$$
  
\n
$$
\alpha = \min \left[ \frac{e_1}{3d_0}, \frac{P_1}{3d_0} - \frac{1}{4}, \frac{f_{ub}}{f_u}, 1 \right] = \min \left[ \frac{50}{66}, \frac{45}{66} - \frac{1}{4}, \frac{600}{360}, 1 \right] = 0,432
$$
  
\n
$$
F_{b,rd} = \frac{2.5 \times 0.757 \times 600 \times 22 \times 10 \times 10^3}{1,25} = 114.048 \text{ KN} > F_{v,sd} = 23.91 \text{ KN} \quad \text{Condition verify the}
$$

## **VII.4.8.5. Boulon en traction:**

## **a) Traction dans le boulon:**

 $F_{t,rd} = \frac{0}{s}$  $\frac{A_s \times f_{ub}}{\gamma_{mb}} = \frac{0}{\gamma}$  $\frac{2+3\times000}{1,25}$  =  $F_{t sd} = \frac{M}{S}$  $\frac{A_{sd} \times d_i}{\sum d_i^2} = \frac{3{,}53 \times 0{,}29}{(0{,}05 + 0{,}13 + 0{,}21 + 0{,}29)^2} = 0{,}63$  KN < F<sub>t,rd</sub> = 105,84 KN Condition vérifiée.

## **b) Poinçonnement:**

 $B_{p,rd} = \frac{0}{n}$  $\frac{d_{\rm m}t_{\rm p}.f_u}{\gamma_{\rm mb}} = \frac{0}{2}$  $\frac{2,7 \times 10 \times 300}{1,25} =$ 175,889 KN >  $F_{v, sd}$  = 23,72 KN Condition vérifiée.

## **VII.4.8.6. Boulon sollicité simultané au cisaillement et à la traction:**

V  $\frac{V_{sd}}{F_{V,rd}} + \frac{N}{1.4H}$  $\frac{N_{sd}}{1.4F_{t,rd}} = \frac{0}{17}$  $\frac{0,57}{176,4} + \frac{8}{1,4\times}$  $\frac{69,17}{1,4\times 105,84} = 0,605 \le 1$  Condition vérifiée.

## **VII.4.8.7. Liaison entre les deux diagonales :**

Liaison entre deux diagonales continues de grande longueur:

Cas d'une Croix de Saint André pour assurer une stabilité, on considère qu'il n'y a pas de liaison (d'un point de vue mécanique) entre les deux éléments.

L'assemblage par boulon permet seulement de limiter la flexibilité des deux éléments.

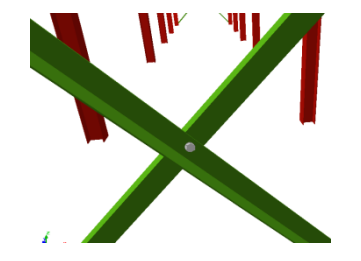

Figure VII.11: Liaison entre deux diagonales continues.

## **VIII.1. Introduction :**

Toute structure a besoin d'une bonne base pour ne pas s'effondrer.

Les fondations sont les parties de l'ouvrage qui sont en contact avec le sol auquel elles transmettent les charges de la superstructure ; et constituent donc une partie essentielle de l'ouvrage puisque de leur bonne conception et réalisation découle la bonne tenue de l'ensemble.

On peut retrouver trois principaux types de fondation qui sont :

- Fondation superficielle.
- Fondation profonde.
- Fondation spéciale.

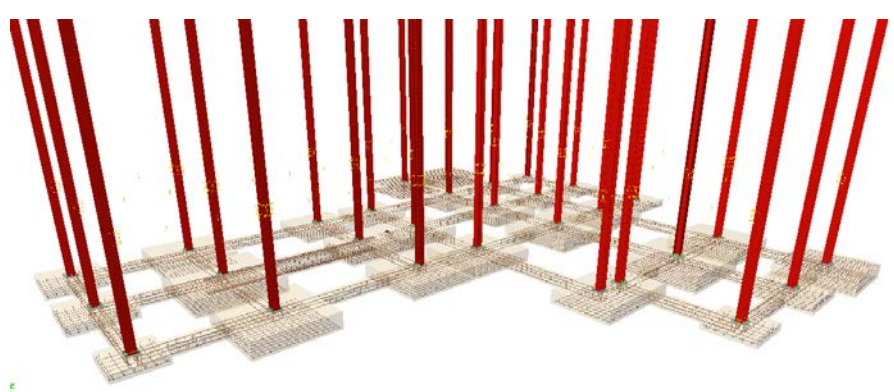

**Figure VIII.1** : Vue en élévation des fondations

#### **VIII.2. Documents utilisés :**

Les documents utilisés pour le calcul et le dimensionnement de cette structure sont :

- Calcul des ouvrages en béton armé (Règles C.B.A.93 R.P.A 2003).
- Cours de béton armé BEAL 91.

#### **VIII.3. Le rapport géotechnique :**

D'après le rapport géotechnique effectué par le Laboratoire des Travaux Publics de l'Ouest (L.T.P.O) :

- $\sigma_{\text{sol}} = 1,50$  bars
- $\gamma_h = 2.09 \text{ t/m}^3$
- $C = 4$

Le L.T.P.O recommande pour cet ilot de :

- Passer par des fondations semi profondes, sur puits.
- Les ancrer à 1.50 m de profondeur.
- Prévoir un trottoir périphérique pour éviter toute infiltration des eaux.
- Utiliser des canalisations souples.
- Eviter la plantation des arbres à proximité de ce bloc.

#### **VIII.4. Les faux-puits :**

Ils s'apparentent à un gros pilier en gros béton qui ne comporte pas, généralement, d'armatures, prenant appuis sur le sol résistant à une profondeur comprise entre 1,5*m* à 5*m*.

Les fondations sont nécessaire lorsque la couche de sol est mauvais à un épaisseur inférieure à 5m ou dans le cas des sols gonflants.

## **VIII.4.1. Pré-dimensionnement** :

Le poteau est de  $(100\times100)$  *cm*<sup>2</sup>.

Condition d'homothétie :

$$
\frac{A}{B} = \frac{a}{b}
$$
  
\n
$$
\begin{cases}\nA = \frac{a \times B}{b} \text{ Avec a} = 1 \text{ m.} \\
B = \frac{A \times b}{a} \text{ Avec b} = 1 \text{ m.}\n\end{cases}
$$

Selon logiciel **CypeCad** et sous la combinaison à l'ELS G + Q.

 $N_{sd} = 816.73$  KN  $M_{sd} = 34.64$  KN. m  $\sigma_{\text{cal}} \leq \overline{\sigma_{\text{sol}}}$  $\overline{\sigma_{sol}}$  = 1,5 bar = 150 *KN/m<sup>2</sup>*.  $\sigma_{\text{cal}} = \frac{N_{sd}}{S} = \frac{N_{sd}}{A \times B} = \frac{N_{sd}}{A \times \frac{A \times b}{a}}$  $=\frac{816.73}{A^2 \times 1}$ 1  $\frac{816.73}{A^2} \leq 130.68 \, KN/m^2.$  $A \ge \sqrt{\frac{816.73}{150}} \to A \ge 2,17 \; m.$ On choisit  $A = 2.5$  *m*. Donc  $B = 2.5$  *m*.  $\sigma_{\text{cal}} = \frac{816.73}{2,5 \times 2,5} = 130.68 \text{ KN/m}^2 < \overline{\sigma_{\text{sol}}}$ 

D'après un logiciel de calcul des fondations nous avons obtenu les résultats suivant :

| <b>Repère</b> |                                                    | <b>Efforts sollicitant</b> | <b>Dimension</b> |                 |  |  |
|---------------|----------------------------------------------------|----------------------------|------------------|-----------------|--|--|
|               | $M_{sd}$ ( <i>KN.m</i> )<br>$N_{sd}$ ( <i>KN</i> ) |                            | $\mathbf{A}(m)$  | $\mathbf{B}(m)$ |  |  |
| <b>F.P1</b>   | 826,15                                             | 34,64                      | 2,5              | 2,5             |  |  |
| F.P2          | 670,032                                            | 34,64                      | $\overline{2}$   |                 |  |  |
| <b>F.P3</b>   | 544,7                                              | 34,64                      | $\overline{c}$   | $\overline{c}$  |  |  |
| F.P4          | 617                                                | 34,64                      | $\overline{2}$   | 2               |  |  |
| F.P5          | 828,85                                             | 34,64                      | 2,5              | 2,5             |  |  |

**Tableau VIII.1 :** Dimensions des faux-puits.

#### **VIII.4.2. Calcule du ferraillage :**

On adopte le ferraillage constructif en treillis soudée 4×4(150×150).

Avec un enrobage de 5 *cm*.
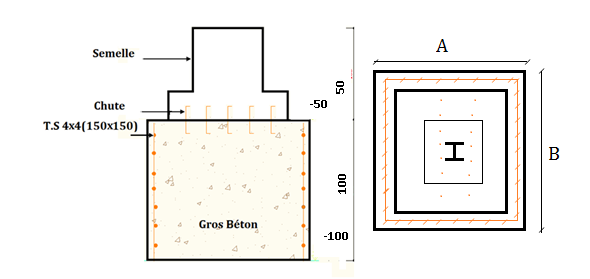

**Figure VIII.1 :** La disposition des armatures de faux-puits.

## **VIII.5. Calcul des semelles :**

## **VIII.5.1. Pré dimensionnement :**

Le poteau est de  $(100\times100)$  cm<sup>2</sup>.

 $rac{A'}{B'}=\frac{a}{b}$  $\big\{$  $A' = \frac{a \times B'}{b}$  Avec a = 1 m  $B' = \frac{A' \times b}{a}$  Avec  $b = 1$  m  $\sigma_{cal} \leq \overline{\sigma}_{\text{faux puit}}$  $L'ELS: G + Q:$  $N_{sd} = 816.73$  KN  $M_{sd} = 34.64$  KN. m  $4 \text{ bars} \leq \overline{\sigma}_{\text{faux\,put}} \leq 10 \text{ bars.} \rightarrow \overline{\sigma}_{\text{faux\,put}} = 4 \text{ bars.}$  $\sigma_{cal} = \frac{N}{S} + \frac{M}{I}V \leq \overline{\sigma}_{\text{faux put}}$  $\sigma_{cal} = \frac{N}{A\prime \times B\prime} + \frac{M}{\frac{A\prime \times B\prime^3}{\sigma^2}}$ 12  $\times \frac{B'}{2} = \frac{N}{A' \times \frac{A' \times b}{a'}}$ +  $\frac{M}{A' \times (\frac{A' \times b}{a})^3}$ × A′×b a 2  $\sigma_{cal} = \frac{840,74}{A r \times \frac{A' \times 1}{1} r}$ +  $\frac{31,30}{4' \times (\frac{A' \times 1}{1})^3}$  × 12  $A^{j} \times 1$  $\frac{1}{2} \leq \overline{\sigma}_{\text{faux\,put}}$ On prend A' et B' =  $2 m$ .  $\sigma_{cal} = \frac{840.74}{1.9 \times 1.9} + \frac{31.30}{1.9 \times 1.9^{3}} \times \frac{1.9}{2} = 363.42 \frac{KN}{m^2} < 400 \frac{KN}{m^2}$ 

Condition vérifiée.

D'après le logiciel de calcul CYPECAD nous avons obtenu les résultats suivant :

| Repère         | <b>Efforts sollicitant</b> |                          | <b>Dimension</b> |                  |
|----------------|----------------------------|--------------------------|------------------|------------------|
|                | $N_{sd}$ ( <i>KN</i> )     | $M_{sd}$ ( <i>KN.m</i> ) | $A^{\prime}(m)$  | $\mathbf{B}'(m)$ |
| S1             | 826,15                     | 34,64                    | 1,5              | 1,5              |
| S <sub>2</sub> | 670,032                    | 34,64                    | 1,3              | 1,3              |
| S <sub>3</sub> | 544,7                      | 34,64                    | 1,2              | 1,2              |
| <b>S4</b>      | 617                        | 34,64                    | 1,3              | 1,3              |
| S <sub>5</sub> | 828,85                     | 34,64                    | 1,5              | 1,5              |

**Tableau VIII.2 :** Dimensions des semelles.

12

## **VIII.5.2. Calcul la hauteur de la semelle :**

La hauteur de la semelle est :  $h = d + 5$ .

## • **Calcul d :**

d : distance entre la fibre supérieur et le centre de gravité des armatures .

Condition de rigidité :

$$
d = \max \begin{cases} dx = \frac{A'-a}{4} = 0.25 \ m \\ dy = \frac{B'-b}{4} = 0.25 \ m \end{cases}
$$

On prend  $d = 0,40$  *m*.

 $h = d + 5 = 0.45$  *m*.

## **VIII.5.3. Vérification de la stabilité :**

Quel que soit le type de fondation on doit vérifier que l'excentrement de la résultante des forces verticales gravitaires et des forces sismique reste à l'intérieur de la moitié centrale de la base des éléments de fondation résistent au renversement.

 $B' > 6$  e ; tel que ; e : excentricité.  $e = \frac{Mu}{Nu} = \frac{31,30}{840,74} = 0,043$  *m*. 2 *m*> 0,223 *m* Condition vérifiée.

## **VIII.5.4. Calcul du ferraillage :**

On applique la méthode des bielles :

A l'état limite ultime :

$$
\begin{cases}\nA_{au} = \frac{N_{sdu'}(A-a)}{8d_a \times \sigma_{st}} \\
A_{bu} = \frac{N_{sdu'}(B-b)}{8d_b \times \sigma_{st}} \\
\text{Avec } \sigma_{stu} = \frac{fe}{\gamma_s} = \frac{400}{1,15} = 347,82 \text{ MPa} \\
N_{sdu'} = N_{sdu} \left(1 + \frac{3e_0}{B}\right) = 1,21 \text{ MN} \\
d_a = d_b \approx d = 0,40 \text{ m}.\n\end{cases}
$$

#### **VIII.5.5. Condition de non fragilité :**

La condition de non fragilité et défini comme suite :

 $\frac{B-b}{4} \le d_a$  et  $d_b \le A-a$  $\frac{B-D}{4} \leq d \leq A - a$  $0.25 \leq 0.40 \leq 1$  Condition vérifiée.  $A_a = \frac{1,21*(2-1)}{8 \times 0,4 \times 347,82}$  $A_{\rm b} = \frac{1,21(2-1)}{8 \times 0,4 \times 347,82}$  $A_a = A_b = 10.88$  cm<sup>2</sup>  $A_a = A_b = 10T12 = 11,31 \text{ cm}^2$ 

On ajoute aussi des armatures de couture (de peau) de diamètre ∅ 12 (*10T12*).

Avec un espacement de 17 *cm*.

## **VIII.5.6. Type d'ancrage :**

 $l_s$ : Est donnée par la formule suivante :  $l_s = \frac{\omega I_e}{4\tau_s}$  $\overline{\tau_s} = 0.6[\psi^2 \times f_{t28}] = 2.835 MPa.$  $l_s = \frac{12 \times 400}{4 \times 2,835} = 42,328 \text{ cm}.$  $\frac{B}{8}$  = 25  $\leq l_s < \frac{B}{4}$  = 50 cm.

Le choix de type d'ancrage :

- Ancrage courbe : toutes les barres seront prolongées aux extrémités avec courbe.
- Ancrage droit : toutes les barres seront droites sans courbe aux extrémités.

Donc on utilise le premier type.

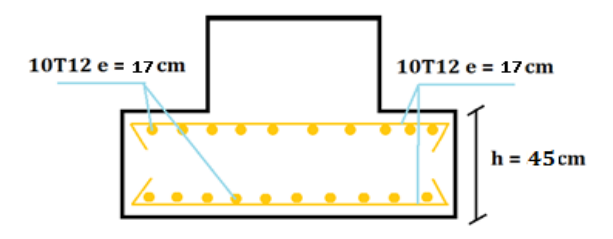

**Figure VIII.3 :** Vue en élévation du ferraillage.

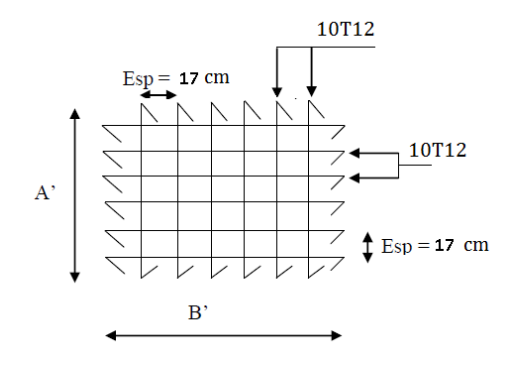

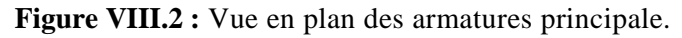

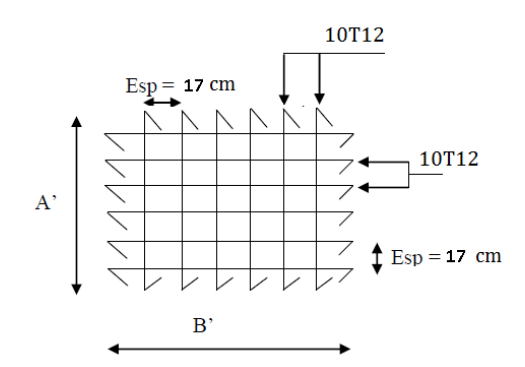

**Figure VIII.3:** Vue en plan des armatures de peau.

## **VIII.6. Les fûts :**

## **VIII.6.1. Calcul du ferraillage :**

Le RPA99 exige une section minimale :  $A_{min} = 0.6\% \text{ B} = 0.6\%[(100 \times 100) - (75 \times 75)] = 26.25 \text{ cm}^2.$ On prend  $A_{st} = 18T14 = 27{,}70$  cm<sup>2</sup>. Avec des cadres ∅10.

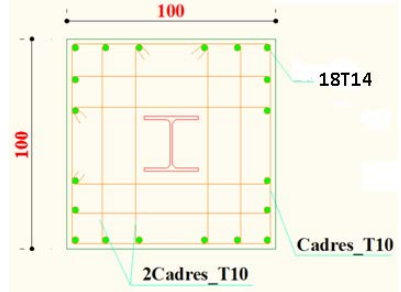

**Figure VIII.6 :** Vue en plan des ferraillages de fût.

## **VIII.7. Calcul des longrines :**

Les longrines ont pour rôle de relier les semelles entres elles, elles sont soumises a un effort de traction.

## **VIII.7.1. Dimensionnement des longrines** :

Selon le *RPA99 v2003*, pour un sol de type *S3* les dimensions minimales de la section transversale des longrines sont : 25 *cm* x 30 *cm*. On prend S = 30 x 40 *cm*.

## **VIII.7.2. Calcul du ferraillage :**

Les longrines doivent être calculées pour résister à la traction sous l'action d'une force égale à :

$$
F = \max\Bigl[\frac{N}{\alpha} \; ; \; 20 \; KN\Bigr].
$$

Avec :

 $\alpha$ : Coefficient fonction de la zone sismique et de la catégorie de site considérée, pour les sols *S3* ( $\alpha$  = 15).

• **L'ELU :**

$$
F = \frac{N}{\alpha} = \frac{1128.31}{15} = 75.23 \text{ KN}
$$
  
\n
$$
A_{st} = \frac{F}{\sigma_{stu}} = \frac{0.07523}{347.83} = 2.17 \text{ cm}^2.
$$
  
\n• **L'ELS :**

 $F = \frac{N}{\alpha} = \frac{816.73}{15} = 54,45$  KN  $A_{st} = \frac{F}{\sigma_{stu}} = \frac{0.05445}{201.6} = 2.71 \text{ cm}^2.$ 

Le RPA99 exige une section minimale :  $A_{min} = 0.6\%$  B = 0.6%(30× 40) = 7.2 *cm*<sup>2</sup>. On prend  $A_{st}$ 8T12 =9,048 *cm*<sup>2</sup>.

## **VIII.7.3. Vérification de condition de non fragilité :**

On doit vérifier que :

 $A_{st} \leq 0.23 \text{ b} \times \text{d} \times \frac{I_{c28}}{f_e} = 17.25 \text{ cm}^2$  Condition vérifiée.

## **VIII.7.4. Calcul d'armatures transversales :**

$$
\emptyset_t \le \min\left(\frac{h}{35}; \emptyset_{min}; \frac{b}{10}\right) \to \emptyset_t \le \min\left(\frac{400}{35}; 12; \frac{300}{10}\right)
$$

On prend  $\phi_t = 8$  mm (Cadre + étrier).

 $S_t \le (200 \, \text{mm} ; 15\emptyset_t) \rightarrow S_t \le (200 \, \text{mm} ; 120 \, \text{mm})$  On prend  $S_t = 100 \, \text{mm}$ .

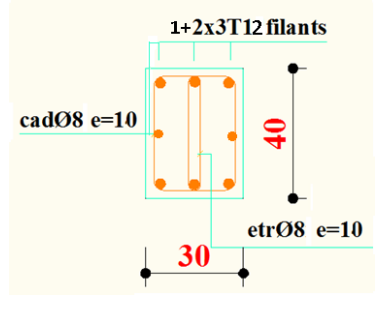

**Figure VIII.4 :** Ferraillage de la longrine.

 Ce projet de fin d'étude a été l'occasion parfaite pour mettre en pratique nos connaissances acquises durant nos années d'études et de les approfondir aussi sur la manière d'utiliser les différents règlements techniques et codes de construction ainsi que de nous familiariser avec les différents logiciels de calcul et d'analyses tels que le CYPECAD et l'AUTOCAD.

Les différents éléments de la structure sont dimensionnés à l'ELS puis vérifiés sous les combinaisons les plus défavorables pour assurer la stabilité de la structure sous différentes charges (Neige et Vent, séisme, à L'ELU…) suivant les règles mises au point par les différents règlements de calcul

On a aussi pu comprendre la vraie mission de l'ingénieur qui ne vise pas seulement à calculer et dimensionner les structures mais plutôt garantir la sécurité structurale de la construction et aussi la sécurité de ses exploitants tout en prenant en compte l'aspect économique.

## **BIBLIOGRAPHIE**

#### **Documents :**

[1] : Document Technique Réglementaire Algérienne « *D.T.R-BC-2.2 »* ; CHARGE PERMANENTE ET CHARGE D'EXPLOITATION, Centre national de recherche appliquée en génie parasismique, (Algérie)

[2] : Document Technique Réglementaire Algérienne « *D.T.R-C-2-47 »* ; REGLEMENT NEIGE ET VENT RNV 99/version 2013, Centre national de recherche appliquée en génie parasismique, (Algérie)

[3] : Document Technique Réglementaire Algérienne « *D.T.R-BC-2-44 »* ; REGLES DE CONCEPTION ET DE CALCUL DES STRUCTURES EN ACIER « *CCM 97* », Centre national algérien de recherche appliquée en génie parasismique, 1997, (Algérie)

[4] : LES CHARPENTES METALIQUES, par E. GUSTIN et DIEHL, chez Eyrolles, 1985 11<sup>émé</sup> édition, Suisse, Stämpfli AG, Bern

[5] Manfred A.H, Michel. C (1995) « CHARPENTES METALLIQUES : Conception et dimensionnement des halles et bâtiments.» Vol.11, Presses polytechniques et universitaires romandes (EPFL).

[6] : Document Technique Réglementaire Algérienne D.T.R-BC-2-48 ; REGLES PARASISMIQUES ALGERIENNES « *RPA 99/ VERSION 2003* ». Par le centre national algérien de recherche appliquée en génie parasismique, 2003, (Algérie)

[7] : « *Eurocode 3* ».

[8] : Règles techniques de conception et de calcul des ouvrages et des constructions en béton armé suivant la méthode des états limites « *BAEL 91 révisées 99* » MINISTERE DE L'HABITAT ET DE L'URBANISME, Ed : CSTB 2000, (Algérie)

## **Mémoires**

REKKAB AFFAF, Etude d'un bâtiment (R+2) en charpente métallique. Université ABOU BEKR BELKAID, (Algérie).

MALTI SOFIANE, Etude d'un bâtiment métallique. Université ABOU BEKR BELKAID, (Algérie).

TRIGUI H.Y, Etude d'un bâtiment à ossature métallique (R+3), Université ABOU BEKR BELKAID, (Algérie) MIDOUN M. H, MOSTEFAOUI W, Etude d'un bâtiment métallique (R+14) + sous-sol à ORAN. Université ABOU BEKR BELKAID, (Algérie)

BENYELLES .Med. H, BENYELLES .CH.M, Etude et dimensionnement d'une piscine Olympique à Sigg. ). Université ABOU BEKR BELKAID, (Algérie).

## **Annexe A:**

## **CypeCad** V2015

**Auteur** : Zakarya Chouia **Fichiers** : BLOC A.ed3

**Projet** : Modélisation d'un bâtiment R+4

*Vu en 3D :*

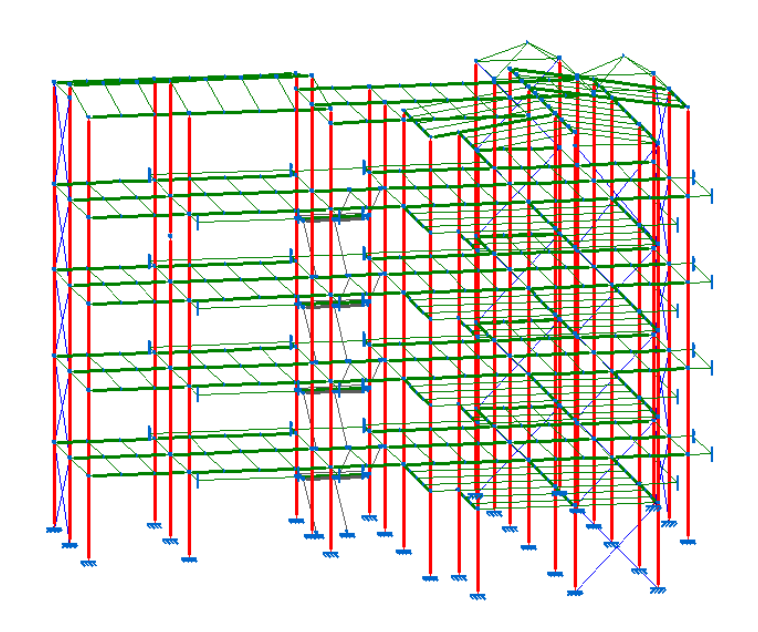

*Vu en plan :*

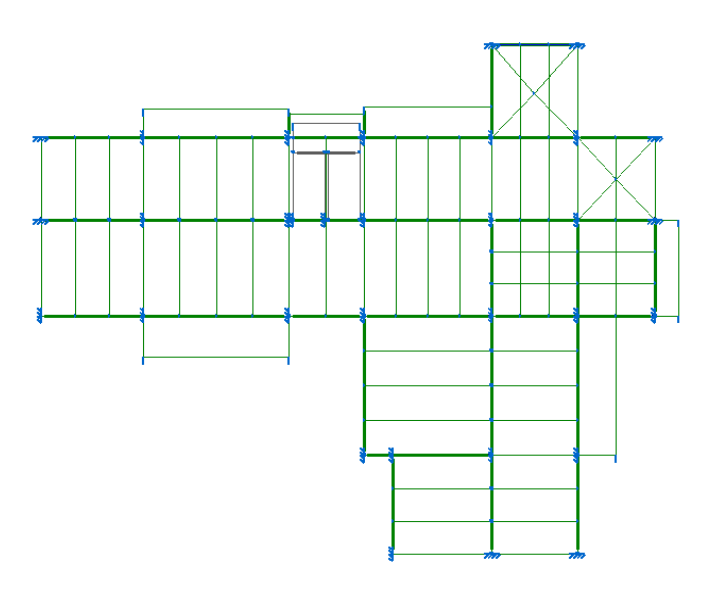

*Contreventements des portiques longitudinaux :*

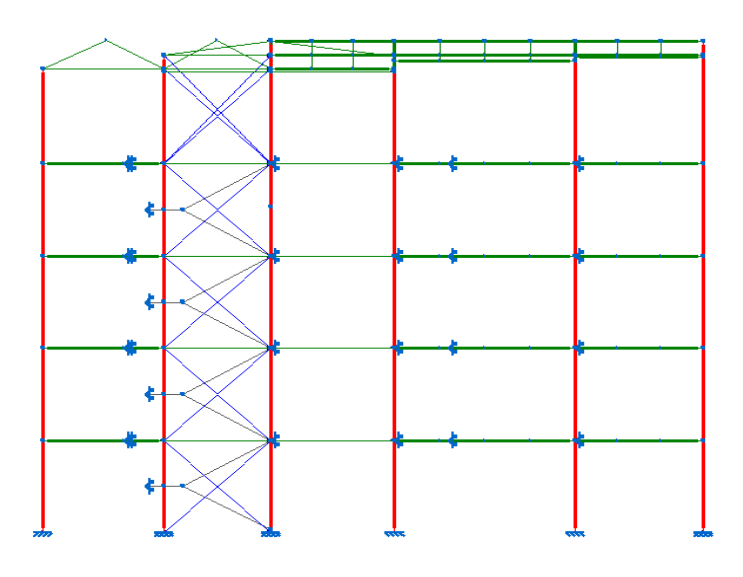

*Contreventements des portiques transversaux* :

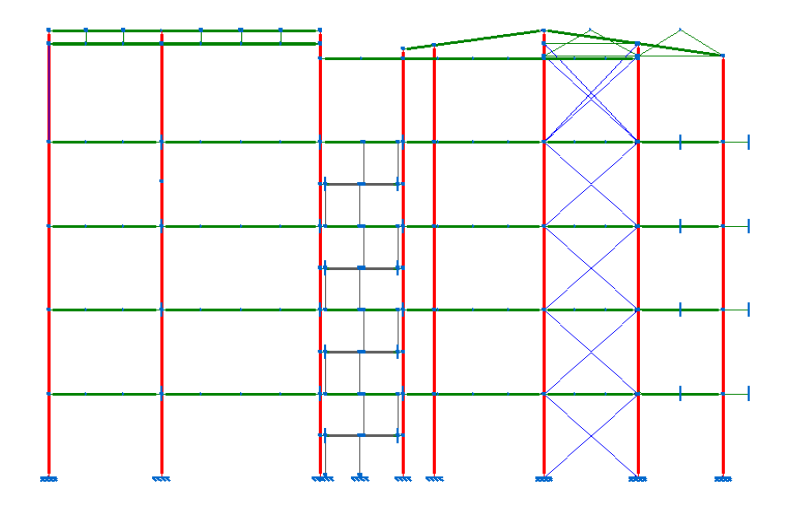

## *Contreventement oblique :*

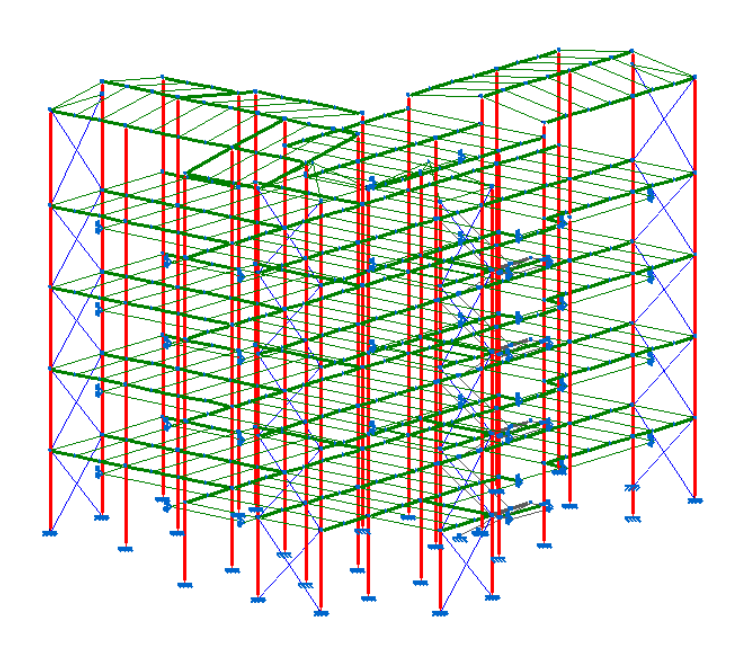

## **Annexe B:**

**Chapitre VII** *: Etude des assemblages*

|                        | M <sub>12</sub> | M 16 | M 20 | M 24 | M 27 |
|------------------------|-----------------|------|------|------|------|
| Diamètre tige          | 12              | 16   | 20   | 24   | 27   |
| $d$ (mm)               |                 |      |      |      |      |
| Diamètre Trou          | 14              | 18   | 22   | 26   | 30   |
| $d$ (mm)               |                 |      |      |      |      |
| Section Tige           | 113             | 201  | 314  | 452  | 573  |
| $A$ (mm <sup>2</sup> ) |                 |      |      |      |      |
| Section                | 84              | 157  | 245  | 353  | 459  |
| Résistance A,          |                 |      |      |      |      |

## Caractéristique des boulons

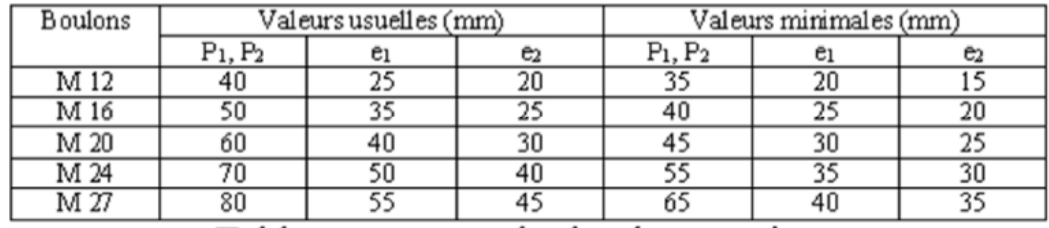

Tableau : entraxe des boulons et pinces

| Diamètre nominal $d_h$ (mm) | Aire nominale $A (mm2)$ | Aire résistante As $(mm2)$ |  |
|-----------------------------|-------------------------|----------------------------|--|
| 14                          | 154                     | 115                        |  |
| 16                          | 201                     | 157                        |  |
| 18                          | 254                     | 192                        |  |
| 22                          | 314                     | 245                        |  |
| 22                          | 380                     | 303                        |  |
| 24                          | 452                     | 353                        |  |

Les Dimensions des différents boulons

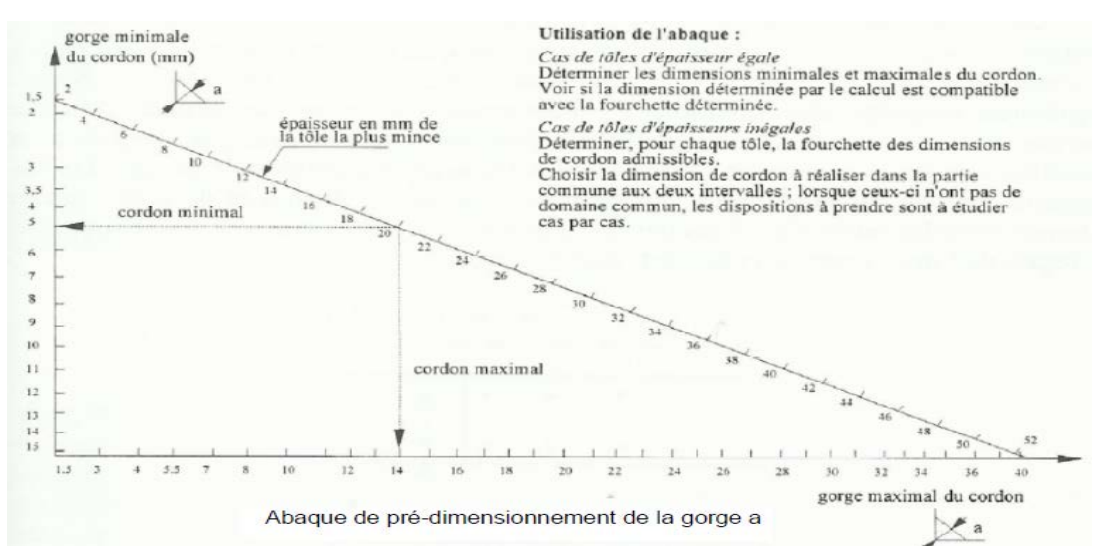

## **ANNEXE**

cype

**CypeCad** *Cype 3D base metal V2015* :

**Auteur** : Zakarya Chouia **Fichiers** : *assemblages.ed3.*

**Projet** : *Etude des assemblages*

Assemblage *Poteau-Traverse :*

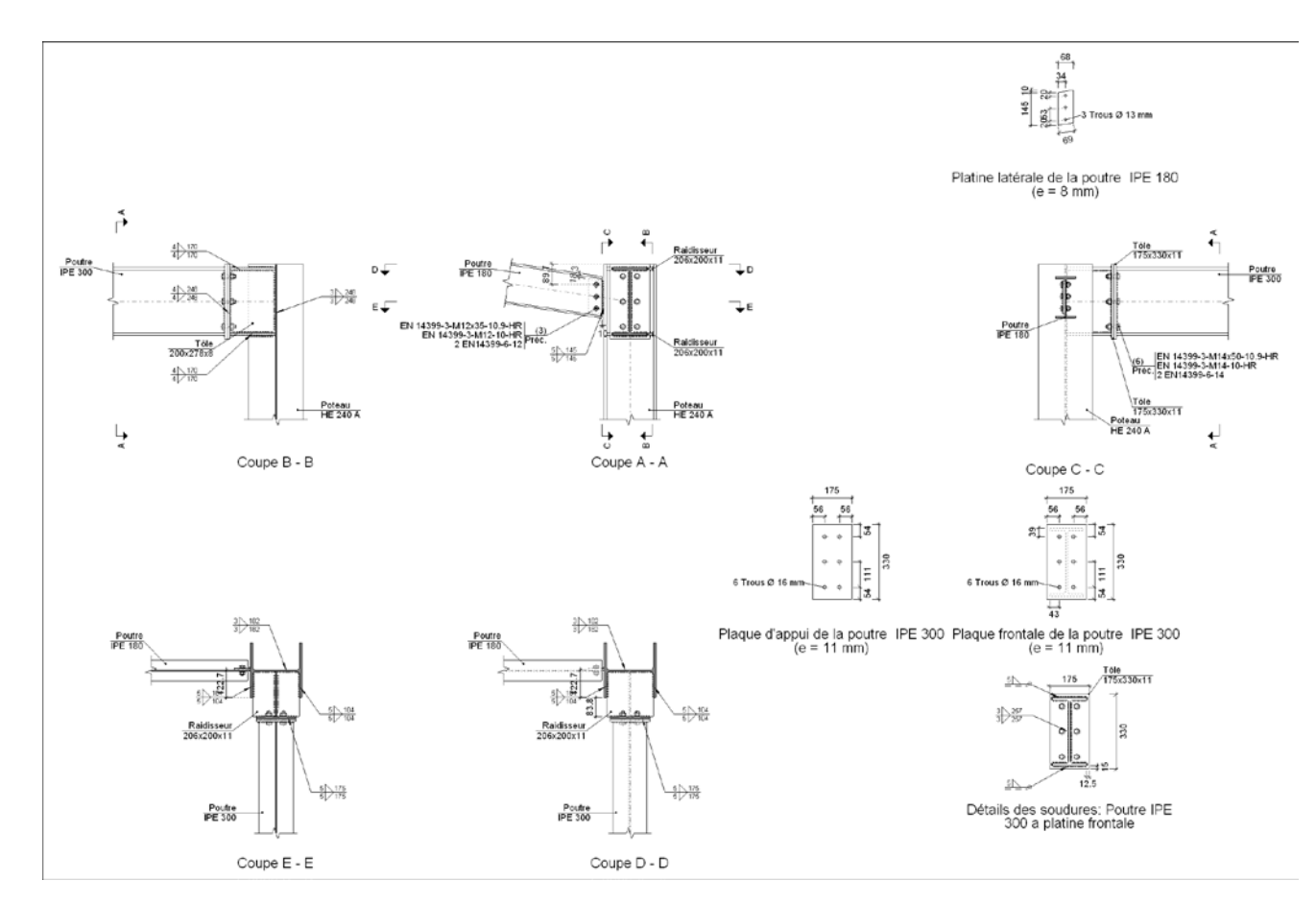

Assemblage *Traverse-Traverse :*

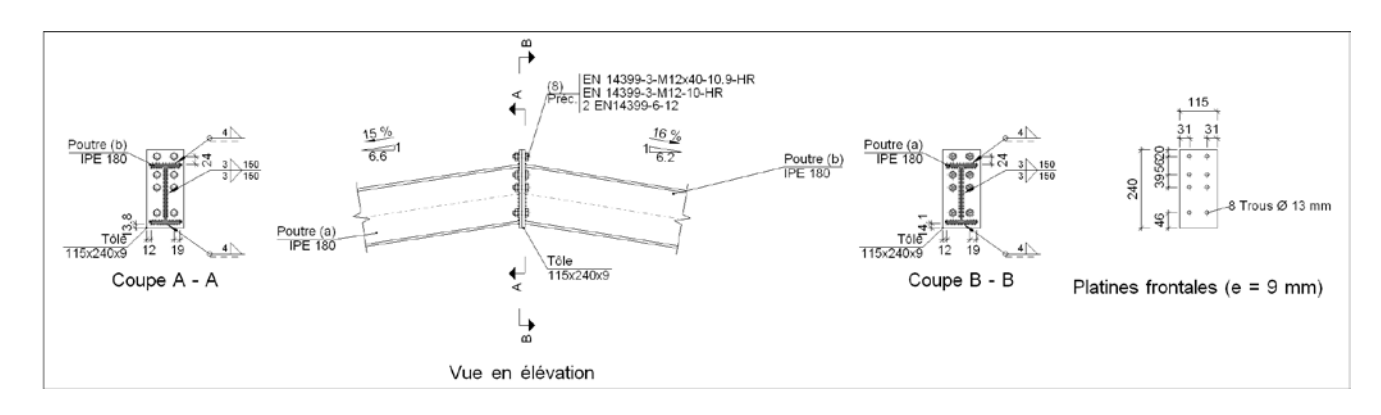

**ANNEXE**

#### Assemblage *Poteau-Poutre :*

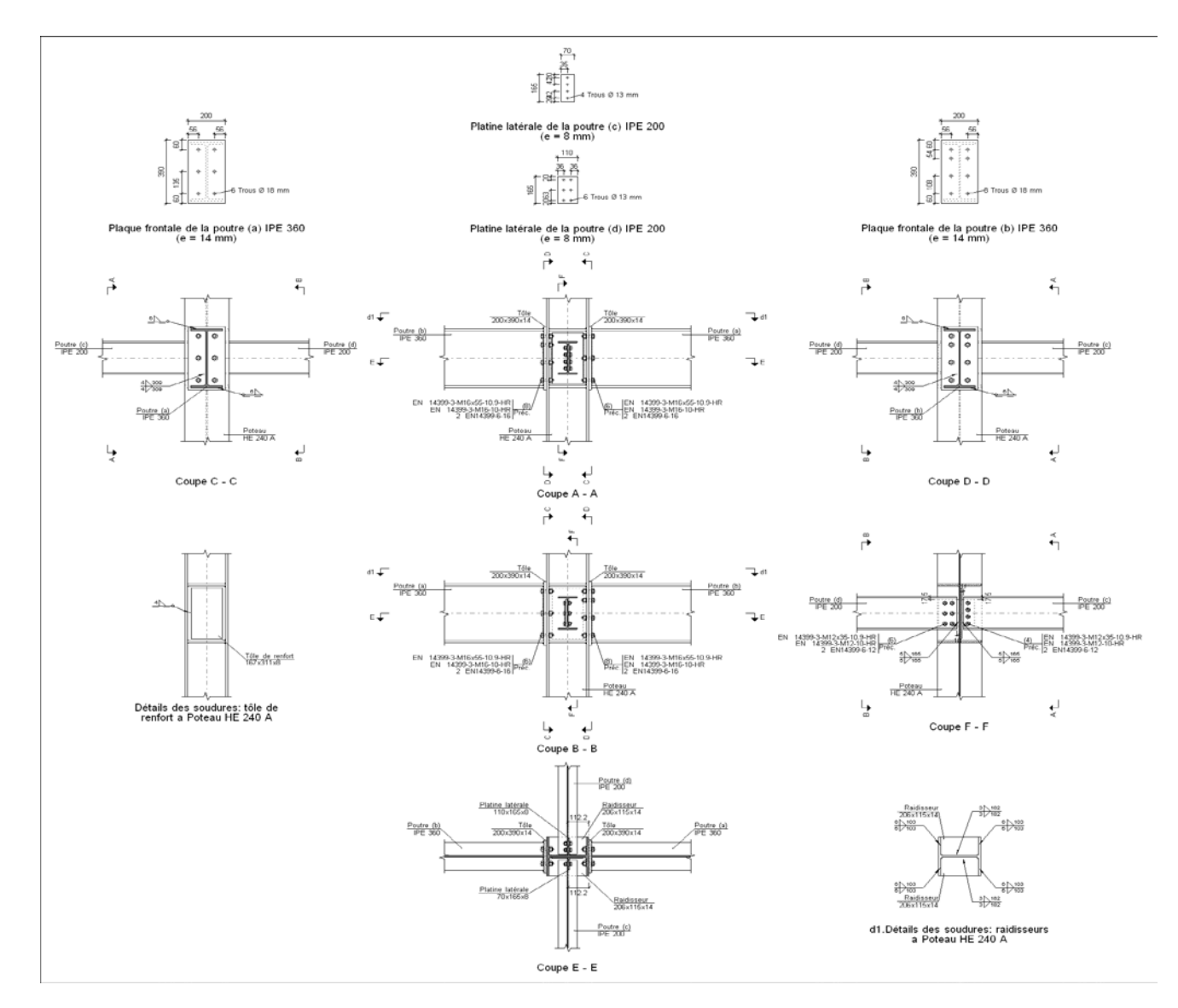

Assemblage *Poutre-Solive :*

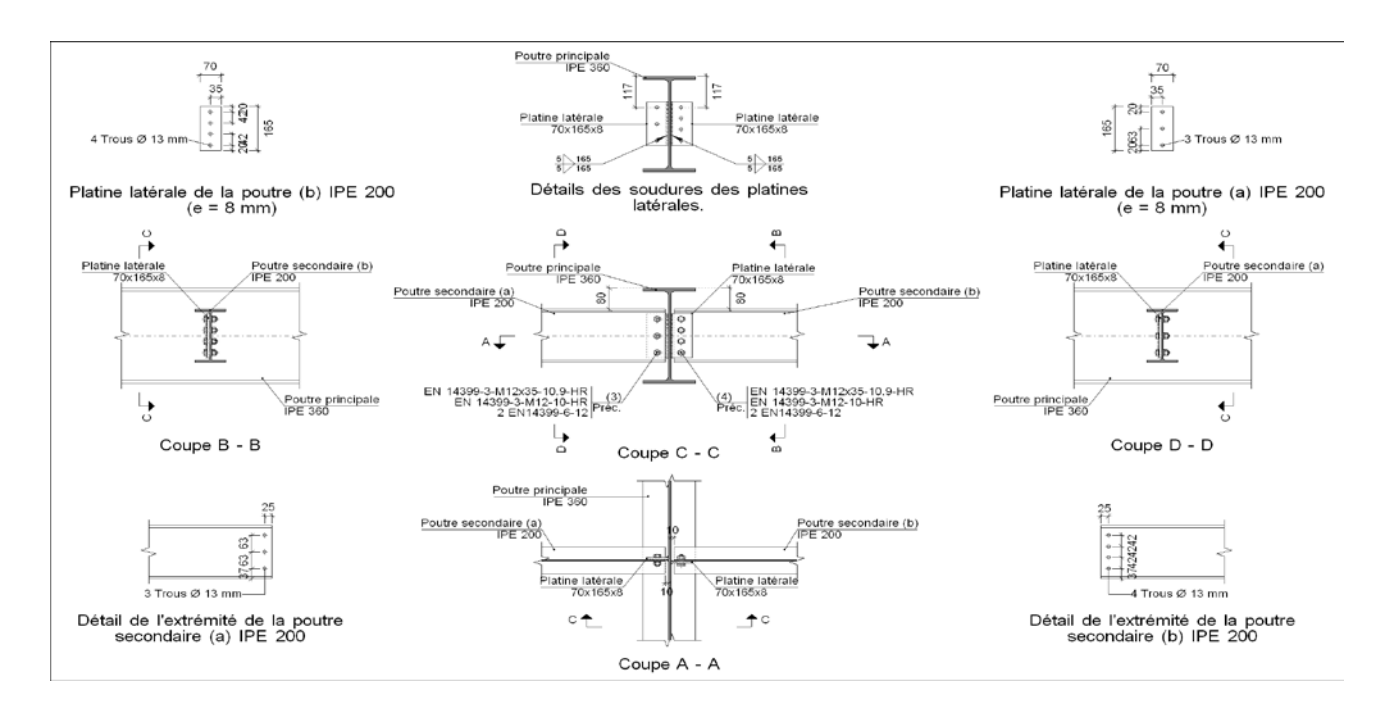

#### Assemblage *poteau poteau :*

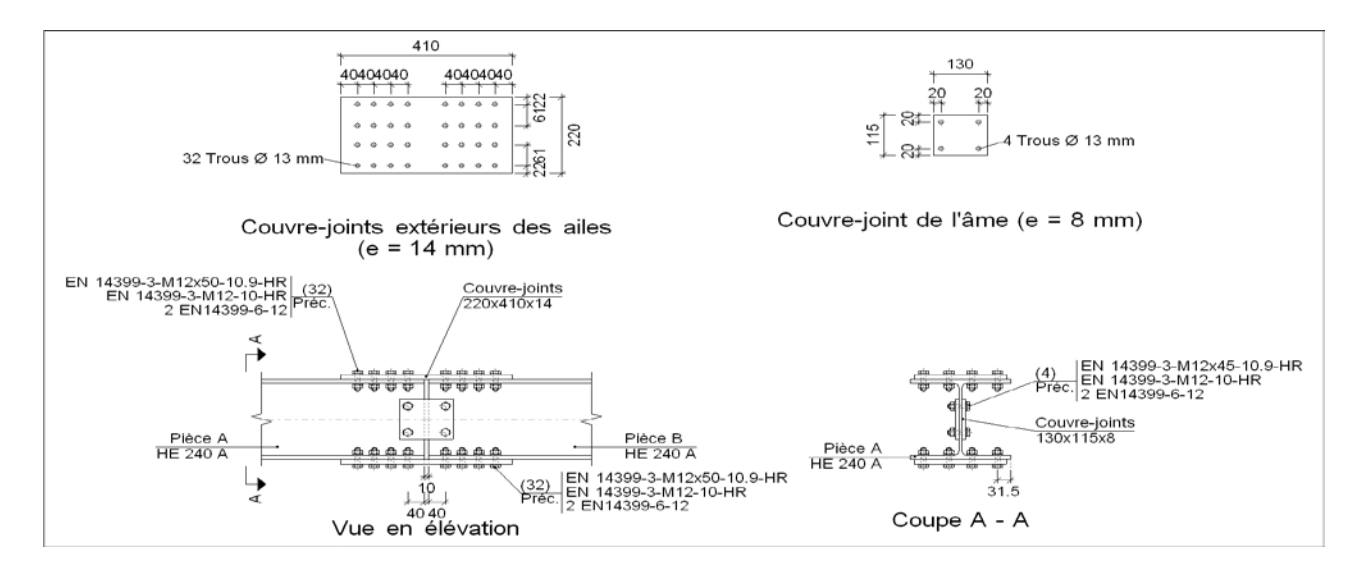

#### Assemblage *pieds d'escalier*

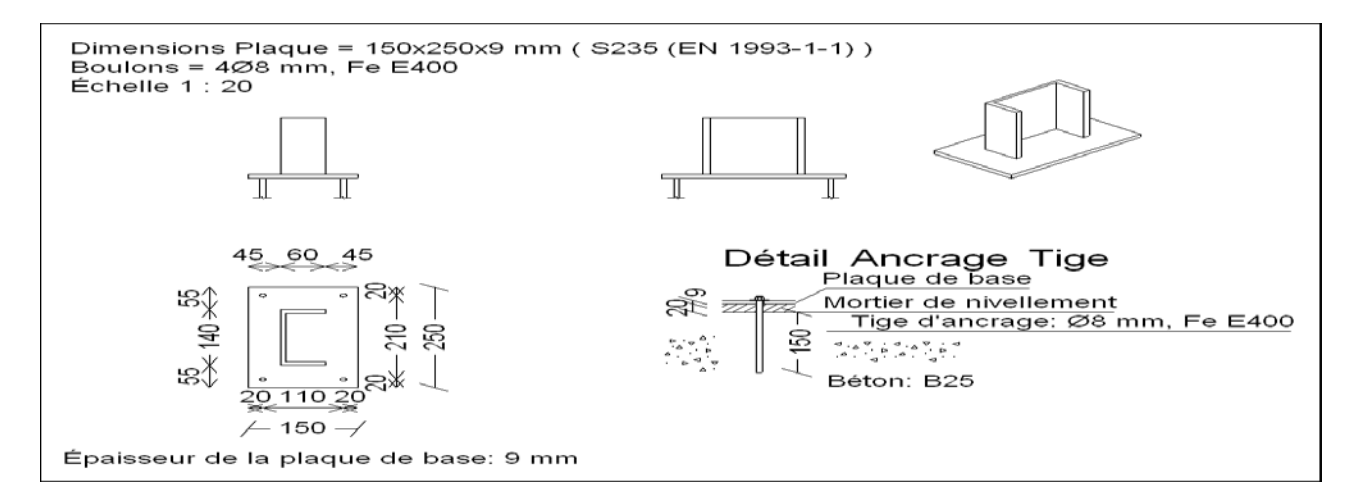

Assemblage *pied de poteaux*

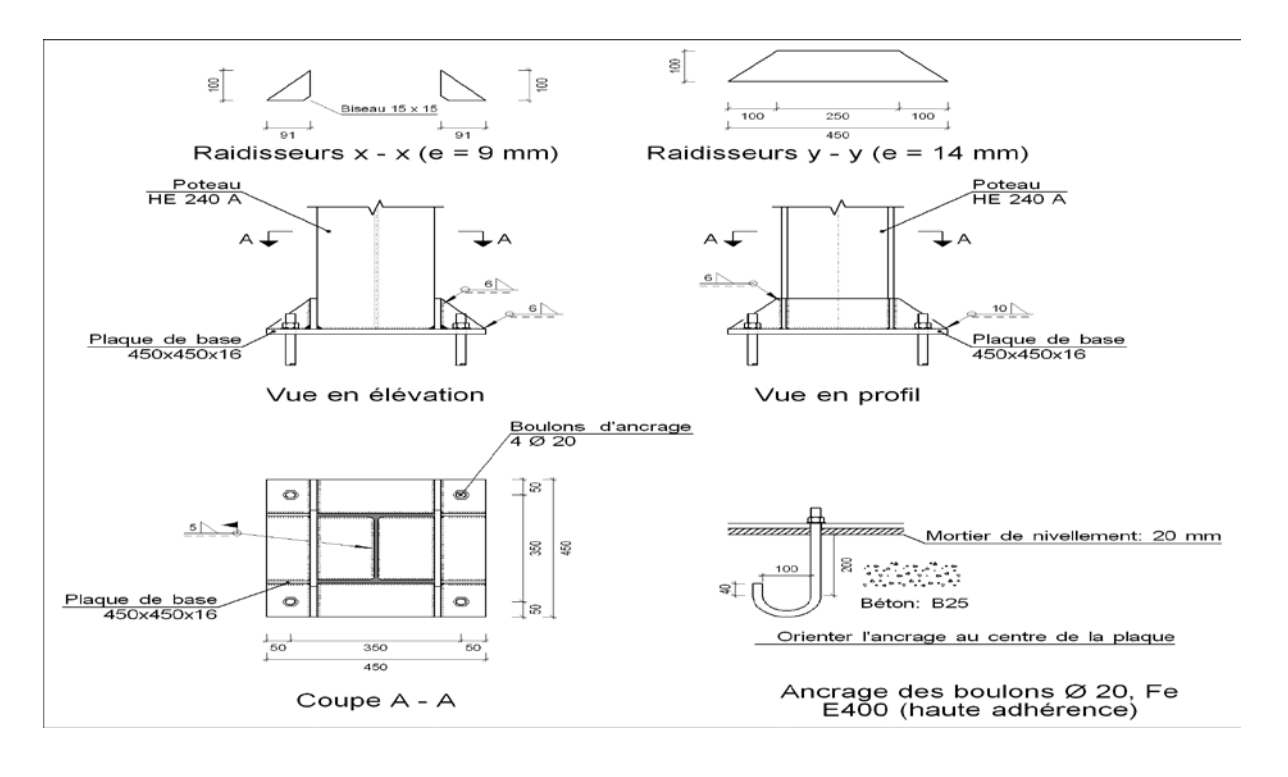

# **Annexe C :**

Plan de fondation réalisé par **CypeCad** Cype 3D base metal V2015

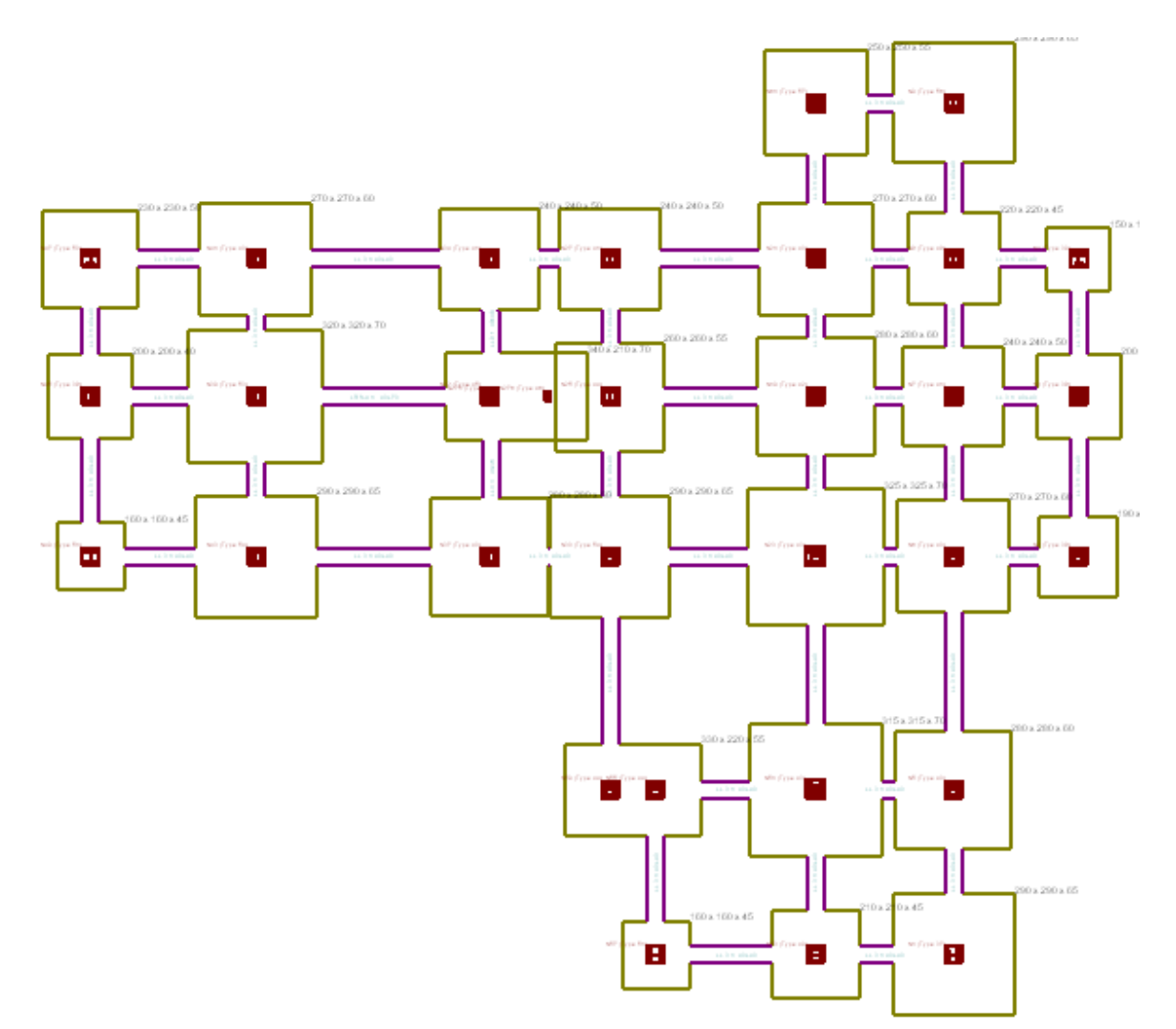